# $G$ ELADE

# **CENTRO LATINOAMERICANO DE DEMOGRAFIA**

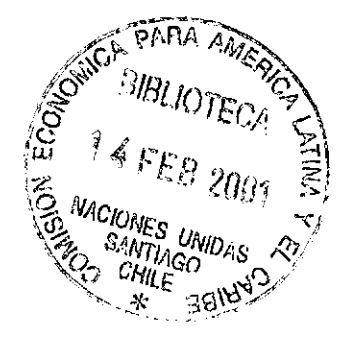

ESTADISTICAS DE SERVICIO EN PROGRAMAS DE SALUD MATERNO-INFANTIL Y EN Serie A, N° 115<br>Anexo 3<br>(Experiencia en el Servicio Mádico) Anexo 3 (Experiencia en el Servicio Médico Noviembre, 1972 Nacional de Empleados (SERMENA) 3°° de Valparaíso

l.

 $\bar{\mathcal{A}}$ 

 $G \subseteq G$   $E$ 

# 

 $\label{eq:2.1} \frac{1}{2} \int_{\mathbb{R}^3} \frac{1}{\sqrt{2}} \, \frac{1}{\sqrt{2}} \,$ 

 $\label{eq:2.1} \mathcal{L}=\mathcal{L}^{\text{max}}_{\text{max}}\left(\mathcal{L}^{\text{max}}_{\text{max}}\right) \left(\mathcal{L}^{\text{max}}_{\text{max}}\right).$ 

 $\mathcal{L}^{\text{max}}_{\text{max}}$  ,  $\mathcal{L}^{\text{max}}_{\text{max}}$ 

#### SECUENCIA DE OPERACIONES REALIZADAS EN EL COMPUTADOR

#### <sup>1</sup>• Introducción

 $\label{eq:2.1} \sum_{i=1}^n \sum_{j=1}^n \sum_{j=1}^n \sum_{j=1}^n \sum_{j=1}^n \sum_{j=1}^n \sum_{j=1}^n \sum_{j=1}^n \sum_{j=1}^n \sum_{j=1}^n \sum_{j=1}^n \sum_{j=1}^n \sum_{j=1}^n \sum_{j=1}^n \sum_{j=1}^n \sum_{j=1}^n \sum_{j=1}^n \sum_{j=1}^n \sum_{j=1}^n \sum_{j=1}^n \sum_{j=1}^n \sum_{j=1}^n \sum_{j=1}^n \sum_{j$ 

La filosofía con que se ha abordado el sistema de estadísticas de servicio es tener un mínimo de programas, aunque esto signifique una operación aparentemente más complicada en el computador. Tal como se verá en la descripción más detallada que se hará del diagrama de bloques, un mismo programa es usado en varias etapas del sistema y se obtienen distintos tipos de resultados mediante el empleo de tarjetas parámetro. Por otro lado, se ha diseñado el sistema en forma modular, de modo que se puede procesar cada etapa independiente de las otras. Con eso, los períodos indicados son enteramente convencionales, Hay que adoptar precauciones especiales para no procesar información que no haya sido previamente limpiada.

El sistema ha sido diseñado de modo que pueda ser aplicado en un computador con las siguientes características:

 $\label{eq:2.1} \mathcal{L}(\mathcal{L}^{\mathcal{L}}_{\mathcal{L}}(\mathcal{L}^{\mathcal{L}}_{\mathcal{L}})) = \mathcal{L}(\mathcal{L}^{\mathcal{L}}_{\mathcal{L}}(\mathcal{L}^{\mathcal{L}}_{\mathcal{L}})) = \mathcal{L}(\mathcal{L}^{\mathcal{L}}_{\mathcal{L}}(\mathcal{L}^{\mathcal{L}}_{\mathcal{L}})) = \mathcal{L}(\mathcal{L}^{\mathcal{L}}_{\mathcal{L}}(\mathcal{L}^{\mathcal{L}}_{\mathcal{L}}))$ 

 $\label{eq:3.1} \mathcal{L}^{\mathcal{A}}_{\mathcal{A}}(\mathcal{A}) = \mathcal{L}^{\mathcal{A}}_{\mathcal{A}}(\mathcal{A}) = \mathcal{L}^{\mathcal{A}}_{\mathcal{A}}(\mathcal{A}) = \mathcal{L}^{\mathcal{A}}_{\mathcal{A}}(\mathcal{A}) = \mathcal{L}^{\mathcal{A}}_{\mathcal{A}}(\mathcal{A}) = \mathcal{L}^{\mathcal{A}}_{\mathcal{A}}(\mathcal{A}) = \mathcal{L}^{\mathcal{A}}_{\mathcal{A}}(\mathcal{A}) = \mathcal{L}^{\mathcal{A}}_{\mathcal{A}}(\math$ 

- Unidad central IBM 360-40G (128 K Bytes)

- 3 Unidades de disco 2311

- 4 Unidades de cinta

1 lectora

1 impresora

Los programas utilizados, incluyen 2 programas utilitarios de IBM (el IEBGENER y el SORTD), adeníás de 2 programas escritos en ASSEMBLER-F y 14 programas escritos en FORTRAN IV-G, todo bajo la supervisión de un sistema operativo O.S. (OPERATING SYSTEM) Release 19.6.

En los párrafos siguientes se presenta una explicación sumaria de las fases generales que incluye el sistema, indicando algunas características de los programas. Tanto en la explicación como en el Diagrama de Bloques se hace mención al Programa de Planificación Familiar, para el caso del Programa Materno Infantil el proceso es similar pero haciendo las correspondientes equivalencias.

#### 2. Limpieza mensual \*

) 2 (

Como se muestra en los párrafos a-1) y a-2) del anexo 1,1a secuencia de operaciones es enteramente análoga para el registro de los documentos FI e IDA. En el párrafo f) del aaexol se muestra el formato de estos registros, el que es válido tanto para tarjetas perforadas como para cinta. La única diferencia está en que algunas cintas llevan un campo que hemos denominado "INDICE" y que no es otra cosa que un número correlativo que se le agrega a cada registro, una vez que el archivo haya sido clasificado por algún concepto. El índice permite ubicar el registro que se desea modificar.

El proceso de limpieza mensual de la FI obedece a la siguiente secuencia (Ver diagrama a-1 del anexo 1):

- a) Grabación de las tarjetas de dato tipo FI, con un programa utilitario IEBGENER. Entradas tarjetas tipo FI; salida: cinta magnética con la información en imagen de tarjeta, archivo "FI".
- b) Clasificación del archivo FI, utilizando un programa utilitario "SORTD". Entrada: archivo "FI"} salida: archivo ordenado según i) unidad de atención, y ii) fecha de ingreso (año, mes, día); nombre del archivo: "FIS".
- c) Incorporación del índice al archivo. Se emplea el programa escrito en ASSEMBLER "INDICE". Entrada: archivo "FIS"; salida: archivo clasificado y con índice; nombre: "FISI"»
- d) Control de rango de FI. Se emplea para ello el programa escrito en FORTRAN "RANGO FI". Entrada: archivo "FISI"; salida: informe de errores de rango e inconsistencias de esé archivo, a fin de poder hacer las correcciones correspondientes.

El programa "RANGO FI" ha sido confeccionado, al igual que todos los programas del sistema, de modo que sirva para diferentes tipos de códigos que se desee emplear, ya que estos entran a través de tarjetas parámetro,

En el Anexó1 se incluyen los gráficos de la secuencia de las operaciones para el registro de FI e IDA.

Se presentan algunos ejemplos de controles de rango y de implicancia lógica que se puede obtener a través de este programa:

- Condición de ingreso: Códigos válidos 1, 2 y 3.

- Año de ingreso:  $68 \leq A \leq 72$ .
- Mes de ingreso:  $0<sup>i</sup> \le M <sup>1</sup>$  12.

 $\sin$  EDAD  $\leqslant$  20  $\arctan$  $\Rightarrow$  EMBARAZOS  $\leqslant$  5

 $-$  NVAF  $\leq$  NV

En que NVAF = número de hijos vivos a la fecha

NV = número de hijos nacidos vivos.

Corrección del archivo FISI. Se emplea él programa escrito en ASSEMBLER "CORRECCION CINTA". Entrada: archivo "FISI"; salida: archivo FI clasificado con índice y corregido "FISIC", además de un informe de las correcciones realizadas, en que aparece el registro nuevo que queda en la cinta.

El archivo "FISIC" puede entrar a un nuevo proceso de limpieza, en el caso de que el volumen de correcciones sea muy grande, o como vina forma de estar seguro que ellas han sido realizadas correctamente.

En cuanto a la limpieza mensual de IDA, la secuencia es análoga a la de FI, con las tínicas diferencias que se indican a continuación:

- a) Los archivos que se obtienen son "IDA": archivo original de IDAj "IDAS": archivo de IDA clasificado según unidad de atención, fecha y tipo de actividad; "IDASI", archivo de IDA "sorteado" y con índicej '•IDASIC", archivo de IDA "sorteado" con índice y corregido.
- b) El programa "RANGO. IDA" contempla los controles de rango para aquellos campos que son característicos de los registros tipo IDA, y que se muestra en el párrafo  $f=2$ ) del anexo 1.

) 3 (

) 4 (

#### •3., Procesó, de rtabulación.mensual-

Tal como se presenta en los párrafos b-1) y b-2) del anexo 1,este proceso tiene por objeto obtener los "informes mensuales de actividad" e "Informes mensuales del agente". En ambos casos se usa como información primaria el archivo final de la limpieza mensual, esto es, el archivo "IDASIC".

El informe mensual de actividad se obtiene a través de.un programa "EDICION TOTALIZADOR", escrito en FORTRAN, y que usa como entrada una cinta con la distribución marginal de actividades y su correspondiente marginal de número de mujeres atendidas por método anticonceptivo. Además, se introduce como dato tarjetas parámetro con los títulos a imprimir y tina matriz de códigos de actividad, según sea el programa. Como salida, se obtiene un informe mensual de actividad y los errores que pudieran quedar, en cuanto a códigos de actividad. Este informe tiene el carácter de provisorio, ya que en la limpieza semestral podrían sufrir alteración algunos de los datos mensuales y es, por. esto, que junto con hacer el informe semestral de actividad se obtendrá el informe mensual de actividad definitivo.

Para obtener las cintas con las distribuciones marginales de actividad y número de mujeres por método anticonceptivo se llevan a cabo dos procedimientos  $\mathcal{L}(\mathcal{L}_1)$  and the contribution of the contribution of the contribution of the contribution of the contribution of the contribution of the contribution of the contribution of the contribution of the contribution of paralelos:  $\sim 0.001$ 

Se clasifica el archivo "IDASIC" según unidad de atención, año, mes y tipo **de actividad, obteniéndose el** archivo **"IDASIC 1",** que es la entrada para el programa "MARGINAL ACTIVIDAD MENSUAL", escrito en FORTRAN y que entrega como salida la cinta "MARGAC": marginal de actividad.

 $\sim 44.02$ 

 $\mathcal{F}(\mathcal{I})$ 

 $\mathbb{R}^{n \times n}$ a salah sa  $\sigma_{\rm{eff}} \propto 10^{-11}$  $\sim 2.1$  . Paralelamente se clasifica el archivo "IDASIC" según unidad de atención, año, mes y número de inscripción, obteniéndose un archivo "IDASIC 2", que es la entrada al programa "MARGINAL NUMERO DE MUJERES", escrito en  $\mathcal{L}^{\mathcal{L}}(\mathcal{L}^{\mathcal{L}})$  , where  $\mathcal{L}^{\mathcal{L}}(\mathcal{L}^{\mathcal{L}})$ FORTRAN, y que èntregà el'número de mujeres atendidas'en el'mes. La salida de éste programa es una cinta a la que se llama' "MARGNUM".

the control of the control of the control of the

Para obtener el Informe mensual del agente, el proceso tal como se muestra en el párrafo b-2) del anexo 1, es similar al anterior, con las siguientes diferencias?

- a) No es necesario contar con el número de mujeres atendidas.
- b) La clasificación del archivo "IDASIC" se realiza según fecha, agente y unidad de atención.
- c) El programa que calcula la distribución marginal por agente es "MARGINAL AGENTE", escrito en FORTRAN.
- d) Además del Informe mensual del agente, se obtienen informaciones sobre errores de los códigos de agente y unidad de atención.

#### 4. Limpieza sémestral

La secuencia de operaciones de esta limpieza semestral, descrita a continuación, se muestra en el párrafo c) del anexo 1:

- a) Integración del archivo mensual con el archivo anterior, con el programa utilitario "IEBGENER". La operación es similar para IDA y FI. Al archivo "FIAN", que es el archivo completo de FI anterior, se le integran los archivos mensuales del tipo "FISIC", obteniendo como resultado los archivos "FIIN", para FI, e "IDAIN", para IDA.
- b) Clasificación del archivo "FIIN", según unidad de atención, número de inscripción, y fecha. Salida "FIINS".
- c) Incorporación de índice al archivo "FIIN5", obteniendo como resultado el archivo "FIINSI", archivo de FI integrado, "sorteado" y eon índice.

#### Proceso paralelo con IDA

a) Clasificación del archivo "IDAIN", según unidad de atención, número de inscripción, fecha y tipo de actividad, obteniendo como resultado el archivo "IDAINS".

- b) Incorporación de índice al archivo "IDAINS". Como salida se obtienen el archivo "IDAINSI".
- c) Control de seguimiento por mujer, realizado a través del programa "SEGUIMIENTO Y CREA ARCHIVO INICIO", escrito en FORTRAN, y que usa como entrada el archivo "IDAINSI". Entrega como salidas: listado de errores de seguimiento; archivo de inicio de método "IDAINIC" y optativamente puede entregar listado de errores de rango de IDA.

El estudio de seguimiento por mujer permite advertir errores como el siguiente:

Mujer que inició un método como DIU, sólo puede presentar actividades correspondientes a este método, hasta que presente un cambio de método, aunque existen actividades generales, las que pueden desarrollarse con cualquier método.

Este tipo de control es extremadamente importante, ya que permite detectar omisiones de actividades, alteraciones de actividades que aisladamente en cada IDA no pueden detectarse, errores en la fecha, que aunque estén dentro de un rango aceptable hacen variar la lógica del seguimiento, etc.

#### Proceso conjunto FI e IDA

Tomando como entradas los archivos "FIINSI" e "IDAINIC", el programa "CONTROL FI £ IDA", escrito en FORTRAN, permite obtener en esta etapa un informe de errores de inconsistencia entre FI e IDA, como ser: a toda FI debe corresponder un IDA con la misma fecha, que sea consecuente con el método informado en la FI. Este programa permite obtener un informe de errores de rango FI.

#### Corrección de archivo FI e IDA

Con todos los informes de errores detectados, para FI e IDA, se procede a corregir tanto el archivo "FIINSI" como el "IDAINSI", obteniéndose finalmente los archivos corregidos "FIINSIC" e "IDAINSIC", que pueden ser sometidos nuevamente al proceso de limpieza entrando para ello en los conectores (3) y  $(4)$ , que se muestran en el párrafo c) del anexo 1:

#### 5. Proceso de tabulación semestral

Para las tabulaciones de FI se usa el archivo ya depurado "FIINSIC", y se procesa con el programa "TABULA FI", escrito en FORTRAN, y que entrega el resultado de las tabulaciones en una cinta de PASO, desde donde es tomado por un programa de EDICION, para obtener finalmente los cuadros # 1 al 16 (Ver anexo **2).**  Su secuencia se muestra en el párrafo d-1) del anexo 1.

Con respecto a las tabulaciones de IDA, se muestra en el párrafo d-2) del anexo la secuencia de operaciones¿ muy similar a lo ejecutado para las tabulaciones de IDA mensual, con las siguientes Variantes:

- a) Deberá seleccionarse el semestre o periodo de interés del conjunto de registros que hay en el archivo "IDAINSIC", obteniéndose el archivo básico de entrada "IDAINSEL";
- b) este archivo "IDAINSEL" debe ser sometido a 3 procesos diferentes de clasificación, a fin de obtener los marginales de actividad mensual y de número de mujeres, por mes y por semestre.

El programa de edición y totalización usa como entrada estás tres cintas con resultados marginales y las correspondientes tarjetas parámetro para obtener finalmente los informes definitivos de actividad mensual y el informe semestral de. actividad (Ver ejemplos en el anexo **2).** 

Para obtener el informe semestral de 'agente se actúa en forma similar a la que se adopta para llegar al informe mensual de agente, con la única diferencia que el archivo de entrada en este caso es el archivo "IDAINSEL".

#### 6. Eficacia de uso

Basándose en los archivos ya depurados "IDAINSIC" y "FIINSIC", y con la ayuda de un programa de selección dé período y características, se puede obtener un archivo de IDA que contenga solo aquellos casos que se deáean analizar en forma especial. Así, por ejemplo, podría ser de interés estudiar la eficacia de uso

para un grupo de mujeres menores de 30 años. Al imponer esta condición al programa de selección, se>obtendría un archivo "IDASELEF" que contendría sólo los registros correspondientes a aquellas mujeres que tenían menos de 30 años cuando ingresaron al programa. Otro ejemplo de selección podría ser: mujeres que tenían 3 o más hijos nacidos vivos al momento de ingresar al programa. Finalmente podría seleccionarse un grupo de mujeres por fecha de ingreso al programa.

A un archivo así seleccionado existe la posibilidad de procesarlo con uno o más de los siguientes programas:

Eficacia del método DIU. que entrega la eficacia de uso del DIU y de uso extendido del método DIU, considerando para ello las mujeres incluidas en el archivo "IDASELEF", y que en algún momento entraron a usar el método DIU. Además de entregar como salida una tabla de vida con decrementos múltiple, informa sobre la frecuencia, marginal de cada una de las actividades posibles en DIU y proporciona un listado de las mujeres que se consideraron como pérdidas de seguimiento.

Eficacia del método gestágeno, similar al caso anterior, considera aquellas mujeres que en algún momento usaron gestágeno, sea este oral o inyectable.

Eficacia del programa. En este caso sólo tiene sentido la eficacia de uso extendido, y se incluyen todas las mujeres que entran en el archivo "IDASELEF", cualquiera sea el método o los métodos que hayan usado.

Para los efectos de pérdidas de seguimiento se considera un tiempo de espera desde la última atención, el que varía según el método en uso.

#### 7. Estimación de costo de proceso

En este capítulo se presenta una estimación de los tiempos de proceso y de costos para operar un sistema como el descrito, en base a programas que están en uso. Los tiempos calculados obedecen a experiencias en un computador IBM 360-4CG con \ma configuración como.la que se indicó en la Introducción.

Deberá tomarse en cuenta que para el proceso semestral se consideró un volumen de 10 000 registros de ÍDA(correspondientes a 10 000 acciones)y 3 000 registros de FI (correspohdientes a 3 000 mujeres que ingresaron al programa) y que para el proceso mensual se consideró 1 800 registros de IDA y 600 de FI. Se hace recalcar en todo caso que para otros volumenes deberá amplificarse proporcionalmente los tiempos indicados como variables, con la única salvedad que para los SORT sobre un limité de 30 000 registros habrá qúe considerar tiempos sensiblemente mayores ya que los valores indicados en este ejemplo corresponden a SORT en Disco.  $\mathcal{A}(\mathcal{A})$  ,  $\mathcal{A}(\mathcal{A})$  , and

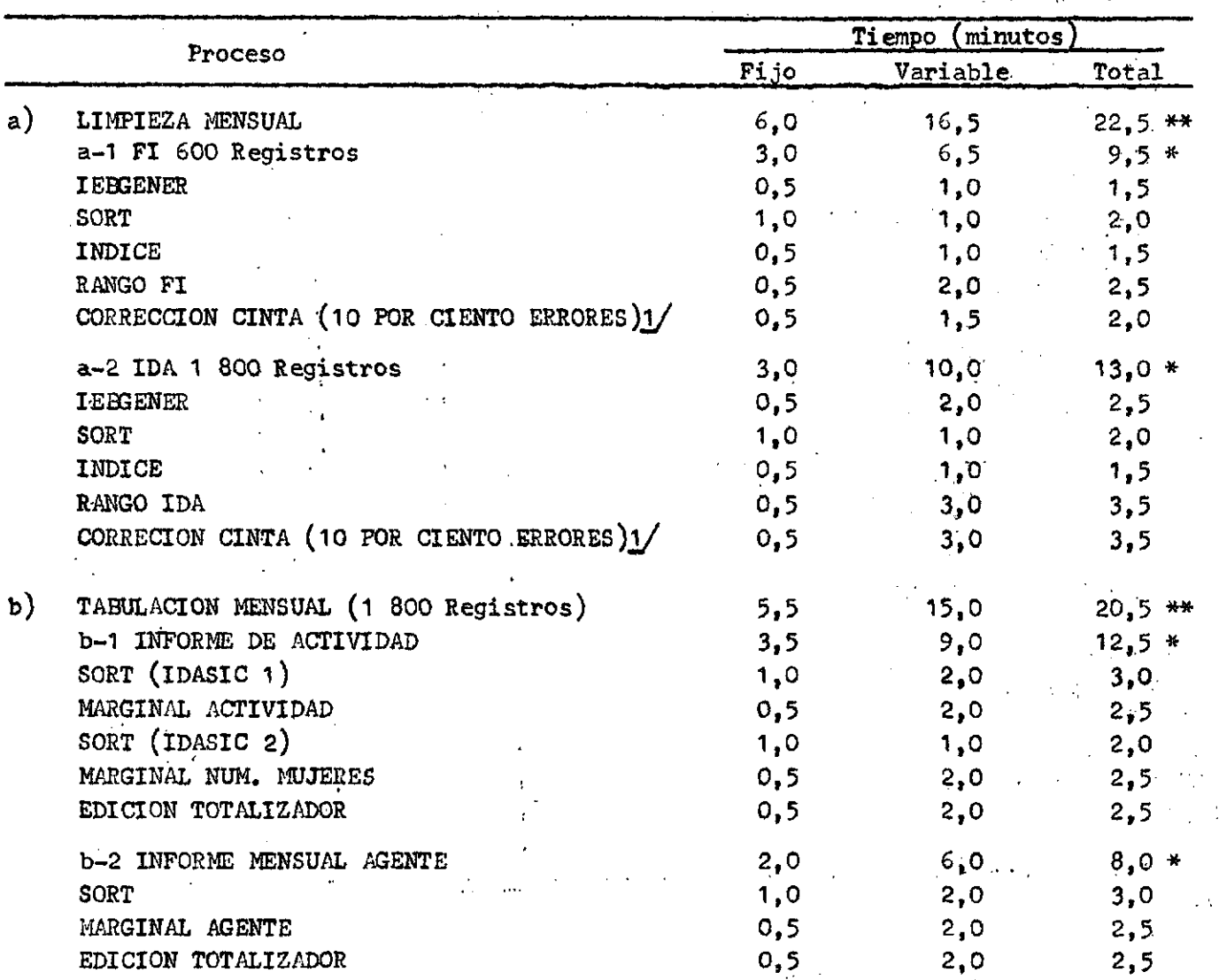

(continúa)

 $(continuaci \delta n)$ 

) io  $\int$ 

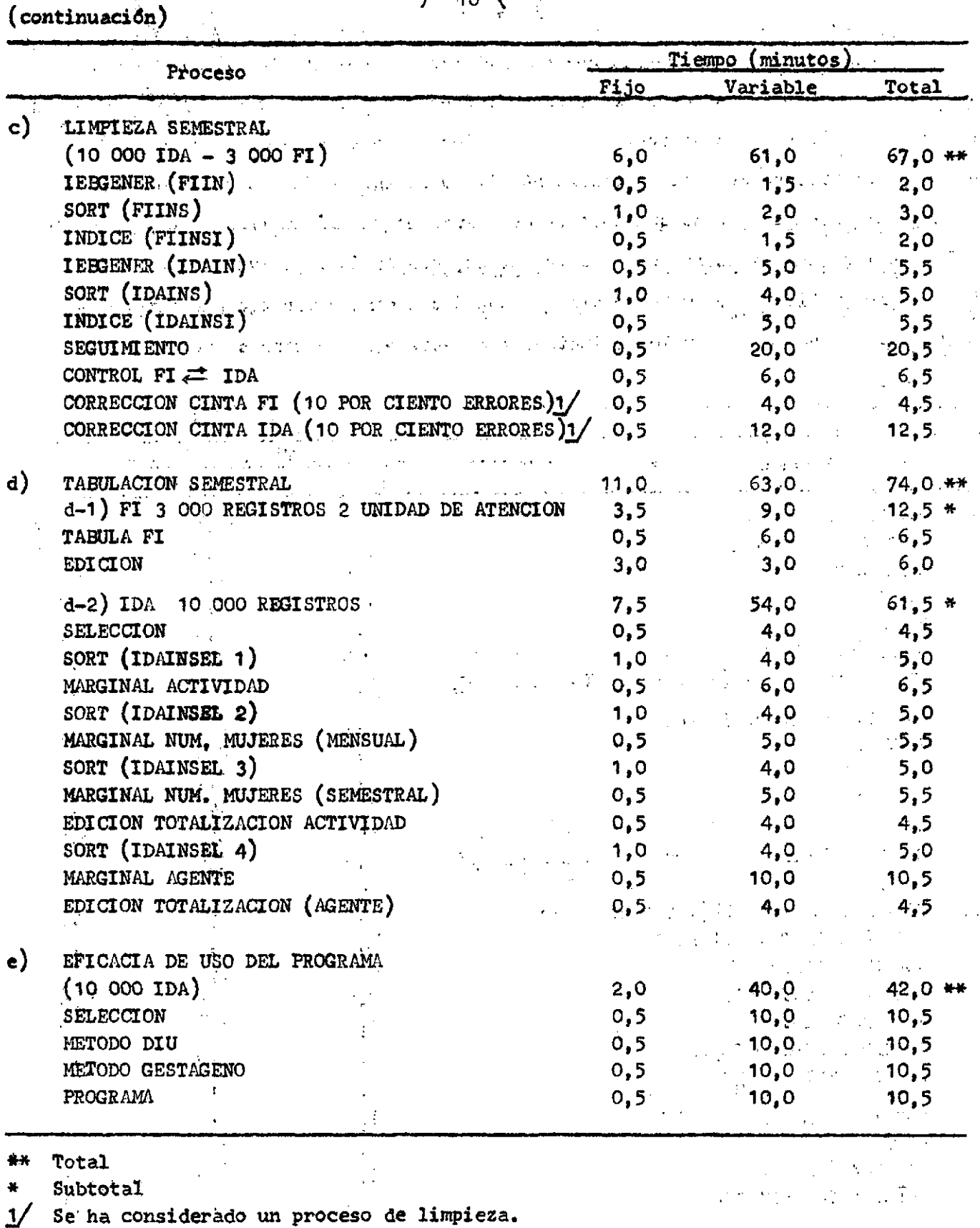

 $\sim$ 

 $\mathcal{L}^{\text{max}}_{\text{max}}$  and  $\mathcal{L}^{\text{max}}_{\text{max}}$ 

 $\label{eq:2} \frac{1}{2}\sum_{i=1}^N\sum_{j=1}^N\sum_{j=1}^N\sum_{j=1}^N\sum_{j=1}^N\sum_{j=1}^N\sum_{j=1}^N\sum_{j=1}^N\sum_{j=1}^N\sum_{j=1}^N\sum_{j=1}^N\sum_{j=1}^N\sum_{j=1}^N\sum_{j=1}^N\sum_{j=1}^N\sum_{j=1}^N\sum_{j=1}^N\sum_{j=1}^N\sum_{j=1}^N\sum_{j=1}^N\sum_{j=1}^N\sum_{j=1}^N\sum_{j=1}^N$ 

 $\hat{\mathbf{v}}$ 

La alternativa de limpieza mensual de FI se ha colocado sólo como información, pero no se recomienda por su alto costo y por no ser necesaria su ejecución mensual sino que sólo en una primera etapa de puesta en marcha del sistema. Es por esta razón que no se incluye en el cuadro resumen.

El tiempo total para entregar el conjunto de cuadros que se presenta en el anexo 1 es de 6 horas y 24 minutos, en un computador IBM 360-40G.

RESUMEN DE TIEMPOS DE PROCESO TIEMPO TOTAL POR SEMESTRE 0ASE: 10 000 IDA 3 000 FI

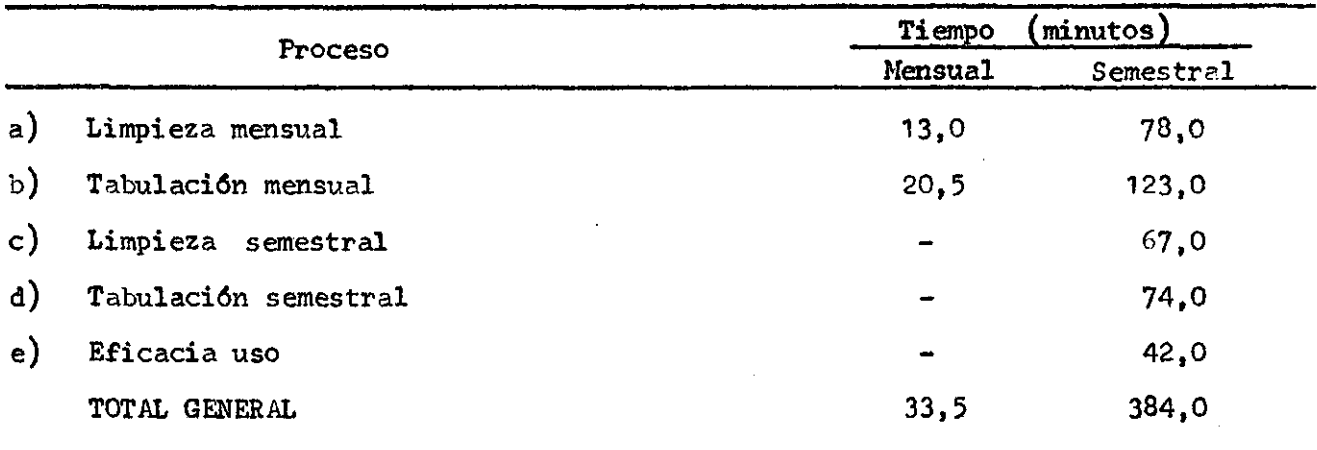

Se debe hacer notar que en este resumen se han incluido todas las posibilidades que tiene el sistema, incluso etapas que son optativas, ya que el sistema de proceso es modular. En todo caso, al usar todas las posibilidades se llega a un total de tiempo de proceso de 6 horas 24' como tiempo total para la información de un semestre. Para llevar esto a costo, hay que considerar las tarifas específicas de cada país. En Chile se opera a un costo de US\$ 90 por hora.

Como información, se indica el número de carretes de cintas magnéticas necesarias para operar el sistema sobre la base de un semestre:

#### ) 11 (

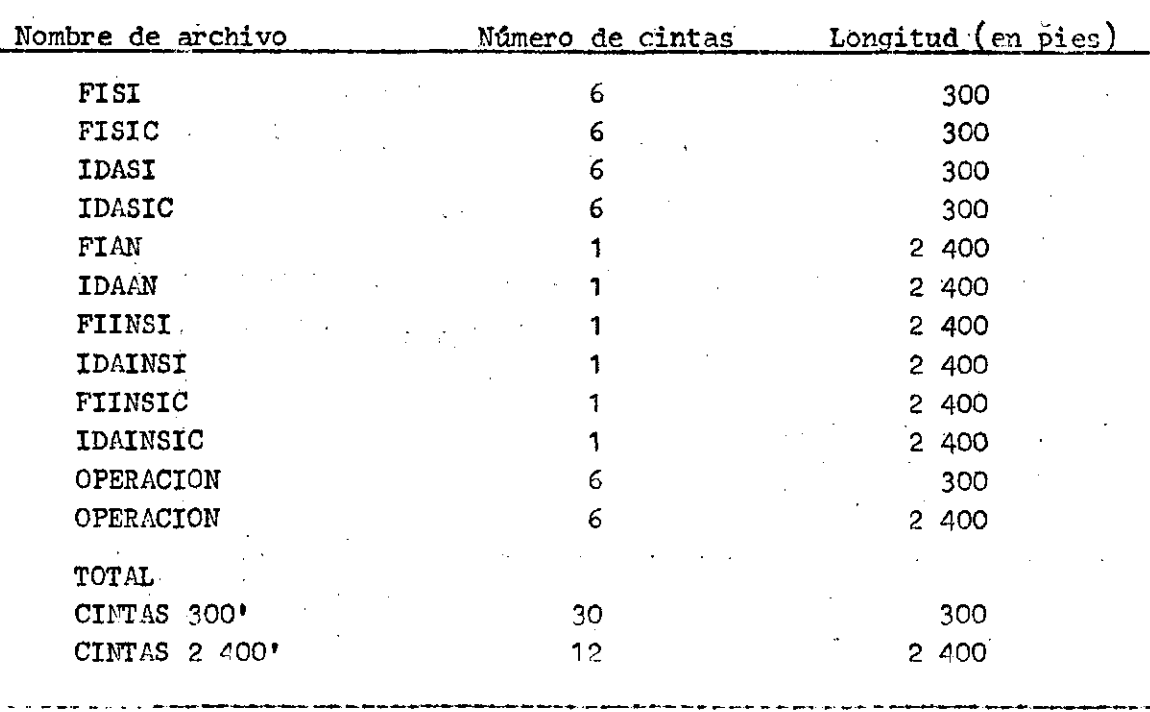

El costo puede estimarse en US\$ 8 por cinta de 300\* y en US& 25 por cinta de 2 400'.

Finalmente se agrega el siguiente costo de entrada-salida al sistema;

Formularios y perfoverificación de tarjetas US\$ 16,5/nil IDA y de US\$ 43,5/mil FI.

 $\Delta \sim 10^{11}$  km s  $^{-1}$ 

Se considera un costo de US\$ 43,5/mil formularios de 13 x 15" con una copia Se estima en 4 000 los formularios necesarios para operar todo el sistema durante  $\Delta \sim 10^{-3}$  $\sim$  10  $\pm$ 6 meses.

÷.

RESUMEN FINAL DE COSTO

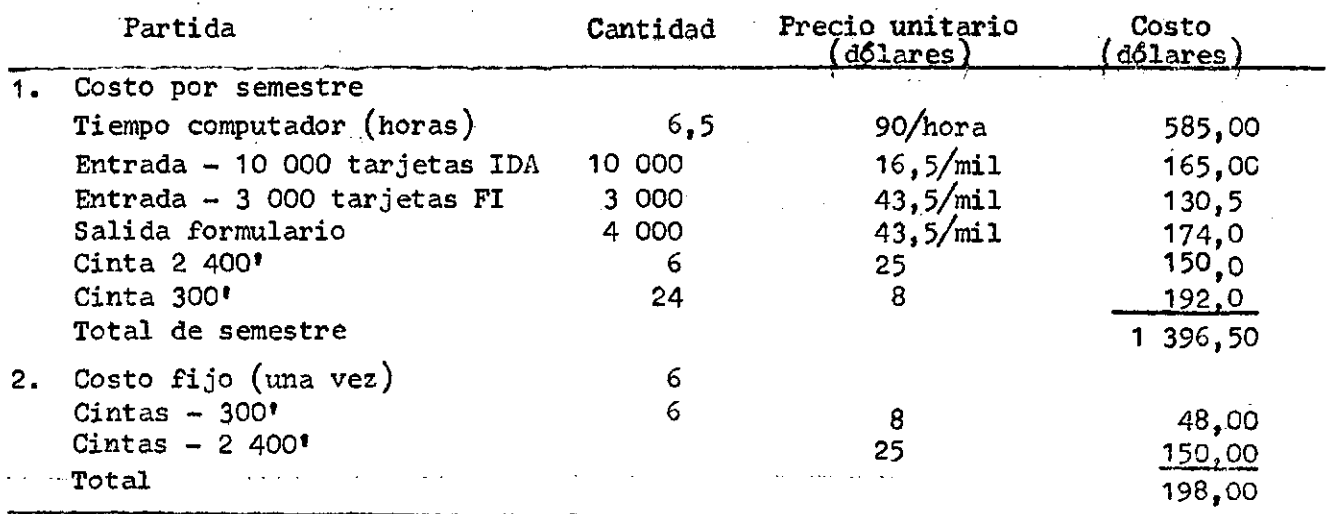

**) 12 (** 

#### ANEXO 1

DIAGRAMA DE BLOQUES - PROCESO DE ESTADISTICAS DE SERVICIO

a.- Limpieza Mensual a-1 FI

÷,

- a-2 IDA
- b.- Proceso tabulación mensual b-1 Informe mensual de actividad b-2 Informe mensual de agente
- c.- Limpieza semestral
- d.- Proceso tabulación semestral d-1 FI d-2 IDA

e.- Eficacia de uso - programa de planificación familiar

 $\sqrt{2}$  ,  $\sim$ 

- f.- Formato Registro f-1 FI f-2 IDA
	-
- NOTA: Las etapas mostradas en a, b, c, d *y* f son análogas para el Programa de Planificación Familiar y Materno Infantil.

 $\begin{pmatrix} 2 & 1 \end{pmatrix}$ 

a) LIMPIEZA MENSUAL

 $a-1$ ) FI

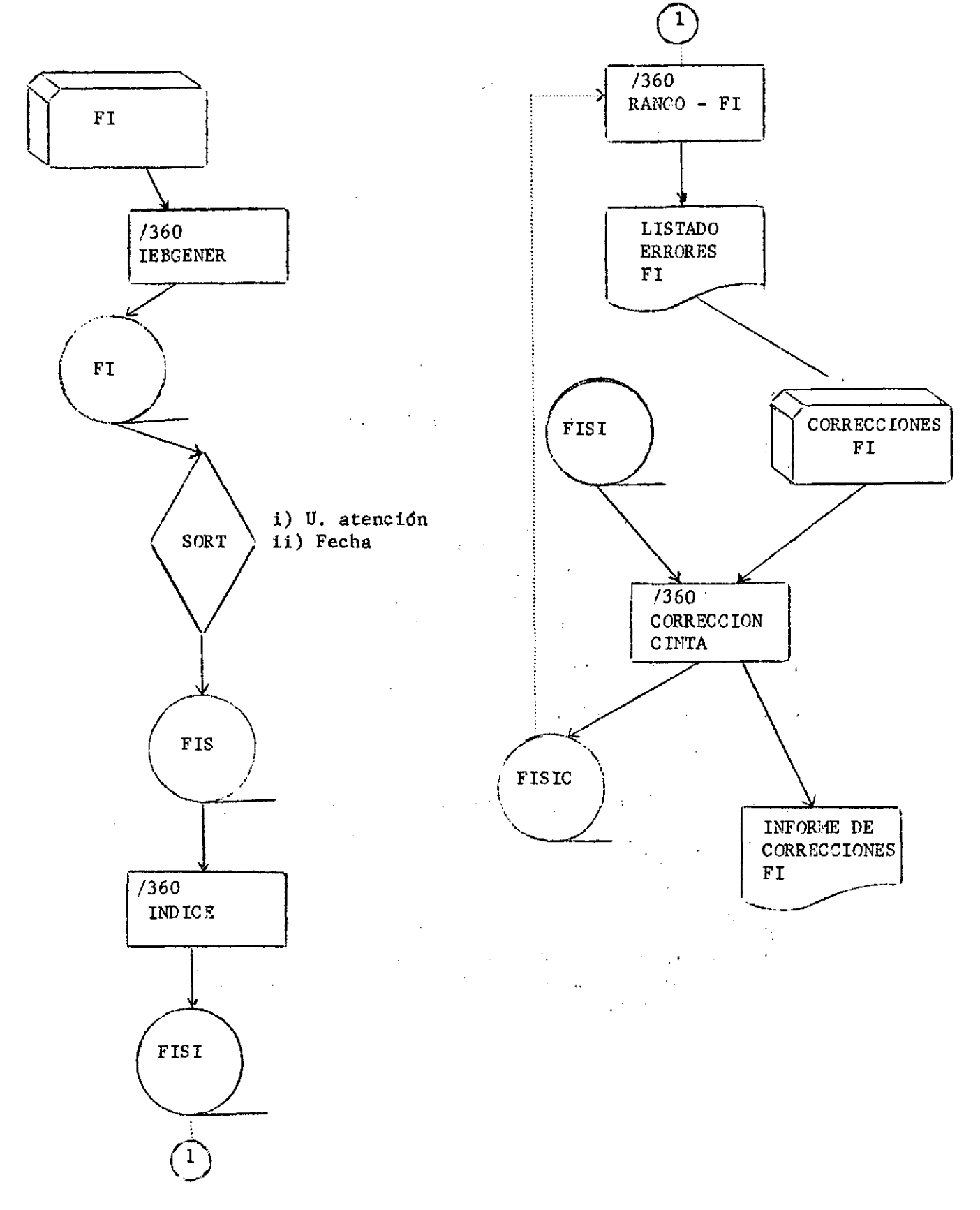

 $a-2$ ) IDA

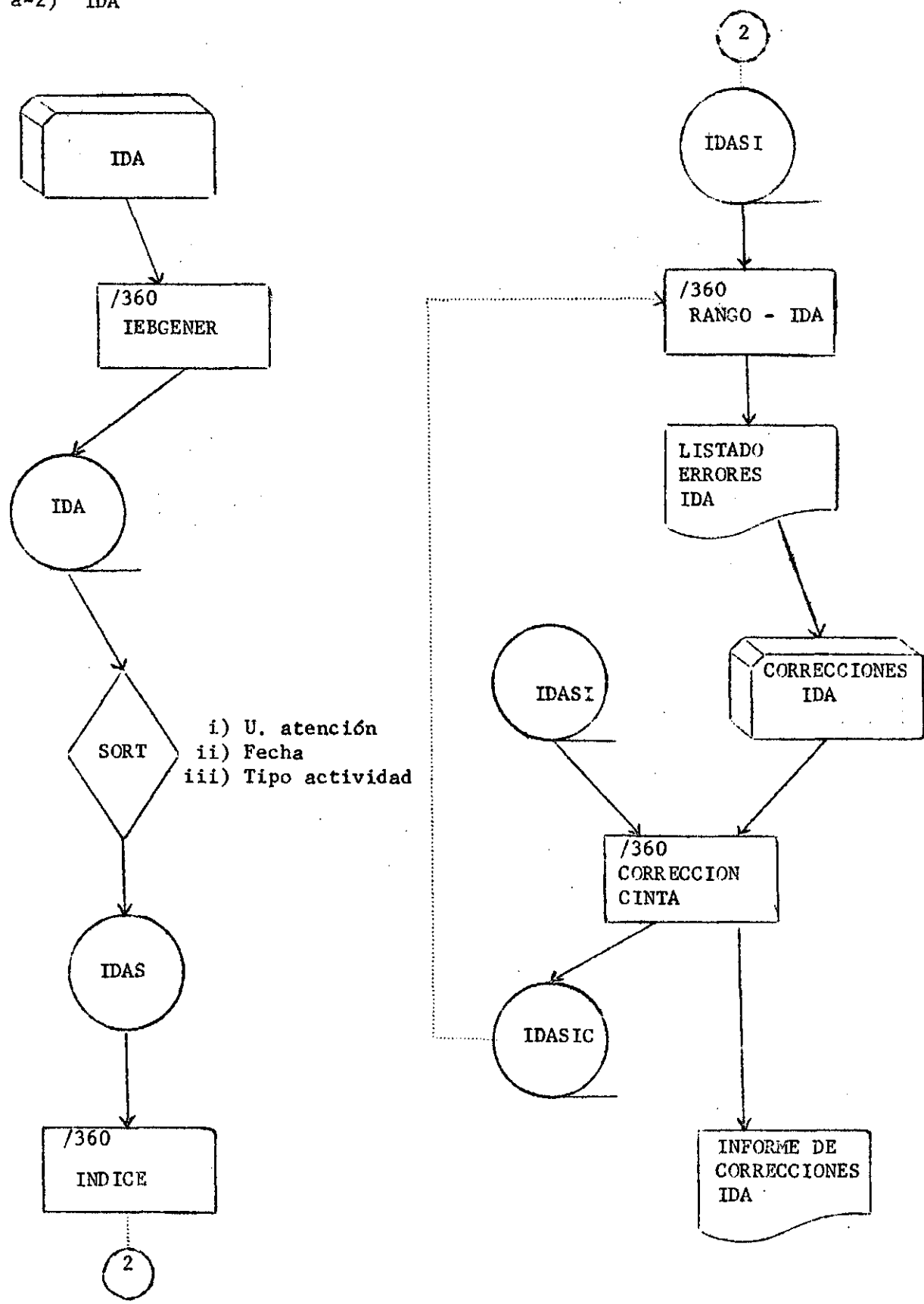

 $) 4 6$ 

b) Proceso de tabulación mensual b-1) Informe mensual de actividad

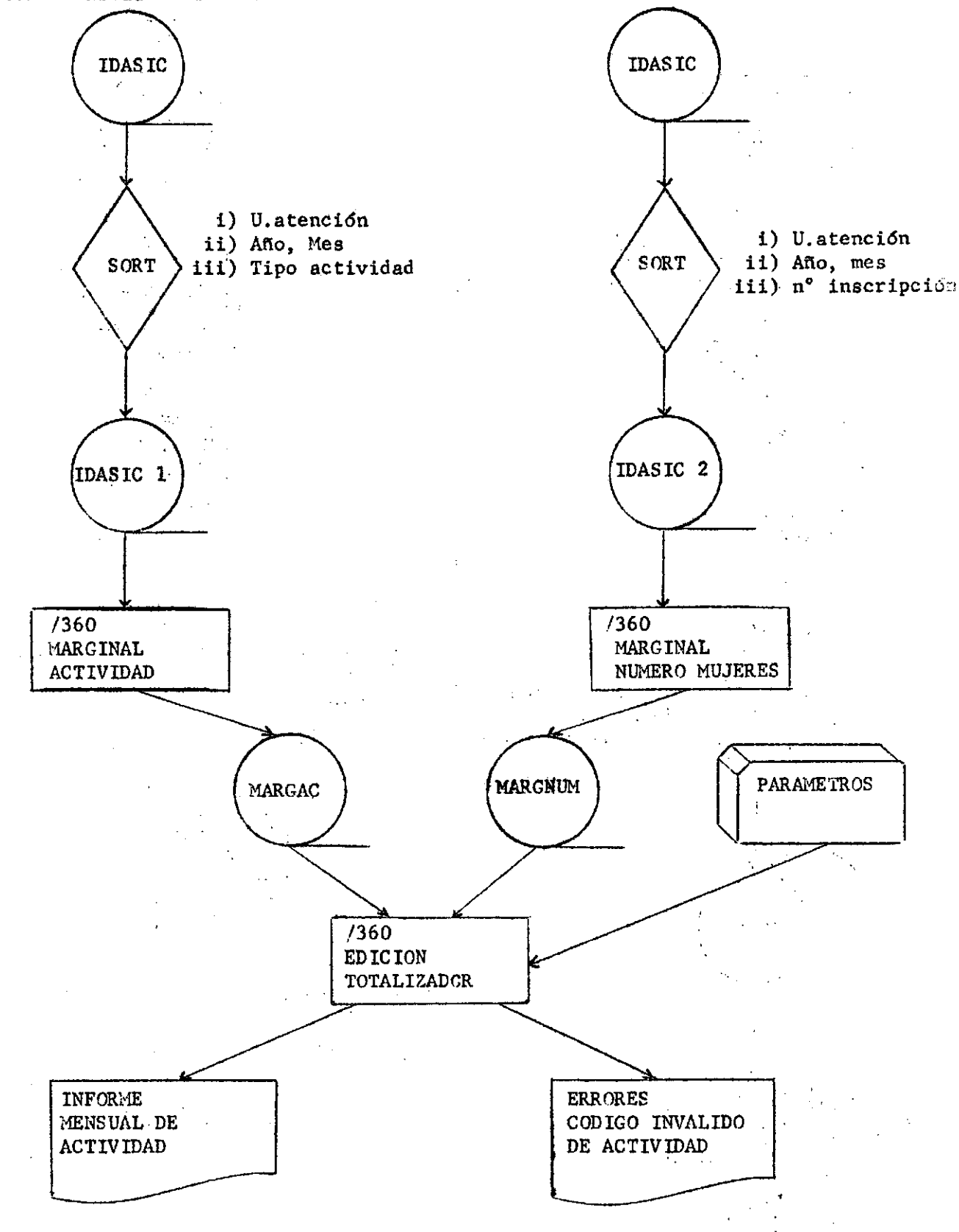

#### b-2) Informe Mensual de agente

INFORME

**AGENTE** 

MENSUAL DE

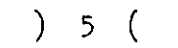

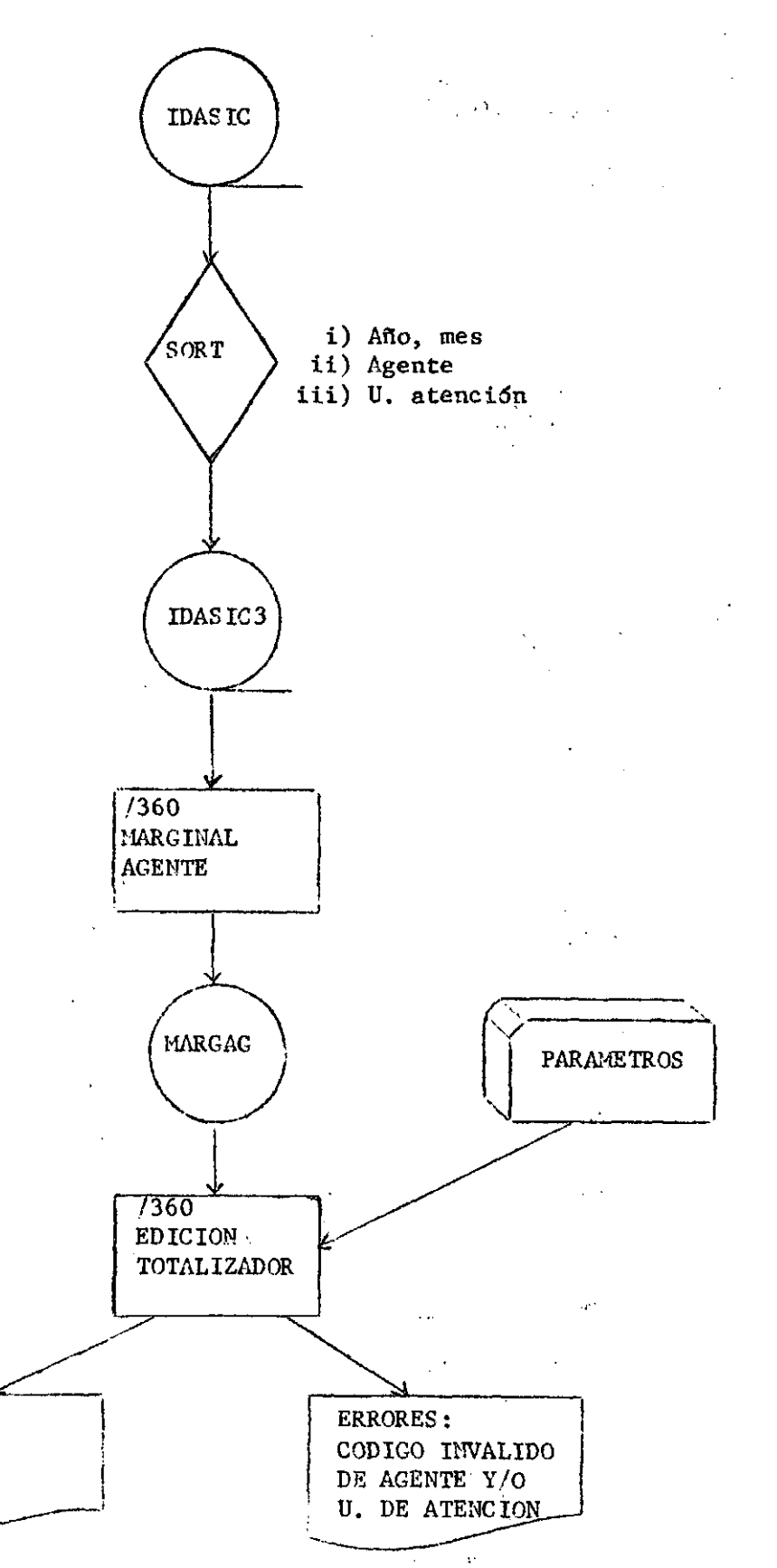

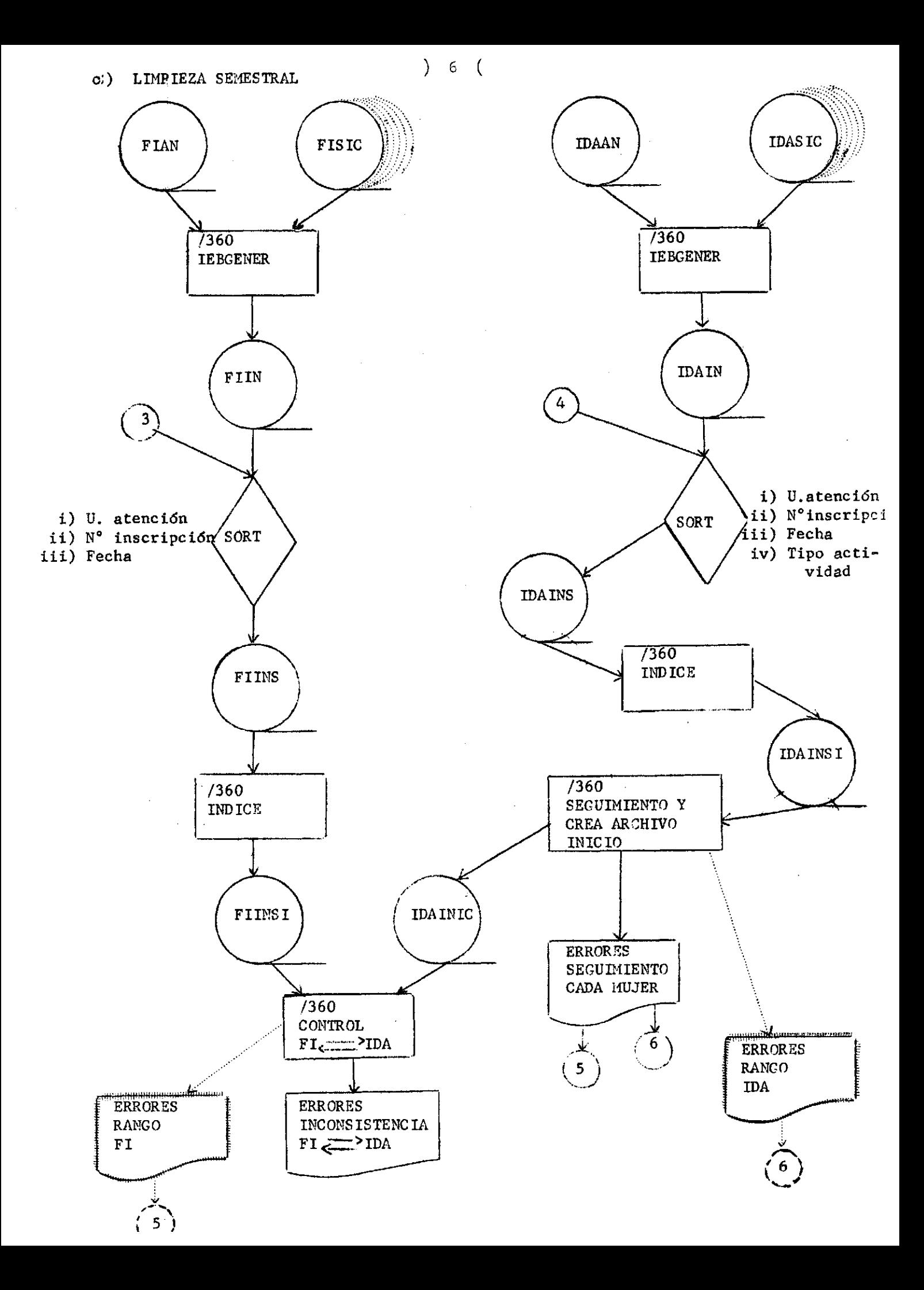

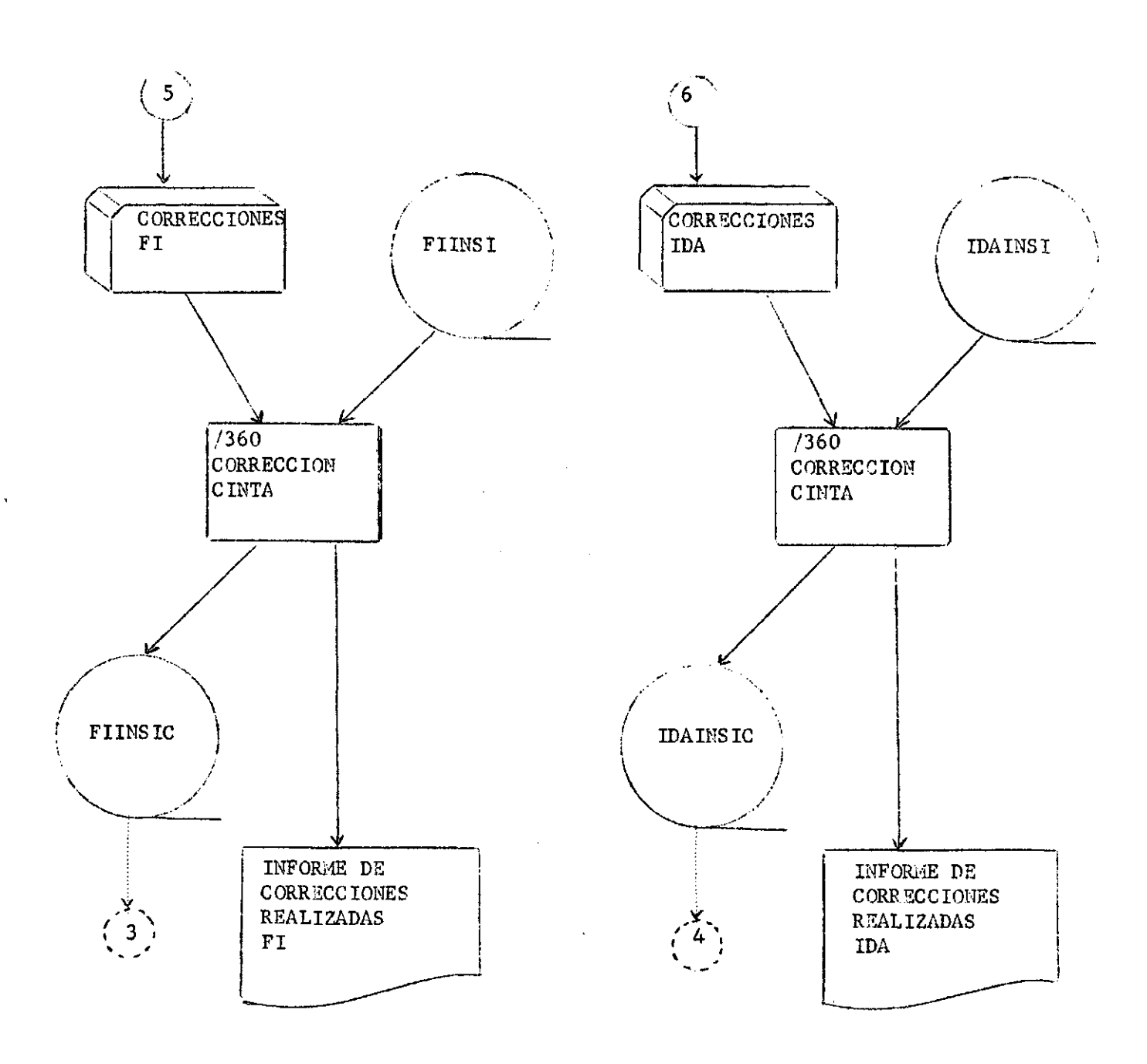

d) PROCESO DE TABULACION SEMESTRAL  $d-1$ ) FI

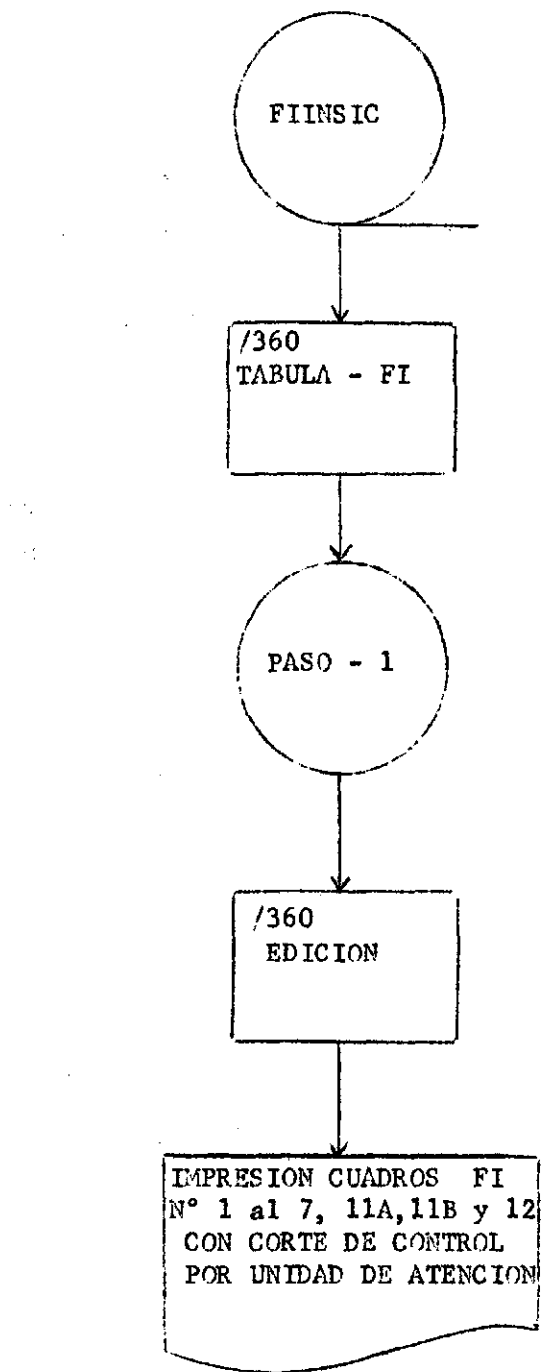

 $\mathcal{X}_{\mathcal{A}}$ 

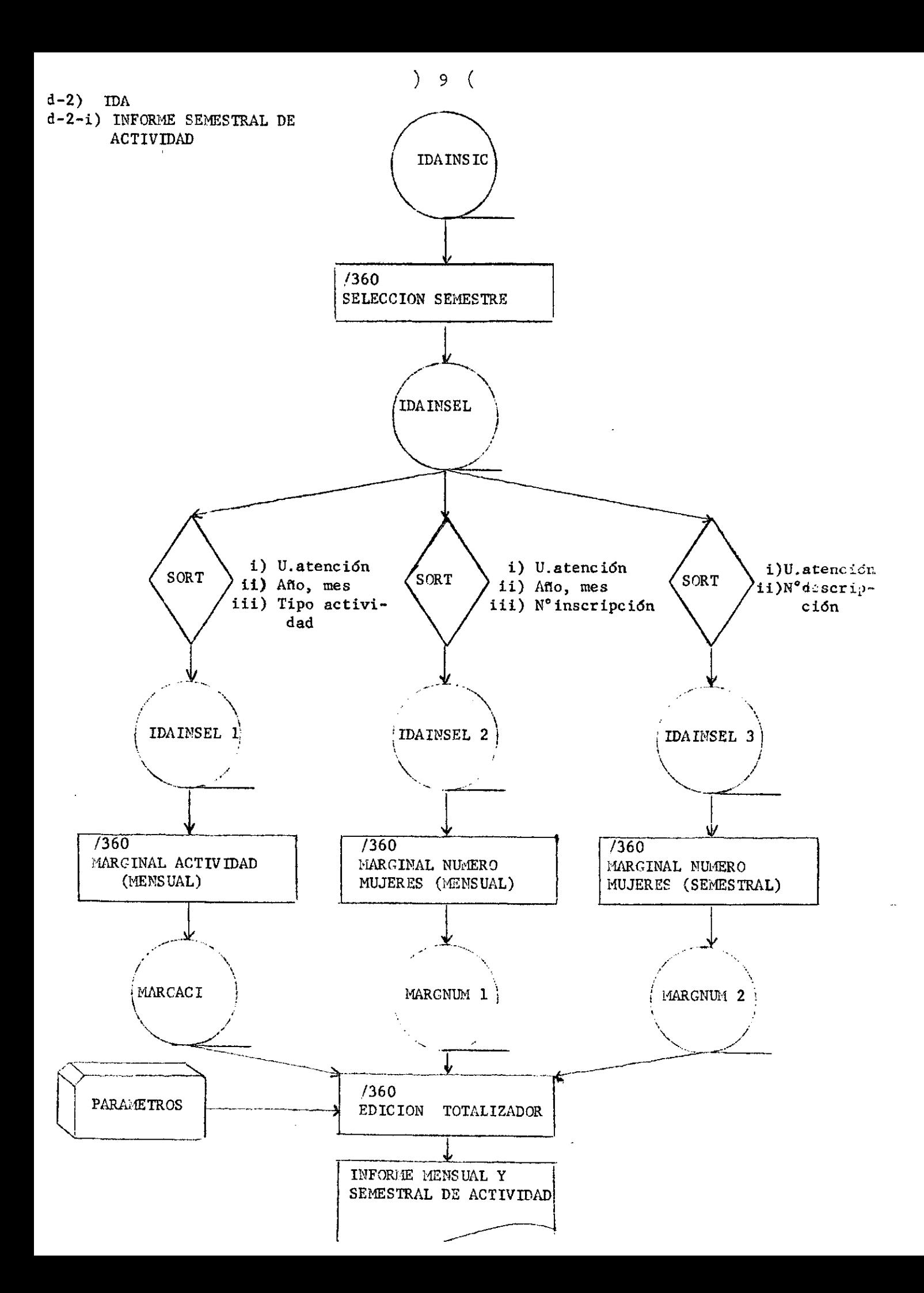

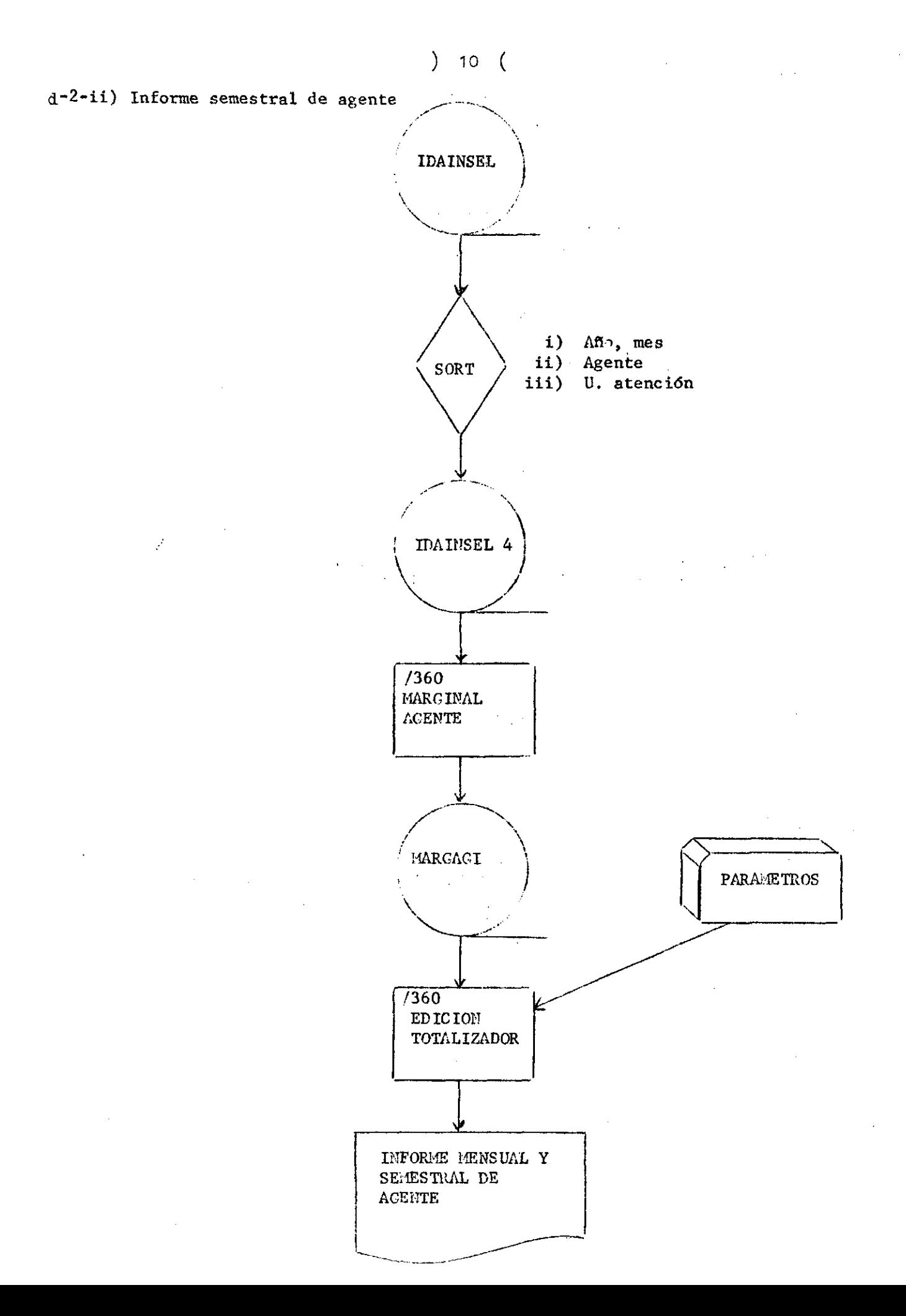

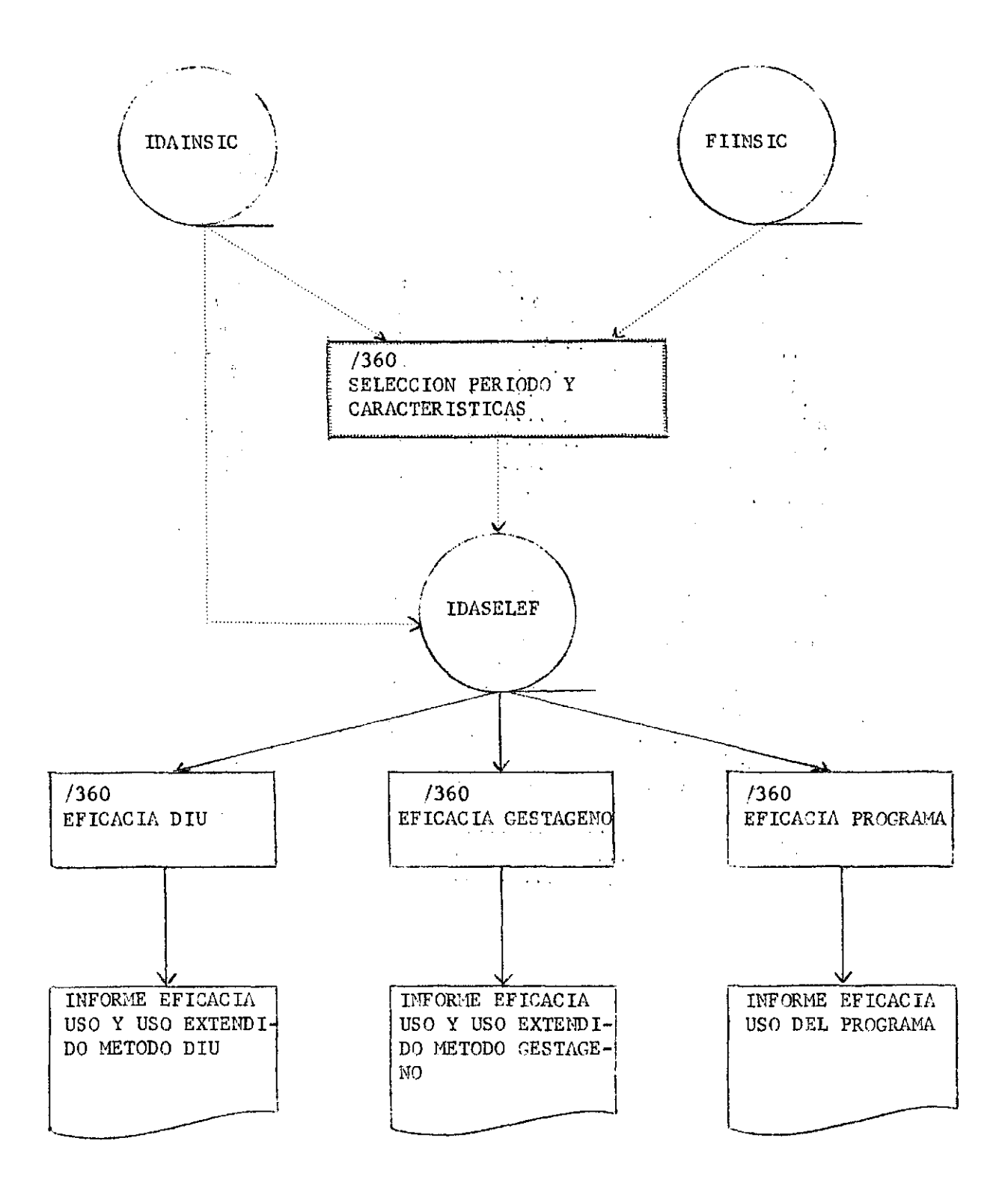

# f.l) REGISTRO DE FI

 $\mathcal{L}_{\text{max}}$  and  $\mathcal{L}_{\text{max}}$  and  $\mathcal{L}_{\text{max}}$  are the set of  $\mathcal{L}_{\text{max}}$ 

 $\mathcal{L}^{\text{max}}_{\text{max}}$  , where  $\mathcal{L}^{\text{max}}_{\text{max}}$ 

 $\sim$  1

 $\mathcal{L}$ 

 $\mathcal{A}$ 

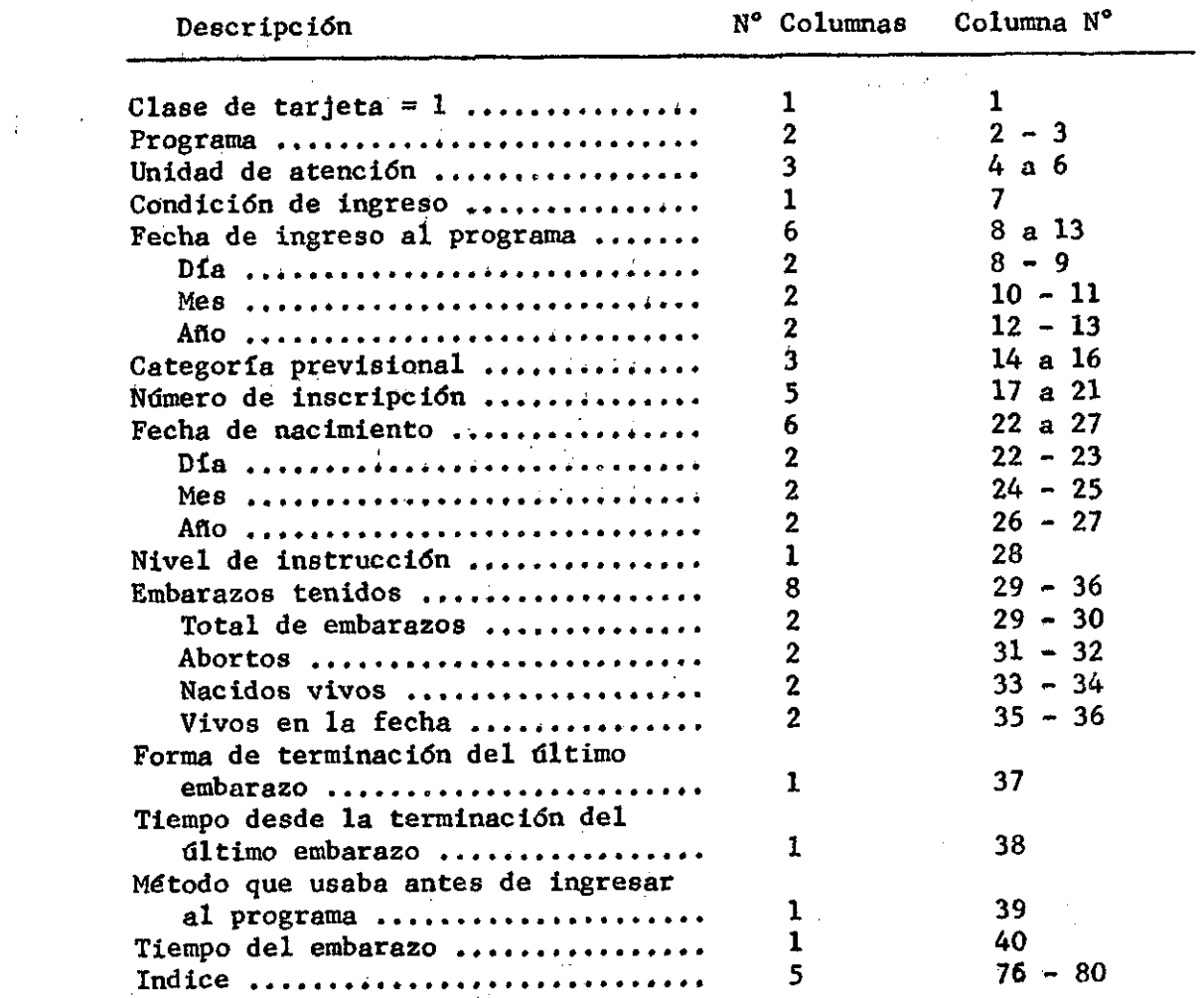

 $\hat{\mathcal{A}}$ 

 $\cdot$ 

 $\bar{z}$ 

 $\bar{\gamma}$ 

 $\frac{1}{2} \left( \frac{1}{2} \right)$ 

 $\ddot{\phantom{a}}$ 

 $) 13 ($ 

 $\frac{1}{2}$ 

f-2) REGISTRO DE IDA

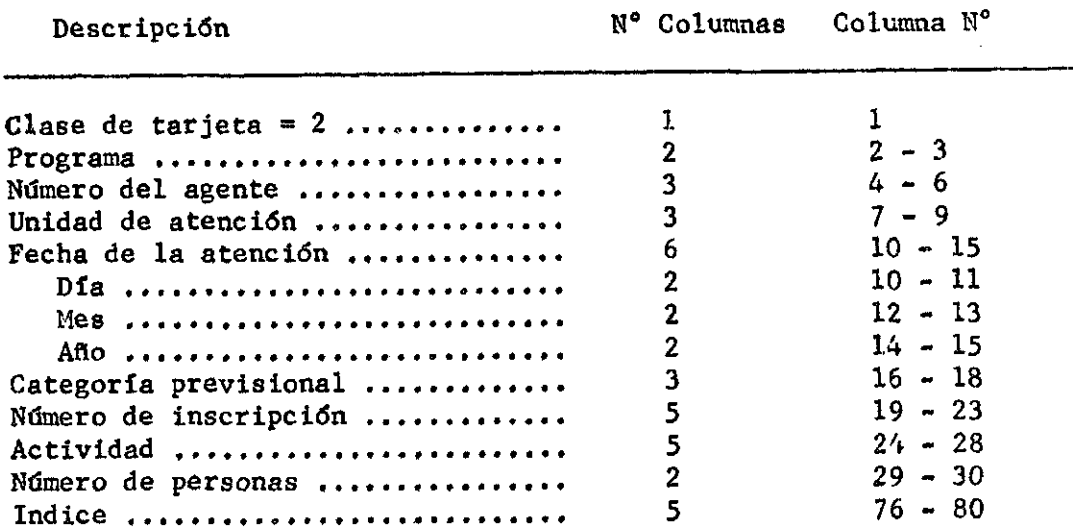

 $\label{eq:2.1} \frac{1}{\sqrt{2\pi}}\frac{1}{\sqrt{2\pi}}\frac{d\omega}{\omega^2}\frac{d\omega}{\omega^2$  $\label{eq:2.1} \mathcal{L}(\mathcal{L}^{\text{max}}_{\mathcal{L}}(\mathcal{L}^{\text{max}}_{\mathcal{L}})) \leq \mathcal{L}(\mathcal{L}^{\text{max}}_{\mathcal{L}}(\mathcal{L}^{\text{max}}_{\mathcal{L}}))$  $\mathcal{L}(\mathbf{x},t)$  , we have  $\mathcal{L}(\mathbf{x},t)$  , and  $\mathcal{A}^{\text{max}}_{\text{max}}$ 

 $\mathcal{L}^{\mathcal{L}}(\mathcal{L}^{\mathcal{L}})$  and  $\mathcal{L}^{\mathcal{L}}(\mathcal{L}^{\mathcal{L}})$  are the following functions of  $\mathcal{L}^{\mathcal{L}}$ 

#### **ANEXO 2**

FUENTE: FI PERIODICIDAD: SEMESTRAL

- Cuadro N° 1: Mujeres ingresadas al programa, por época de ingreso, según grupos de edades y métodos adoptados.
- Cuadro N° 2: Mujeres ingresadas al programa, por época de ingreso y método adoptado, según grupos de edades y nivel de instrucción
- Cuadro N® 3: Mujeres ingresadas al programa, por época de ingreso y método adoptado, según grupos de edades y tiempo desde el término del último embarazo.
- Cuadro N° 4: Mujeres ingresadas al programa, por época de ingreso y método adoptado, según grupos de edades y embarazos tenidos.
- Cuádro N° 5: Mujeres ingresadas al programa, por época de ingreso y método adoptado, según grupos de edades y número de hijos vivos en la fecha.
- Cuadro N° 6: Mujeres ingresadas al programa, por época de ingreso y método adoptado, según grupos de edades y número de abortos tenidos.
- Cuadro N° 7: Mujeres ingresadas al programa en el período, por método que inició en el programa, según grupos de edades y método usado antes de ingresar.
- Cuadro N° 8: Mujeres ingresadas al programa, por época de ingreso y nivel de instrucción, según grupos de edades y número de embarazos.
- Cuadro N° 9: Mujeres ingresadas al programa, por época de ingreso y nivel de instrucción, según grupos de edades y número de abortos.
- Cuadro N° 10: Mujeres ingresadas al programa, por época de ingreso y nivel de instrucción, según grupos de edades y número de hijos teaidos nacidos *vivos.*
- Cuadro N° 11: Mujeres ingresadas al programa, por época de ingreso y nivel de instrucción, según grupos de edades y número de hijos vivos en la fecha.

Cuadro N° 12: Mujeres ingresadas al programa, por número de embarazos tenidos, según grupos de edades y tiempo desde la terminación del último embarazo.

Cuadro N° 27: Cambio de método anticonceptivo por tiempo de uso, según tipo y causa del cambio

 $\sim 10^{-1}$ 

 $\frac{1}{2} \left( \frac{1}{2} \right)$  ,  $\frac{1}{2} \left( \frac{1}{2} \right)$ 

#### FUENTE: IDA PERIODICIDAD: MENSUAL

#### 1. Informe mensual de actividades Resumen de 6 meses

 $\hat{z}$  ,  $\hat{z}$ 

 $\gamma^{\rm (m)}$  $\mathcal{L}^{\text{eff}}$ 

## CUADRC # 1

PROGRAMA. PLANIFICACION FAMILIAR CHILE  $\sim$   $\sim$ PERIOCO: 1/68 - 6/72 UNIDAD DE ATENCI

 $\sim$ 

# MUJERES INGRESADAS AL PROGRAMA PCR EPOCA DE INGRESO, SEGUN GRUPOS DE EDADES Y METODOS ADOPTADOS

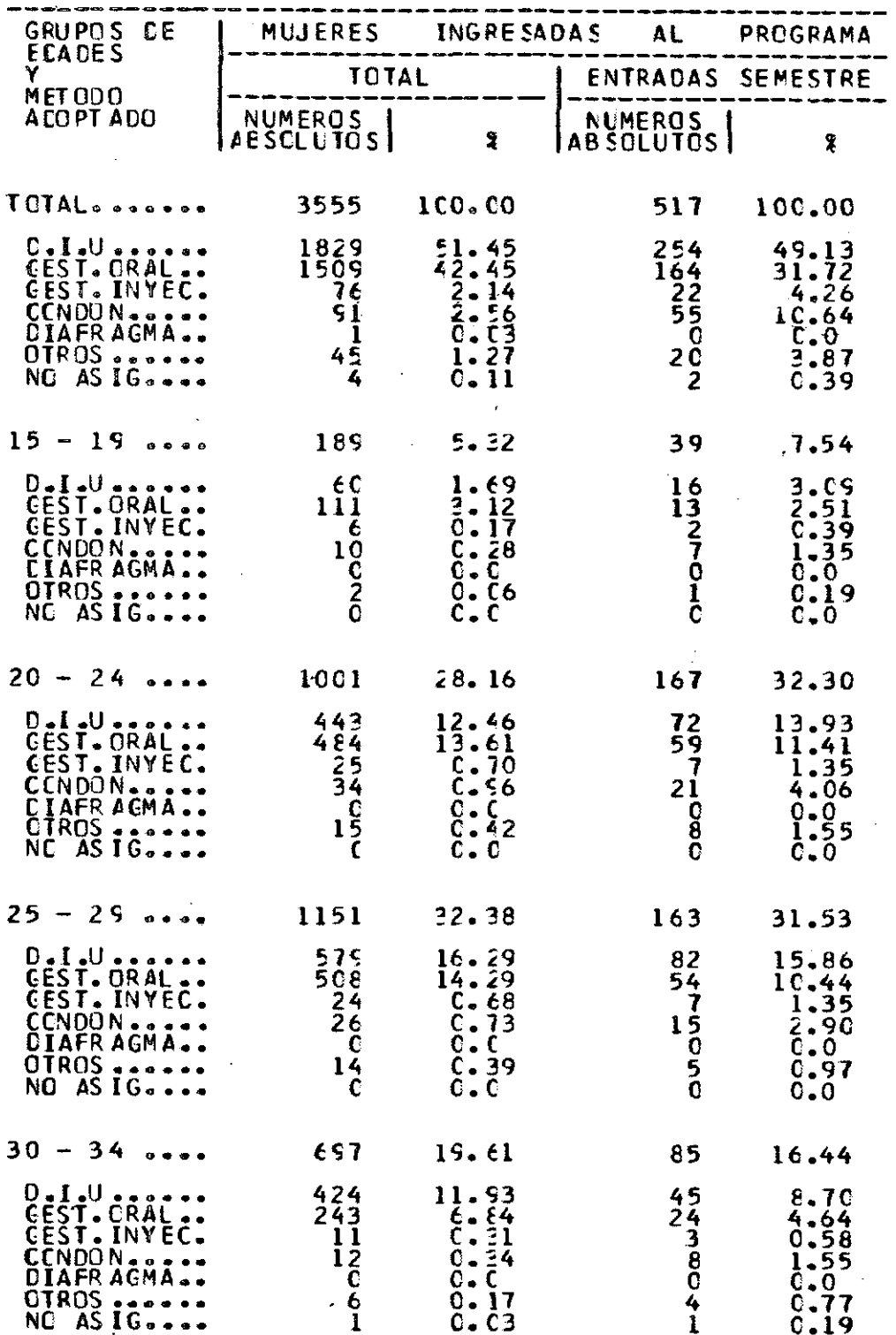

## $C\cup A\cup R\cup C\qquad\#{=}1$

PROGRAMA PLANIFICACION - FAMILIAR  $P E R I O C O : 1/68 - 6/72$ UNIDAD DE ATENCI **MUJERES INCRESADAS AL PROGRAMA POR EPOCA DE INGRESO, SEGUN GRUPOS DE ECADES Y METODOS ADOPTADOS** 

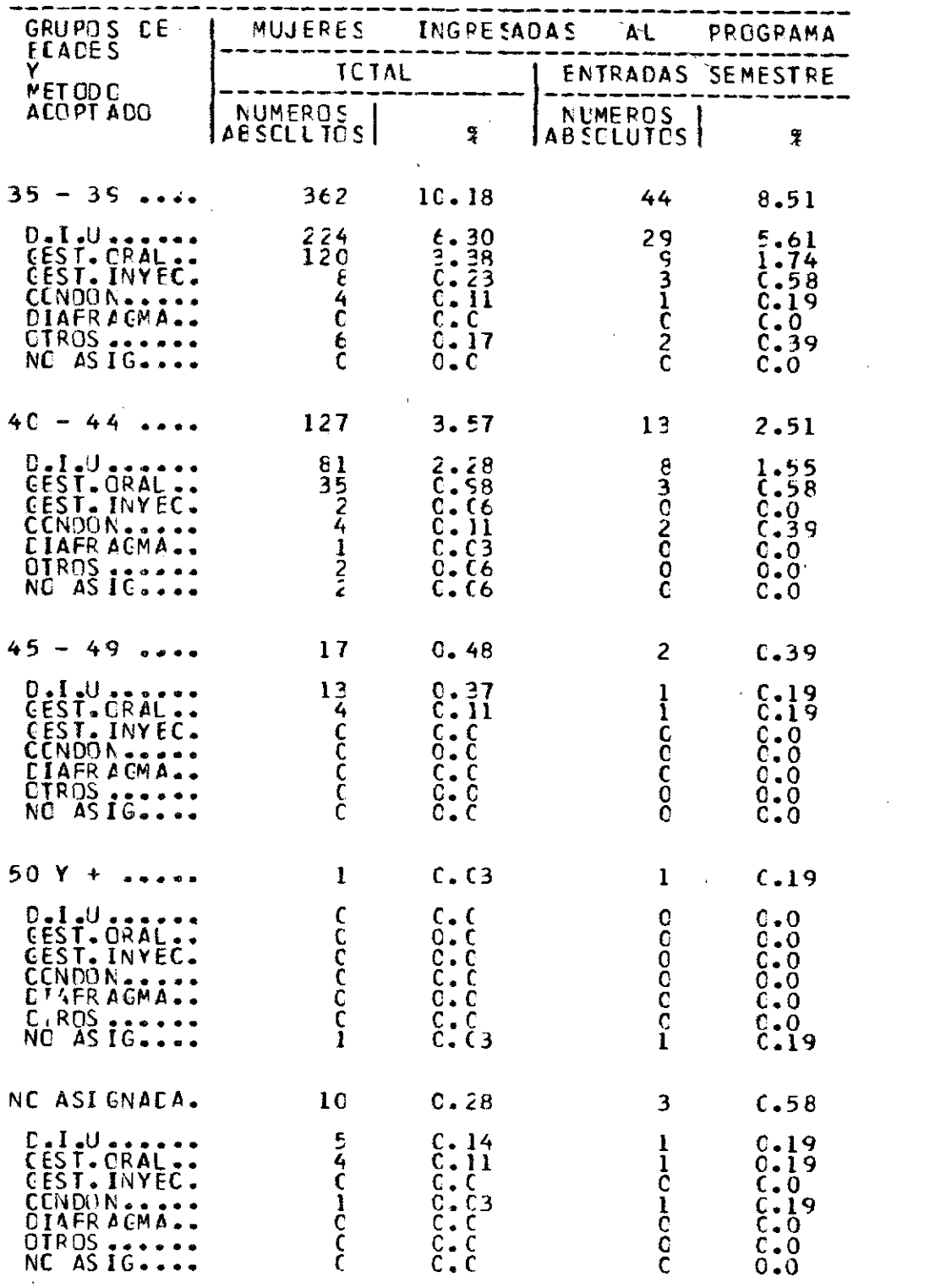

CHILE

 $\hat{\mathcal{L}}(\hat{\mathcal{L}})$ 

 $\sim 10^{-11}$ 

 $\mathcal{L}^{\text{max}}$ 

#### $C \cup A \cup R \cup B$  # 2

#### PPCGRAMA PL AN IFICACION FANILIAR CHILE

 $\mathcal{L}^{\mathcal{L}}$  and  $\mathcal{L}^{\mathcal{L}}$  and  $\mathcal{L}^{\mathcal{L}}$  and  $\mathcal{L}^{\mathcal{L}}$ 

 $P E R I O C C : 1/68 - 6/12$ UNICAD DE ATENCICN = 201

# MUJERES INCRESADAS AL FROGRAMA POR EPOCA DE INGRESO Y METODO ADOPTADO, SEGUN<br>GRUPOS DE EDADES Y NIVEL DE INSTRUCCION

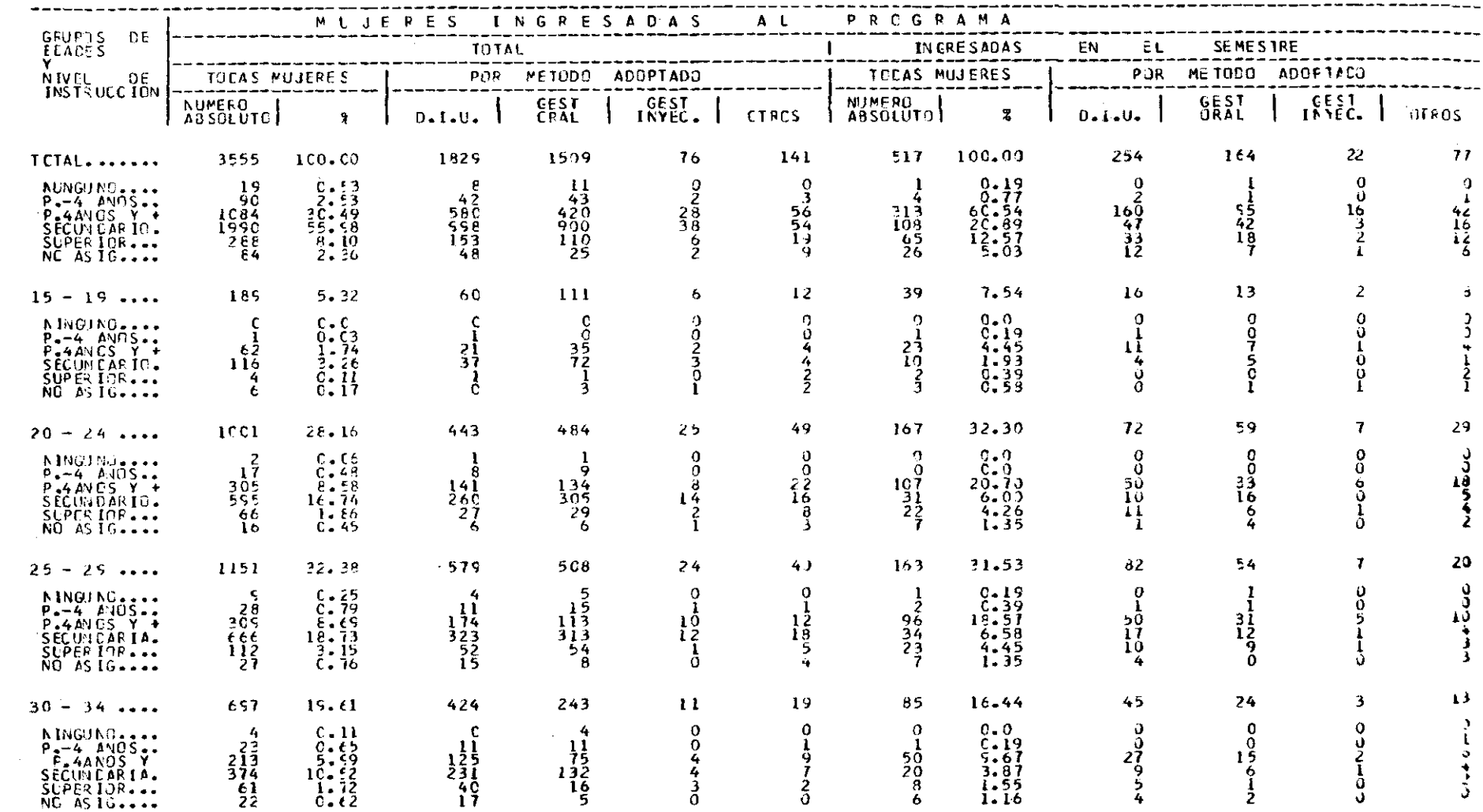

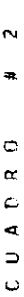

 $\begin{array}{llll}\n\text{F} & \text{A} & \text{F} & \text{I} & \text{L} & \text{I} & \text{A} & \text{R} & \text{C} & \text{H} & \text{I} & \text{L} & \text{E} \\
\text{LMT} & \text{LFT} & \text{LFT} & \text{LFT} & \text{LFT} & \text{R} & \text{R} & \text{R} & \text{R} & \text{R} \\
\text{LFT} & \text{LFT} & \text{LFT} & \text{RFT} & \text{RFT} & \text{RFT} & \text{RFT} & \text{RFT} & \text{RFT} & \text{RFT$ PRCGPAMA PIENTEICACICN<br>PERICCC: 1/66 - 4/72

PUJEFES INCRESADAS AL FROGRAMA PCR EPOCA DE INGRESO Y METORO ADOPTADO, SEGUN

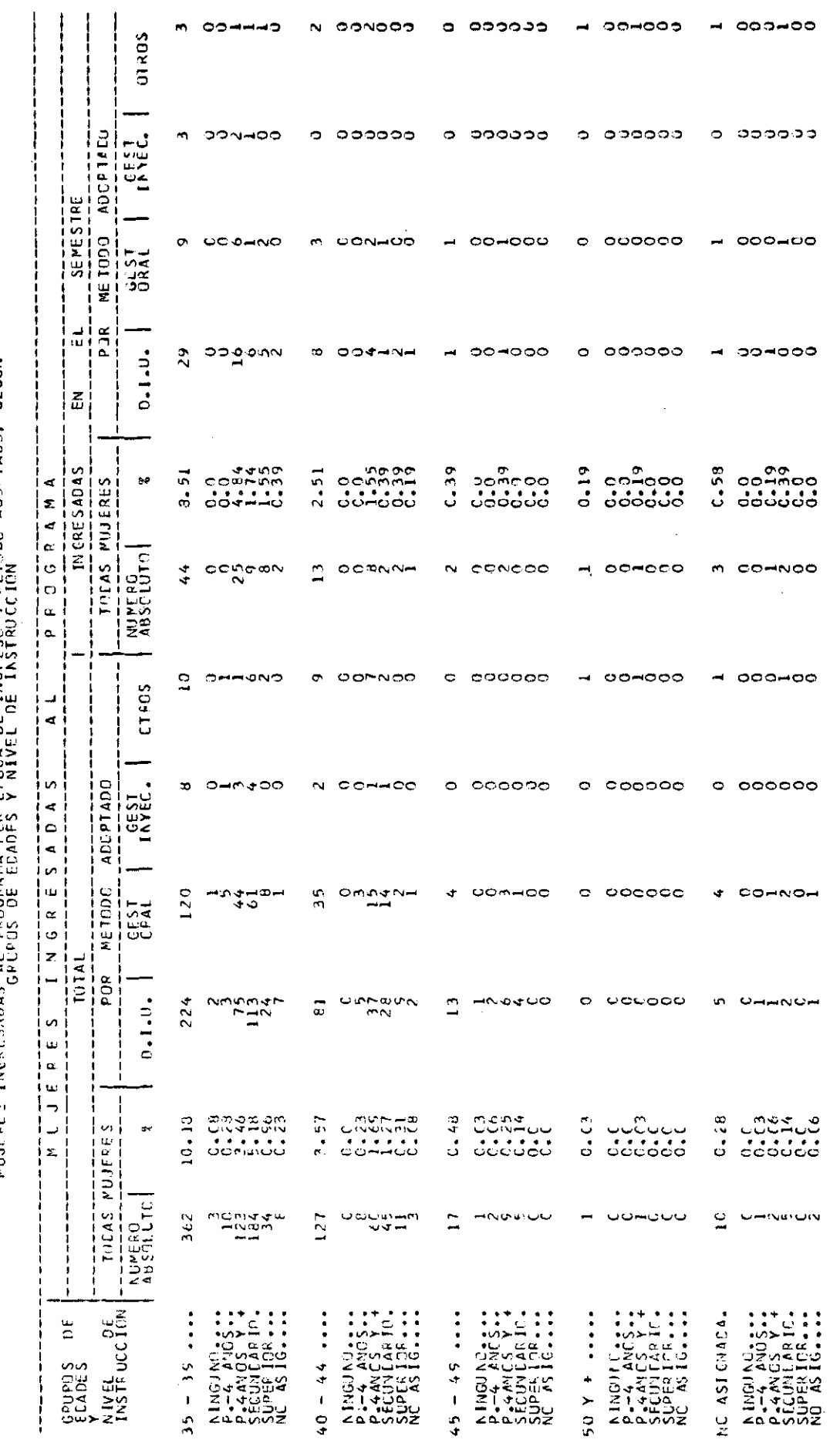

 $\frac{1}{2}$ 

#### CUADRO # 3

#### PFCGRAMA PEANTFICACTEN FAMILIAR CHILE

#### $P F Q I Q C C : 1/68 = 6/72$ UNICAD DE ATENCIEN = 201

MUJERES INGPESADAS AL PREGRAMA POR EPOCA DE INGRESO Y METODO ADOPTADO, SEGUN<br>GRUPUS DE POADES Y TIEMPO DESDE EL TERNING DEL ULTIMO EMBARAZO

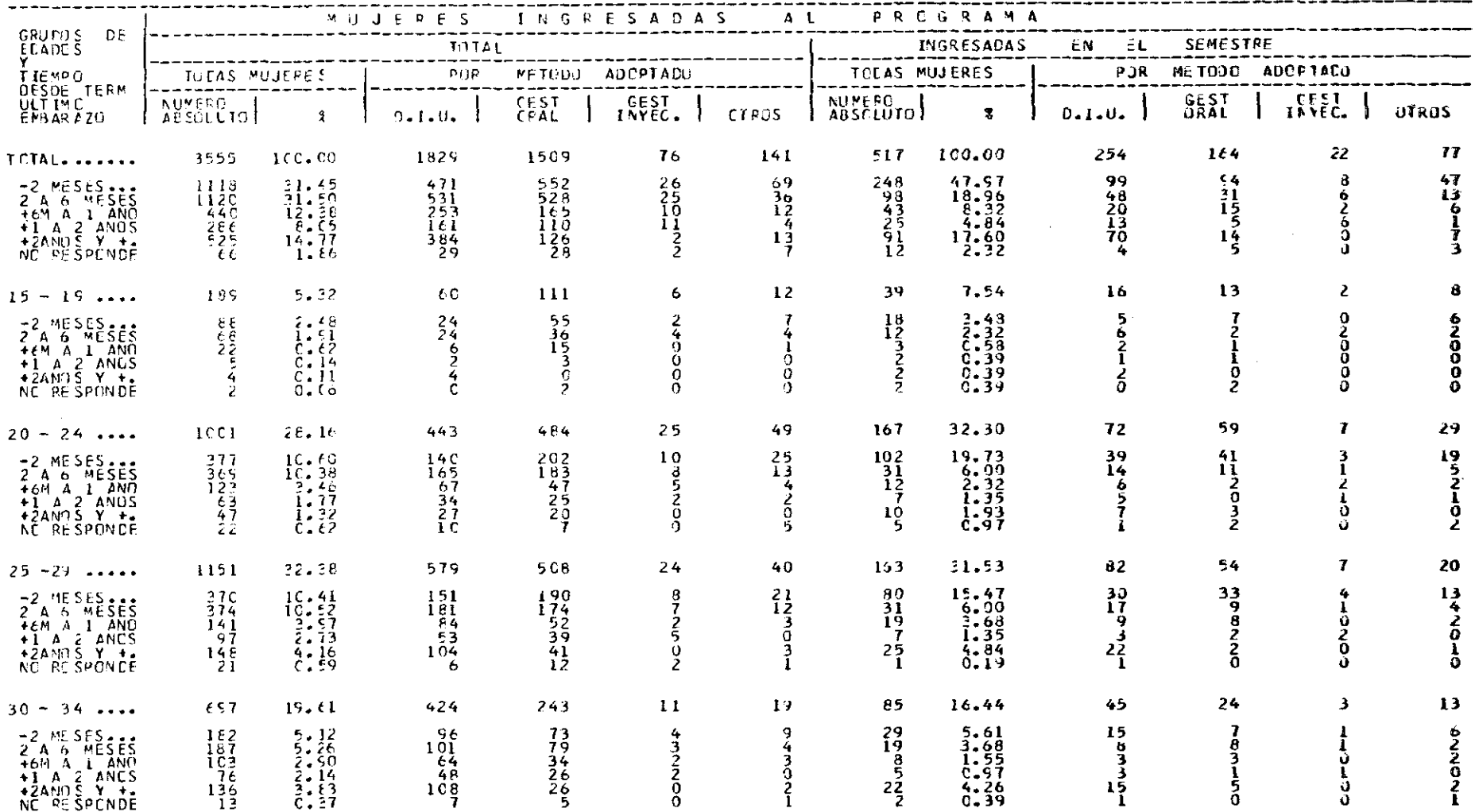

 $\mathcal{L}(\mathcal{L}(\mathcal{$ 

#### $CL$ **ADRO**  $#$  3

#### PREGRAMA PLANTFICACION FAMILIAR CHILE

#### $P E 3 1 0 0 1 3 1/68 - 6/72$ UNICAD DE ATENCIEN = 201

 $\mathcal{A}^{\mathcal{A}}$  and  $\mathcal{A}^{\mathcal{A}}$ 

# FUJEFES INGRESADAS AL PROGRAMA POR EPOCA DE INGRESO Y METODO ADOPTADO, SEGUN<br>GELULTIMO EMBARAZO

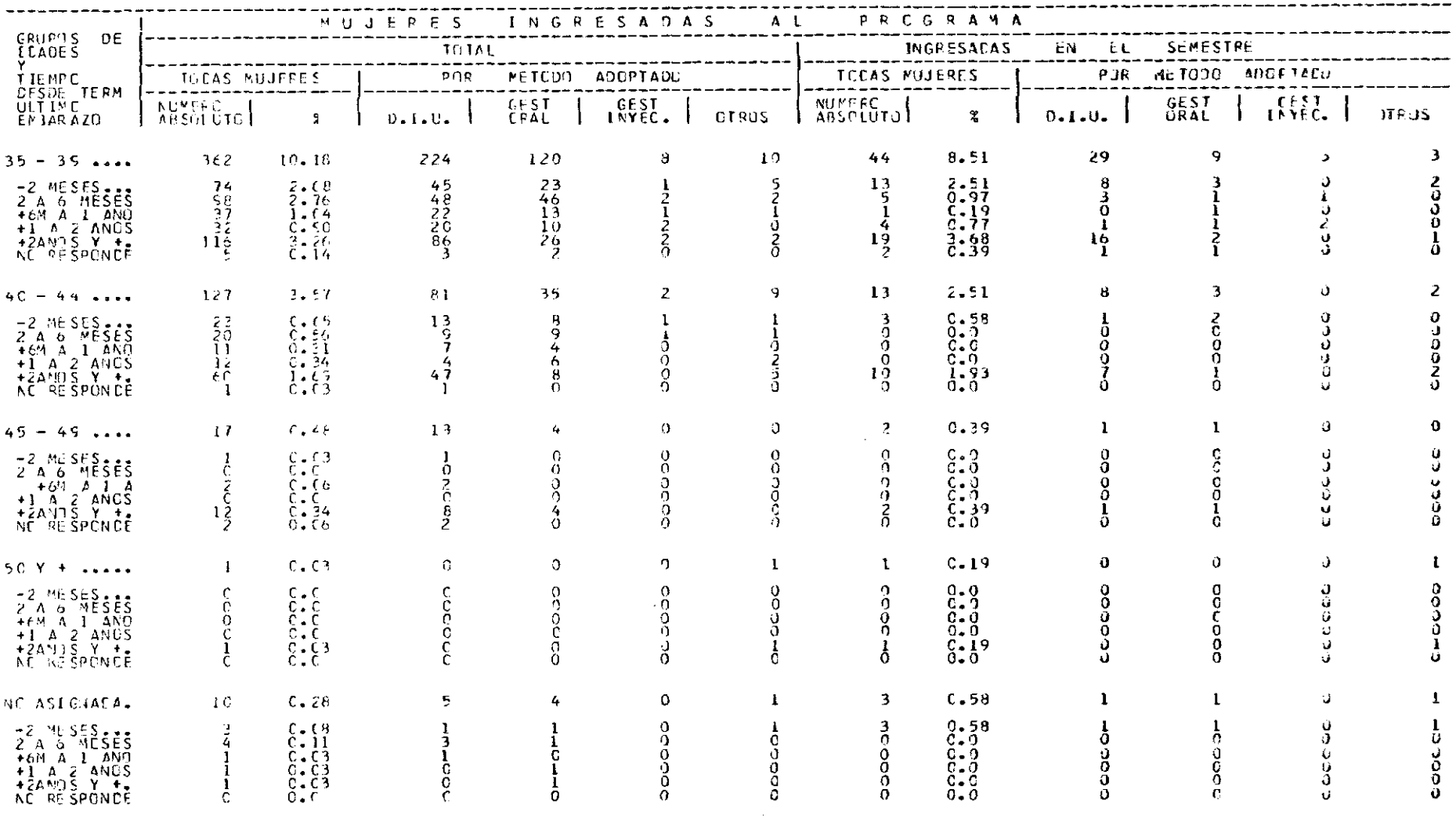

#### CUADRO # 4

#### PROGRAMA PLANTFICACION FAMILIAR CHILE PEPICEN: 1768 - 6772 UNICAD DE ATENCIEN = 201

# MUJERES INGRESADAS AL PECGRANA POR EPOCA DE INGRESE Y METODO ACOPTADC. SEGUN<br>ERUPOS DE EDADES Y EMPRARAZES TENIDOS

 $\mathcal{L}^{\mathcal{L}}(\mathcal{L}^{\mathcal{L}}(\mathcal{L}^{\mathcal{L$ 

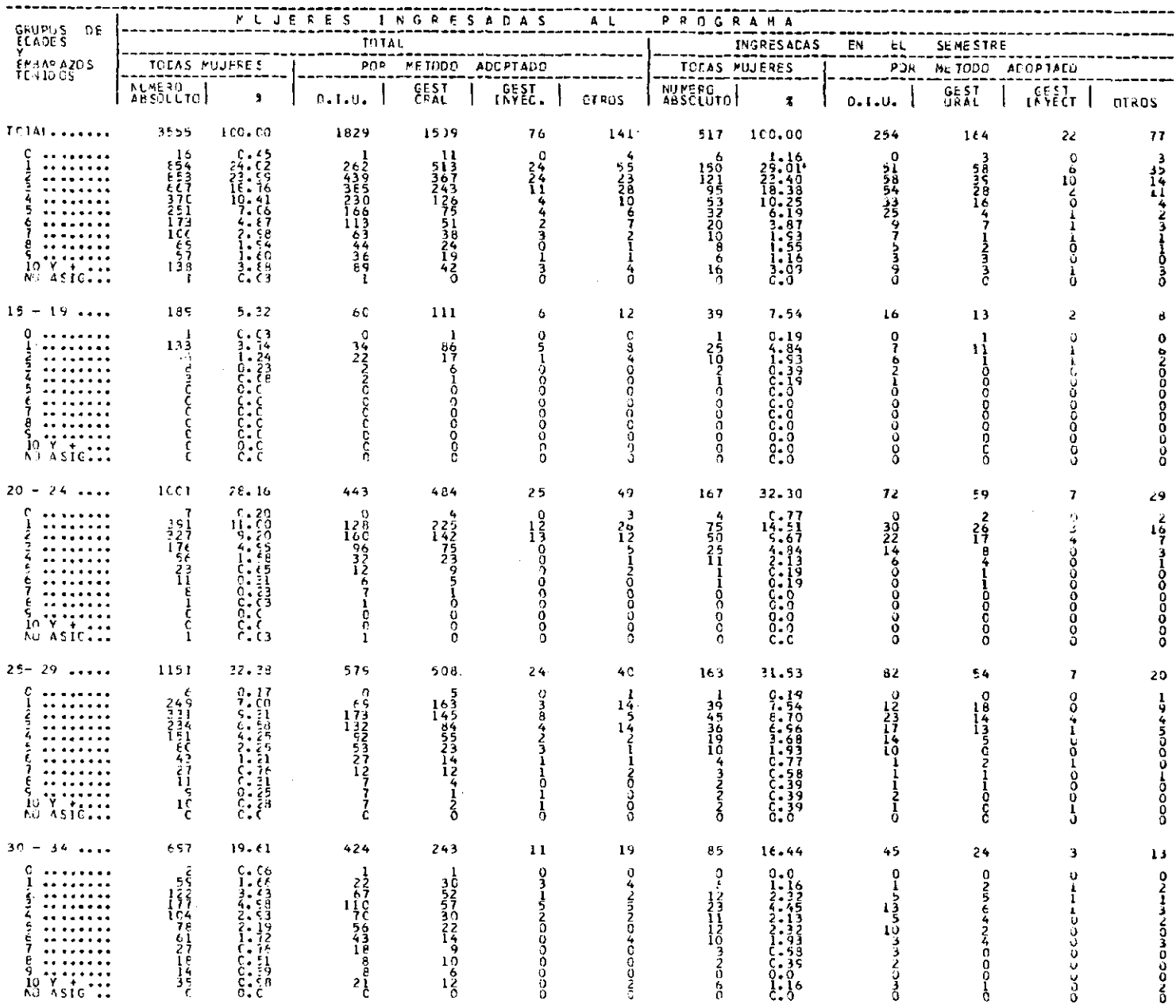

#### 

#### PREGRAMA PLANIFICACION FAMILIAR CHILE  $P \& P \cup P \cup C \cup C \cup C \cup C \cup C \cup C \cup C \cup C \cup C \cup C$ **LYIEAD DE ATENCIEN = 201** MUJERES INCRESADAS AL PERGRAMA POR GROGA CE INGRESC Y METODO ADUPTADO, SEGUN

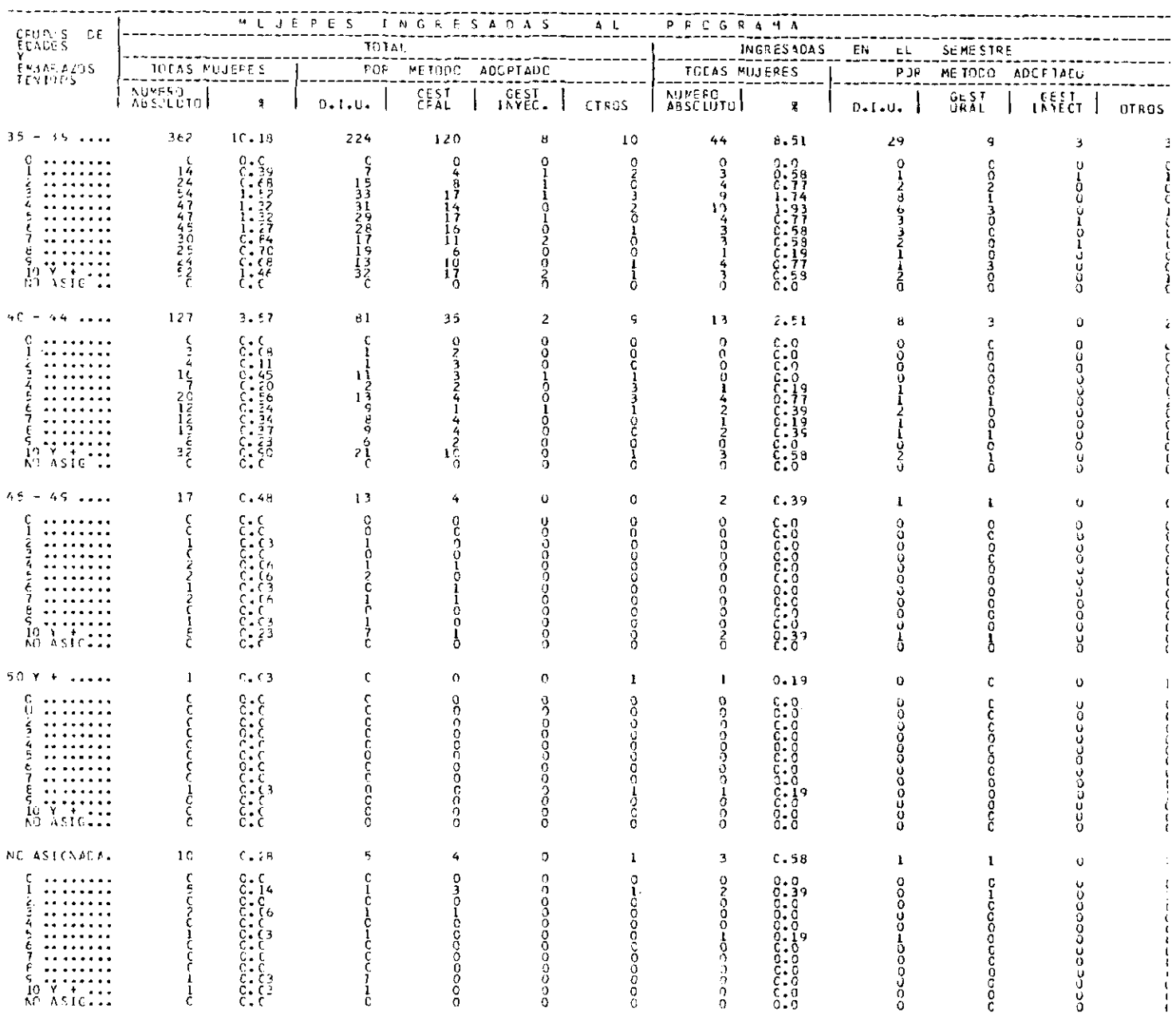

 $\mathcal{L}_{\mathcal{A}}$ 

#### $C \cup A \cap R \cup C \qquad \# S$

# PREGRAMA PLANTFICACION FAPILIAR CHILE<br>PERIODE: 1766 – 6772 UNITAD DE ATENCION = 201

## MUJERES INGRESADAS AL PROGRAMA POR EPOCA DE LINGRESC Y METODO ADOPTADO, SEGUN<br>GRUPOS DE EDACES Y NUMERO DE HIJOS VIVOS EN LA FECHA

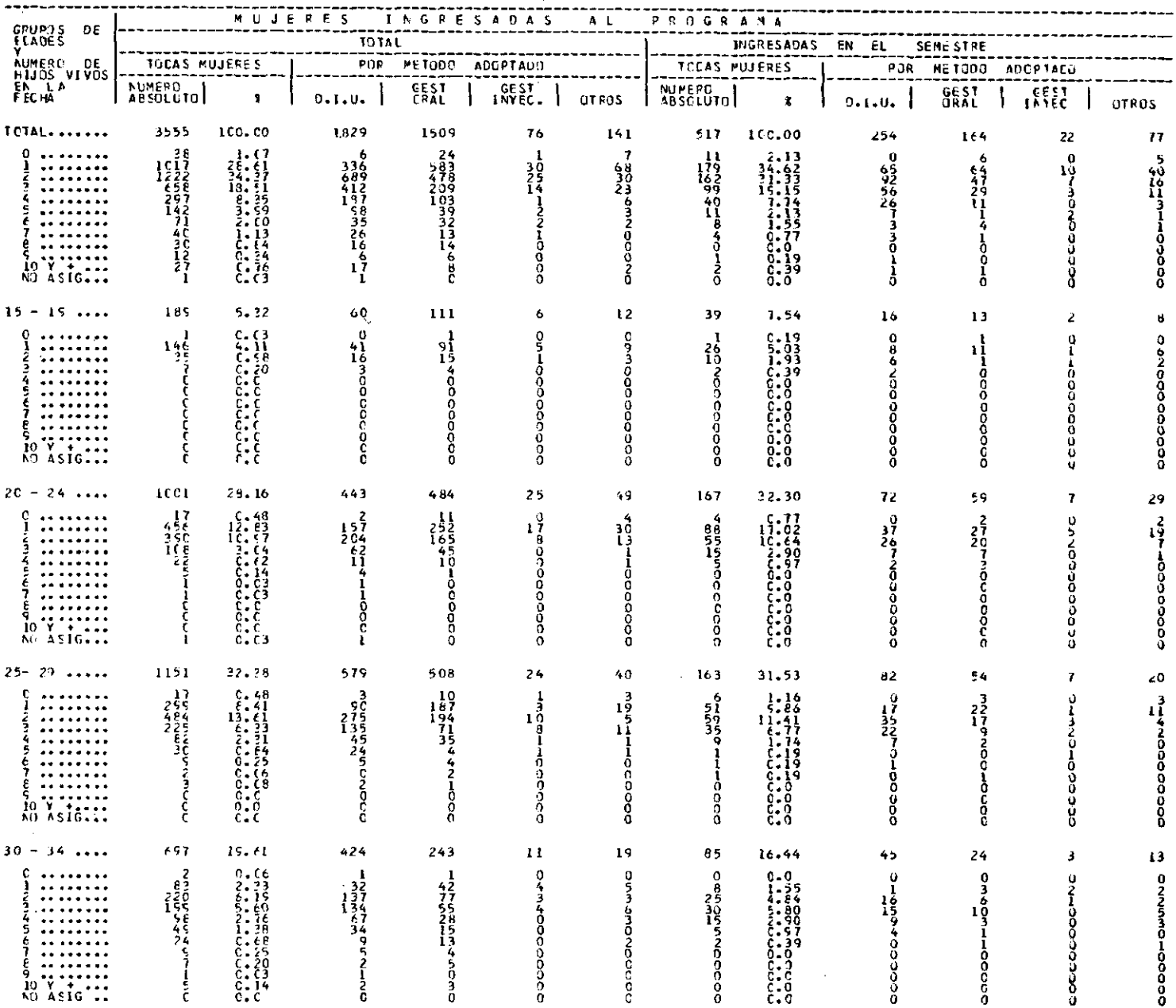

 $\bar{\Gamma}$ 

#### 

#### PREGRAMA PLANIFICACION FAMILIAR CHILE  $P$  E R I C C C i 1/68 - 6/12 UNICAD CE ATENCICN = 201

## MUJERES INGRESODAS AL PROGRAMA POR EPOCA DE INGRESC Y METODO ACOPTADO, SEGUN

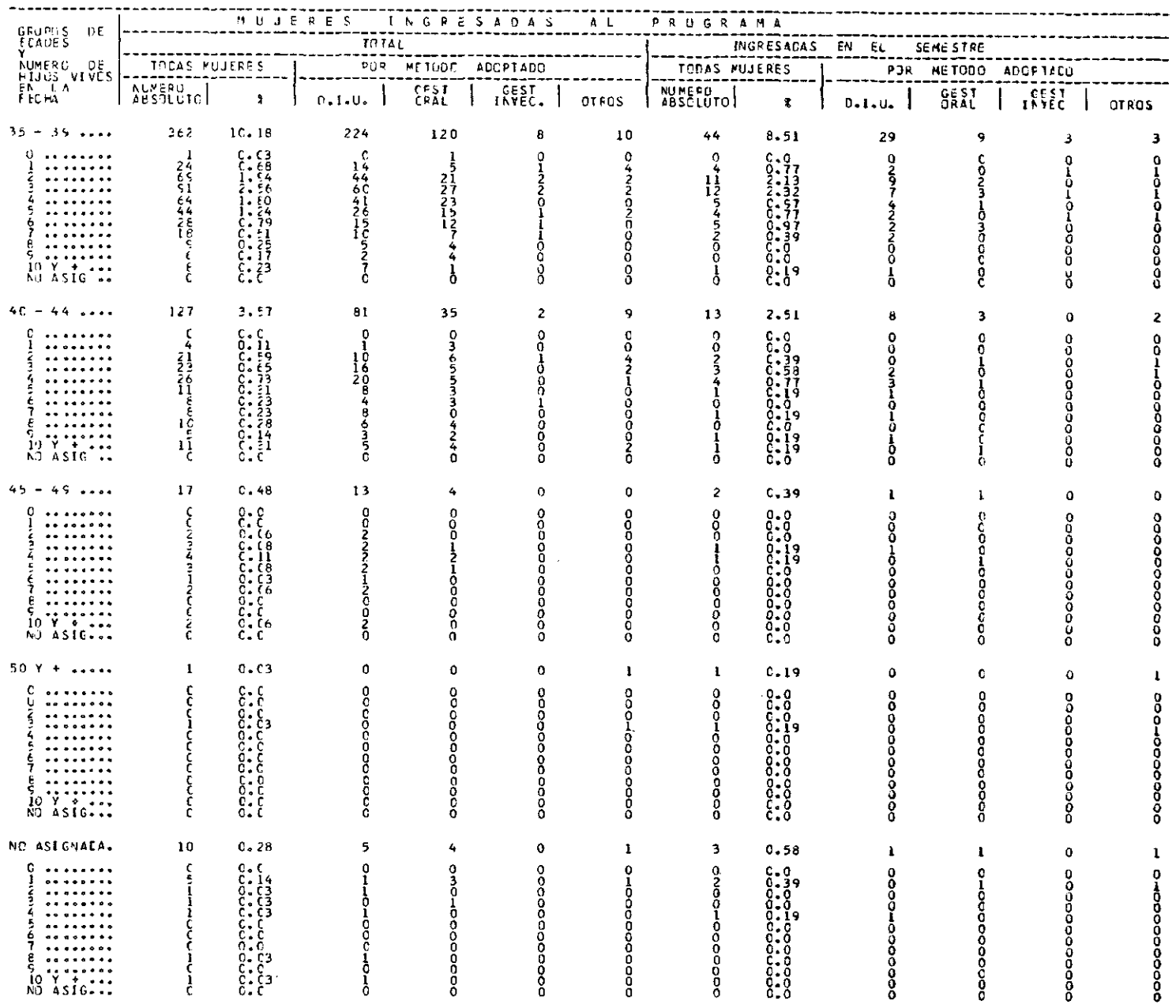

#### $C\cup A\cup B\cup C\cup A\cup B$

#### PREGRAMA PLINTFICACTEN FARILIAR CHILE PERINED: 1768 - 6732 - UNICAD DE ATENCIEN = 201 MUJERES INGRESADAS AL PROGRAMA POR EPOCA LE INGRESE Y HETODO ACOPTADO: SEGUN

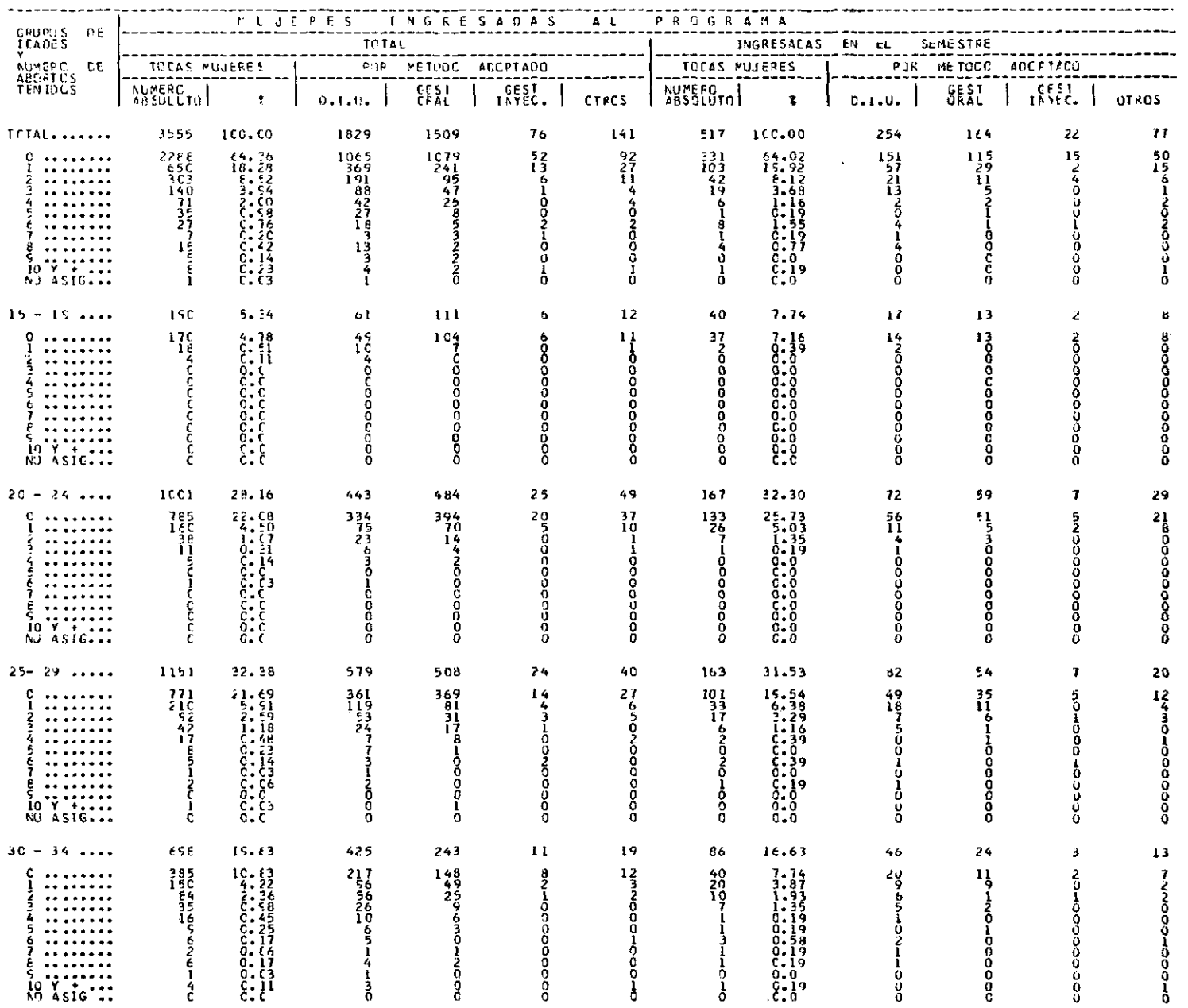

 $\label{eq:2.1} \frac{1}{2} \sum_{i=1}^n \frac{1}{2} \sum_{j=1}^n \frac{1}{2} \sum_{j=1}^n \frac{1}{2} \sum_{j=1}^n \frac{1}{2} \sum_{j=1}^n \frac{1}{2} \sum_{j=1}^n \frac{1}{2} \sum_{j=1}^n \frac{1}{2} \sum_{j=1}^n \frac{1}{2} \sum_{j=1}^n \frac{1}{2} \sum_{j=1}^n \frac{1}{2} \sum_{j=1}^n \frac{1}{2} \sum_{j=1}^n \frac{1}{2} \sum_{j=1}^n \frac{$ 

#### $C U A D R O \qquad R G$

#### PREGRAMA PLANIFICACION FAMILIAR CHILE

 $P$  E P 1 C C C : 1/68 - E/72 UNICAD DE ATENCIEN = 201

## PUJERES INGRESADAS AL PROGRAPA POR EPOCA DE INGRESE Y METODO ADOPTADO, SEGUN.<br>GRUPOS DE EDADES Y NUMERO DE ABORTOS TENIDOS

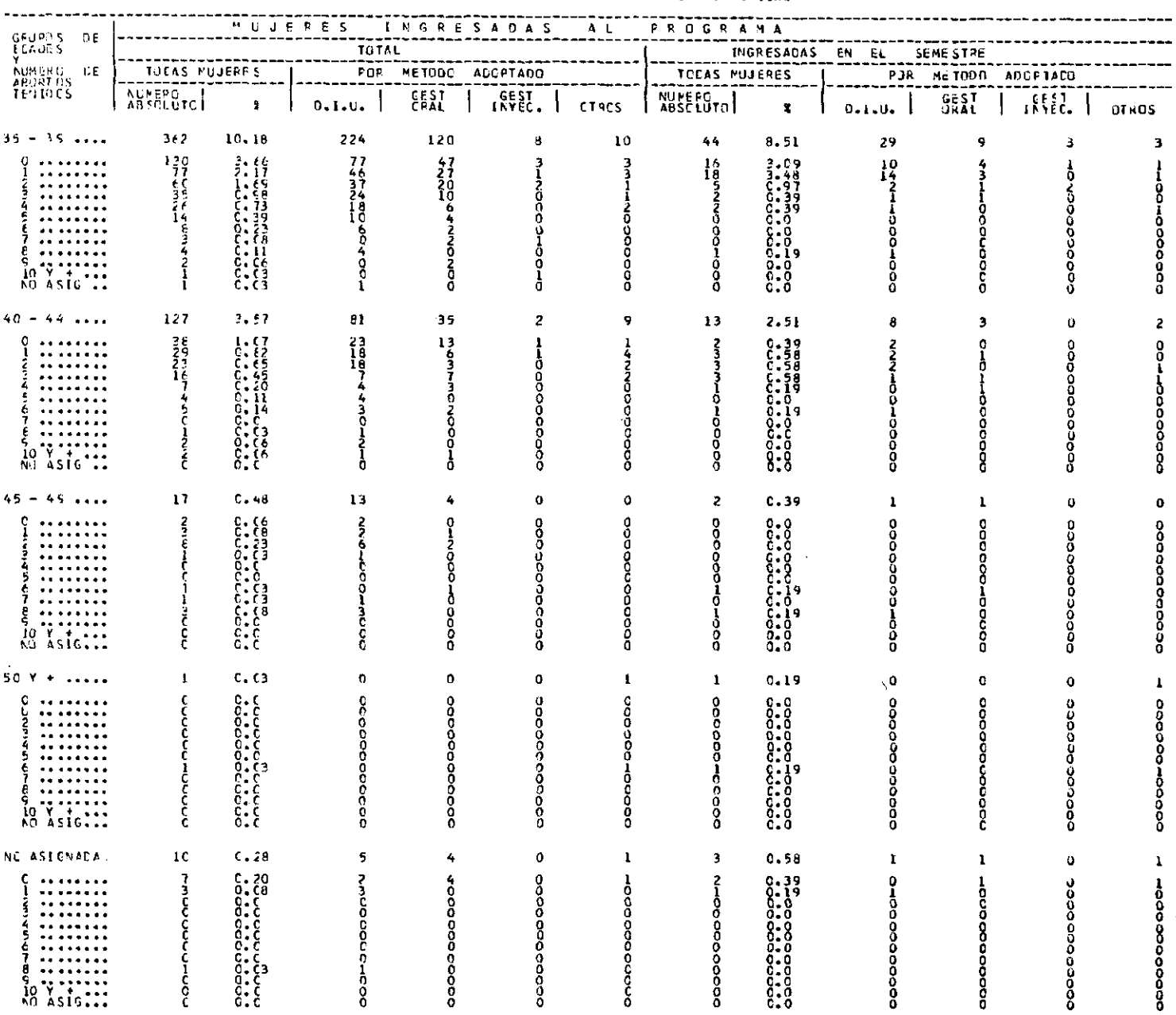

#### $C\cup A\cup B\cup C\qquad\#{=}7$

PREGRAMA PLANIFICACION FAMILIAR CHILE PERICIO:  $1/66 - 6/12$  UNIEAD DE ATENCIEN = 201

MUJERES INCRESADAS AL PROCRAMA EN EL FERIDDO, POR METODO QUE INICIA EN EL<br>PROGRAMA, SEGUN GRUPCS DE EGADES Y METODO USADO ANTES DE INGRESAR

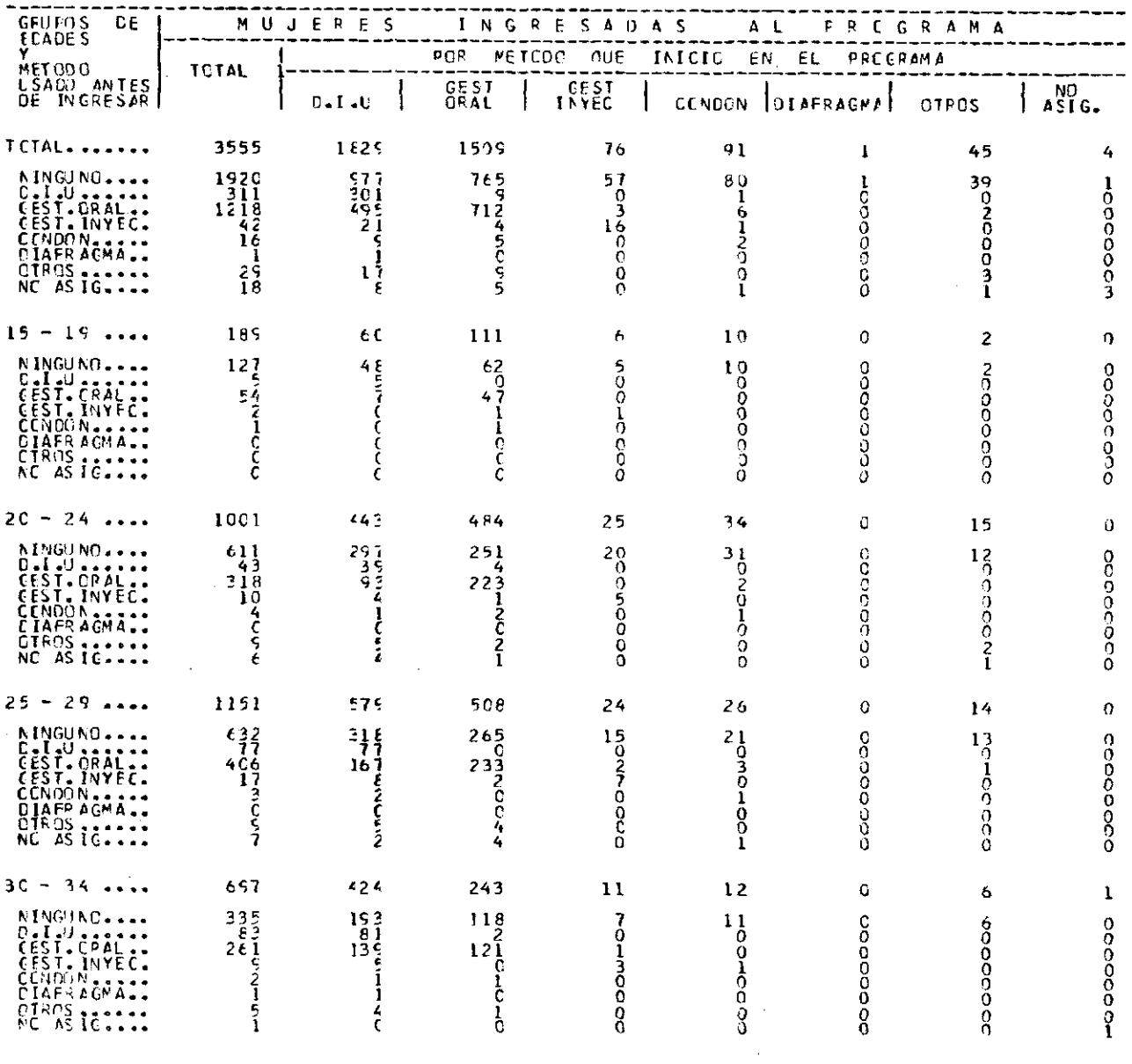

#### CUADRC # 7

## PRCGRAMA PLANIFICACIEN FAMILIAR CHILE

PERICCC:  $1/66 = 6/12$  UNICAD DE ATENCIEN = 201

## MUJERES INGRESALAS AL PROGRAMA EN EL FERIDDO, POR METODO CUE INICIA EN EL<br>PROGRAMA, SEGUN GRLPCS DE FOADES Y METODO LSACO ANTES DE INGRESAR

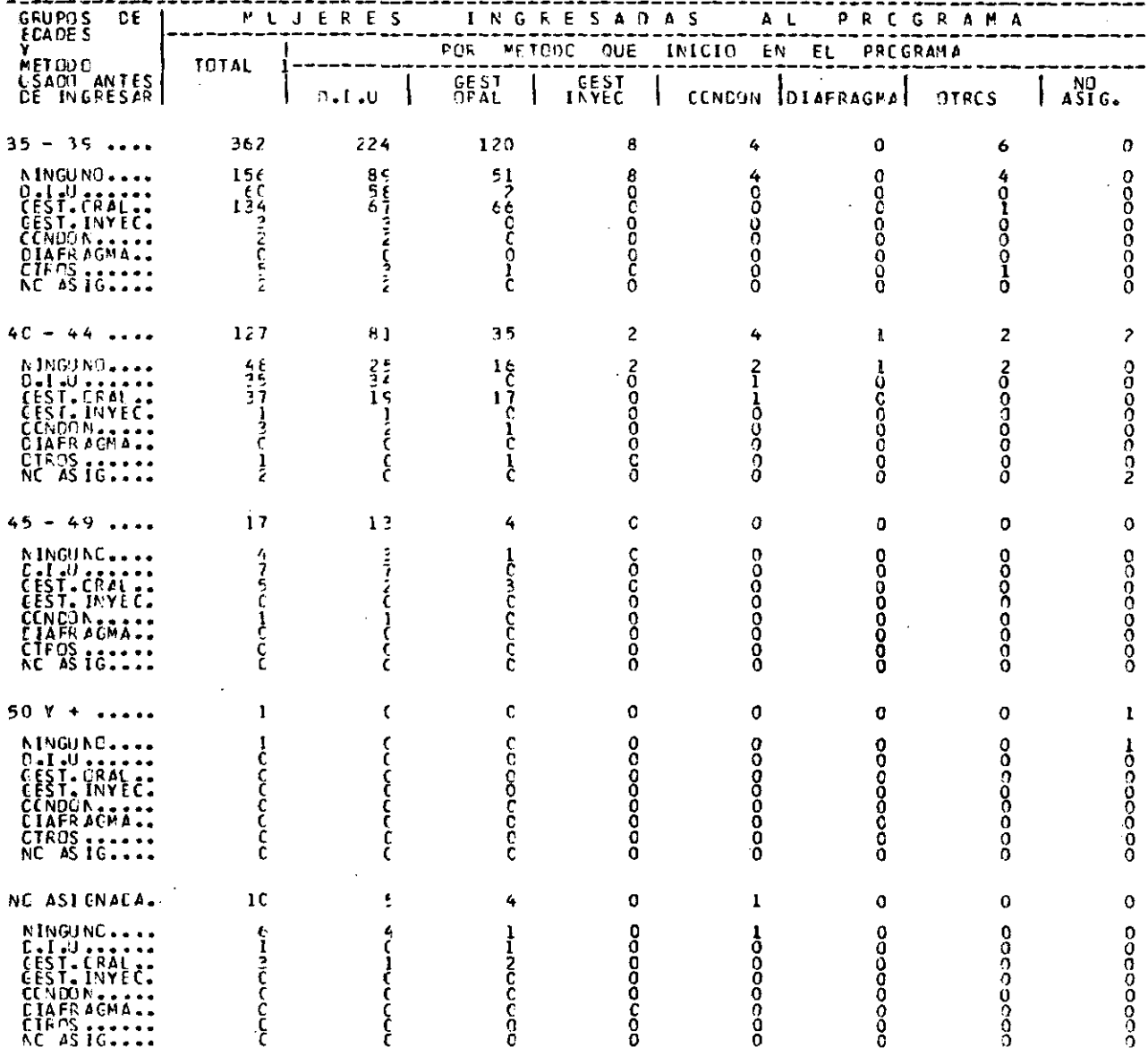

#### CUADRO # B<br>FAMILIAR CH'ILE PREGRNA PLANTFICACION

## **PERIOCO : 1/68 - 6232** UNIDAD DE ATENCION = 201

## MUJERES INGRESADAS AL PROGRAMA POR ENGLA DE INGRESO Y NIVEL DE INSTRUCCION, SEGUN

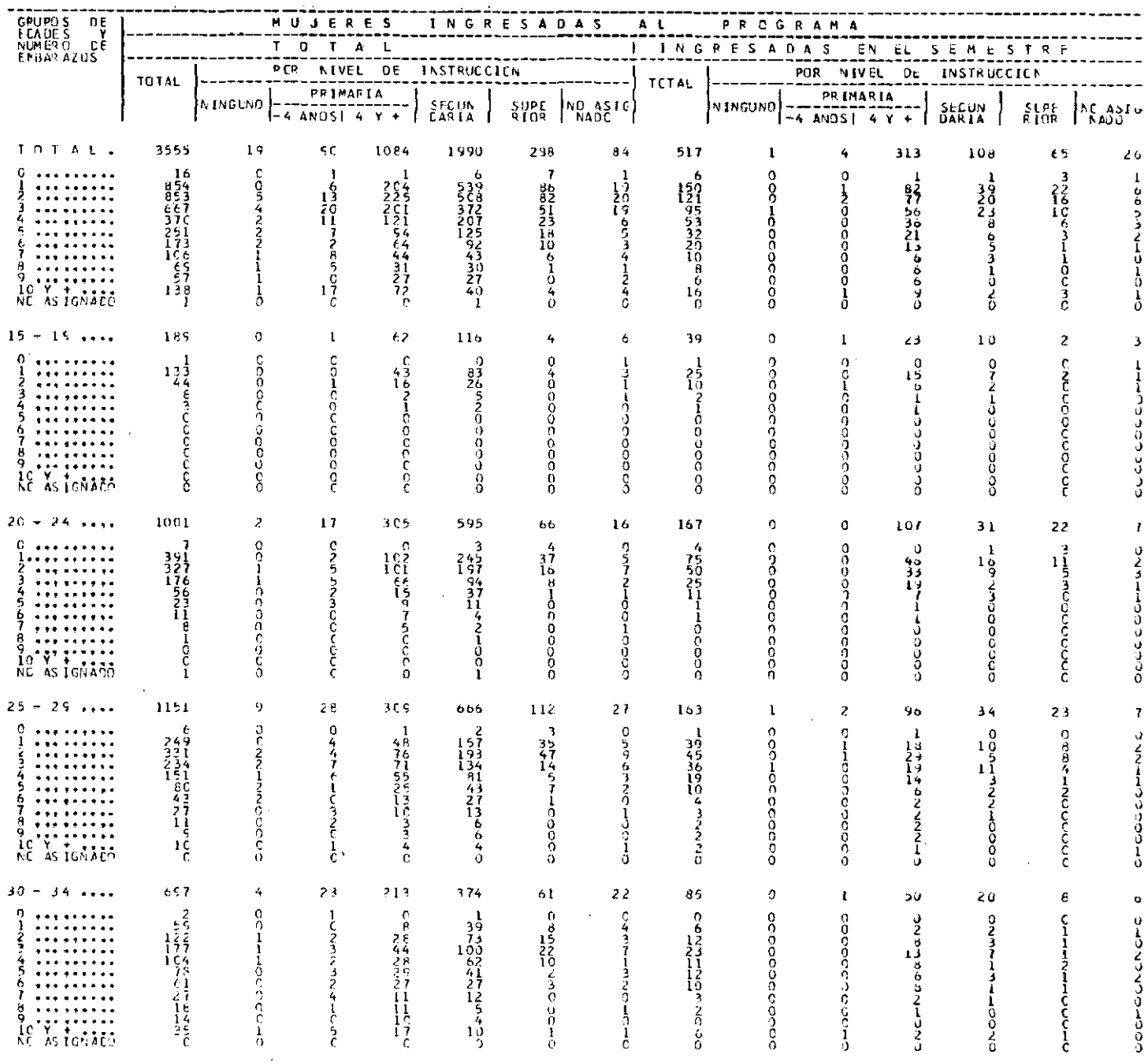

 $\sim 10$ 

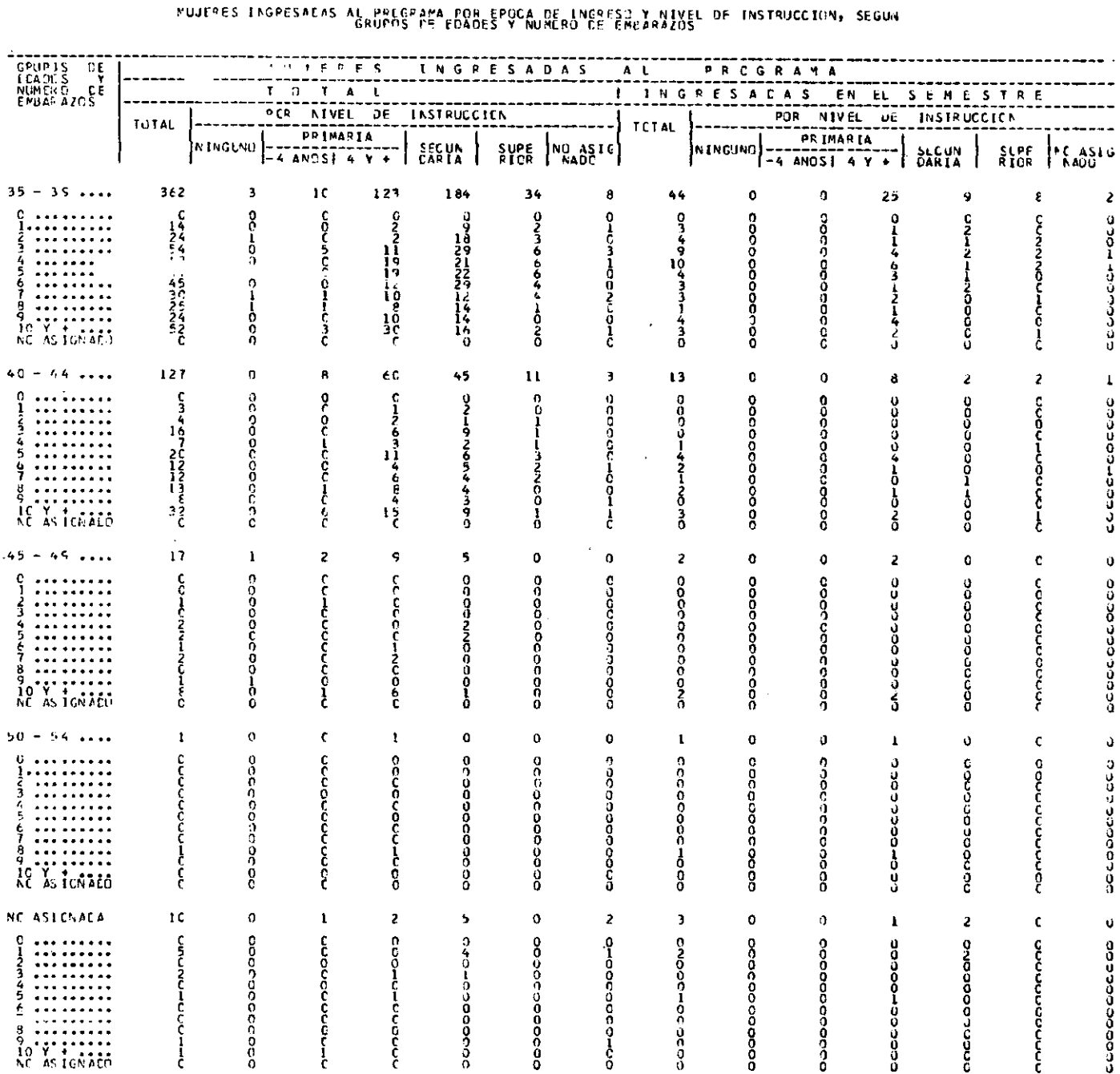

#### $\mathbf{C} \leftarrow \mathbf{I} \leftarrow \mathbf{L} \leftarrow \mathbf{E}$

PECGRMA PLANTFTCACTON FAMILIAR

 $\sim$   $\mu$ 

PERICIN : 17 68 - 67 72

CUADRO # 8

UNIEAD CE ATENCIEN = 201

#### 

## PFCGP1A PLANTFTCACTCA FAMILIAR CHILE

 $\mathcal{A}^{\mathcal{A}}$ 

#### $\mathsf{P}(\mathsf{E},\mathsf{P},\mathsf{I},\mathsf{C},\mathsf{C},\mathsf{C})\Leftrightarrow\mathsf{I}(\mathsf{I},\mathsf{f},\mathsf{B})=\mathsf{I}(\mathsf{A},\mathsf{I},\mathsf{I},\mathsf{I},\mathsf{I})\qquad\qquad\mathsf{UNITAB}(\mathsf{D}\mathsf{E},\mathsf{A}\mathsf{TE}\mathsf{A}\mathsf{L}\mathsf{I},\mathsf{C})\Leftrightarrow\mathsf{I}(\mathsf{I},\mathsf{B},\mathsf{I},\mathsf{I},\mathsf{I},\mathsf{I})\Leftrightarrow\mathsf{$

## MUJELES INSEESADAS AL PRECEAMA PUR EPDCA DE INGRESC Y NIVEL DE INSTRUCCION, SEGUN

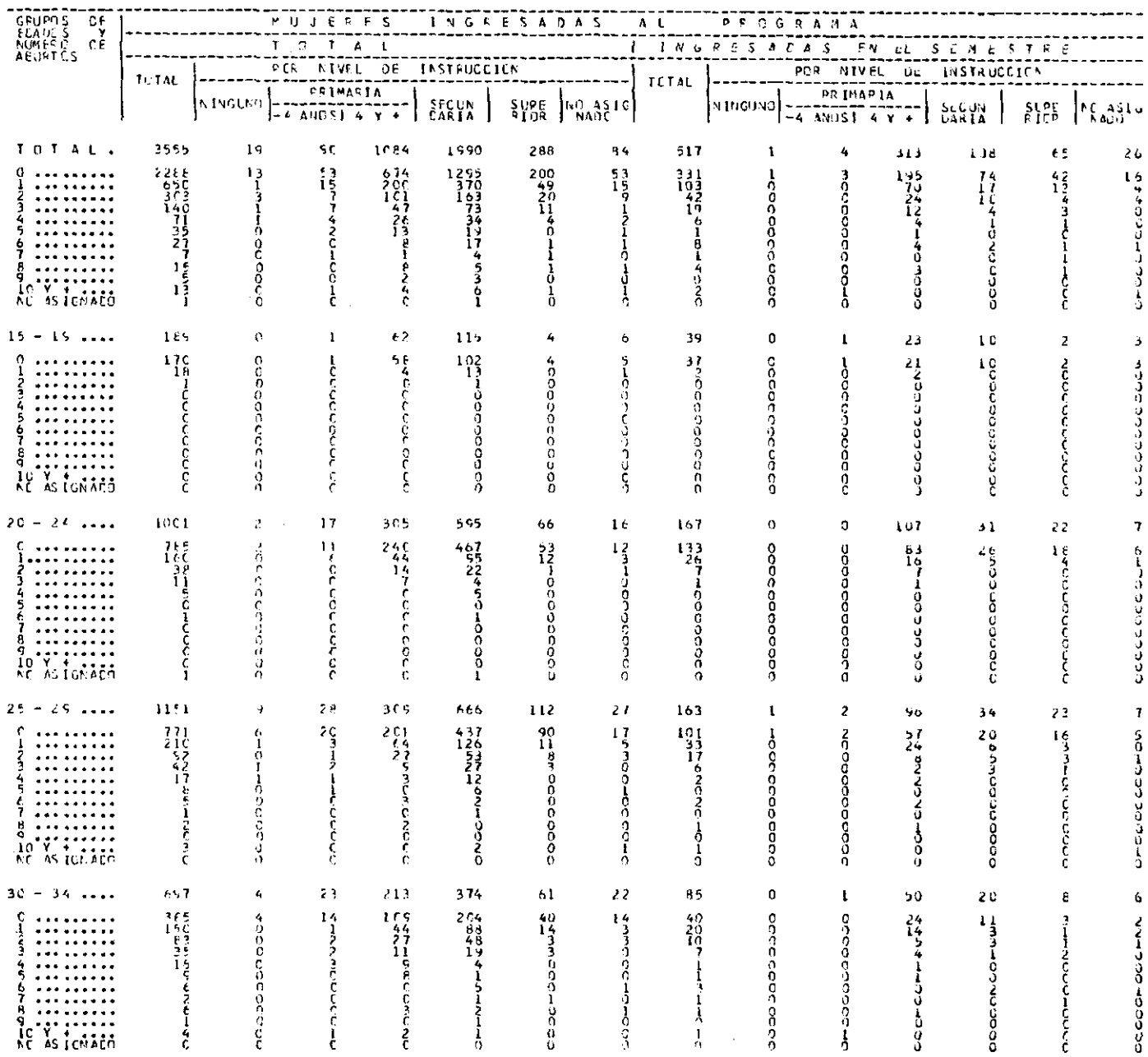

 $\mathcal{L}^{\text{max}}_{\text{max}}$  and  $\mathcal{L}^{\text{max}}_{\text{max}}$ 

#### CUADRO # 9

## PRCGRMA PLANSFICACION FAMILIAR CHILF

#### PERIOCO : 1/68 - 6/72 UNICAD DE ATENCICH = 201

## MUJERES INGRESACAS AL PROGRAMA POR EPOCA DE INGRESO Y NIVEL DE INSTRUCCION, SEGUN<br>GRUPOS DE EDADES Y NUMERO DE ABOFTES

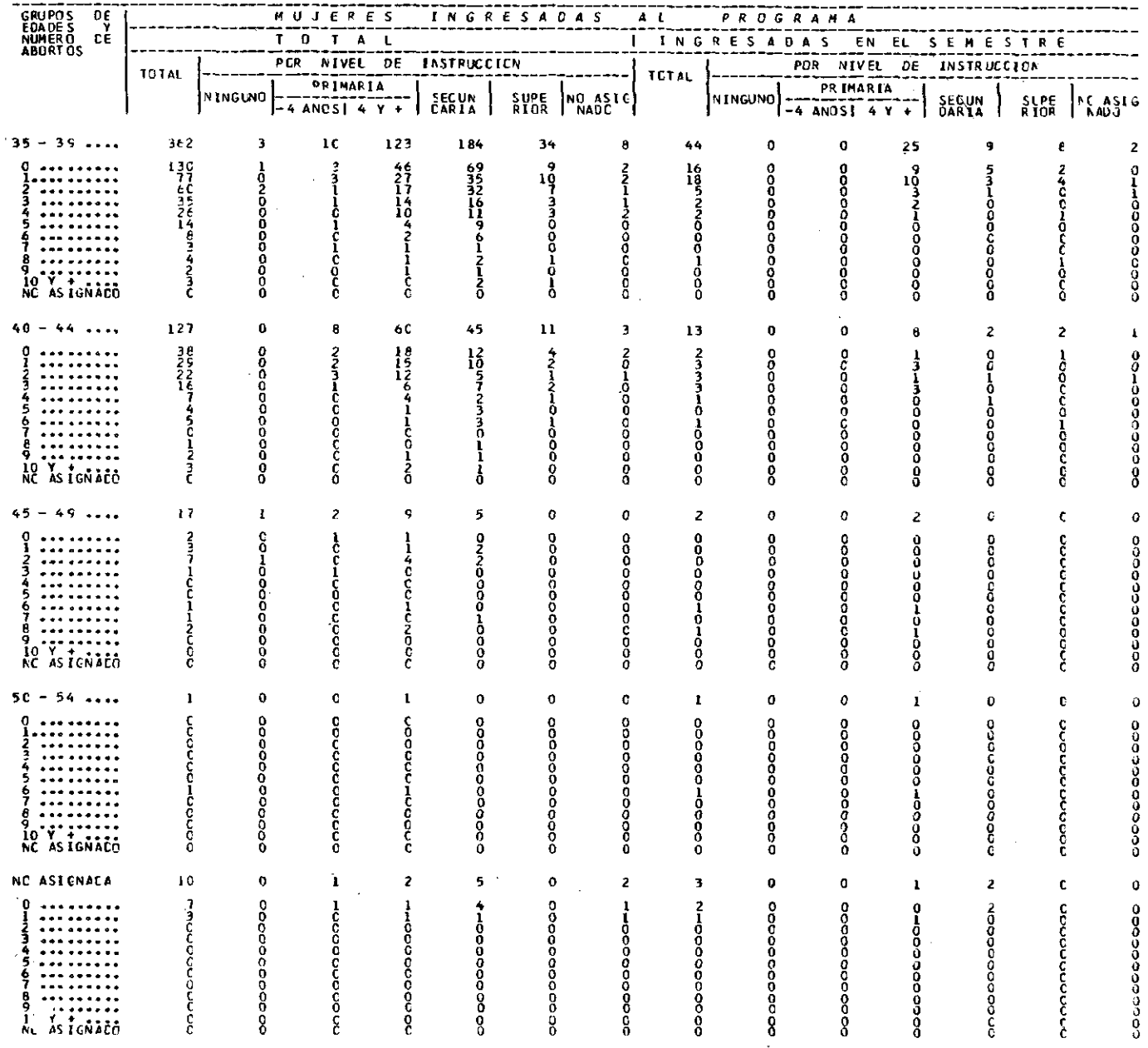

 $\mathbf{F}^{\dagger}$ 

# **PROGRISH PLANTFICACION FAMILIAR CHILE**

## PERICCC : 1/68 - 6/72 UNICAD DE ATENCICN = 201 HUJERES INGRESACAS AL BROSPAPA EDRESPOCAURERJN68 FAPJZSNIKKIRS NXEIBUSCJPM SEGUN

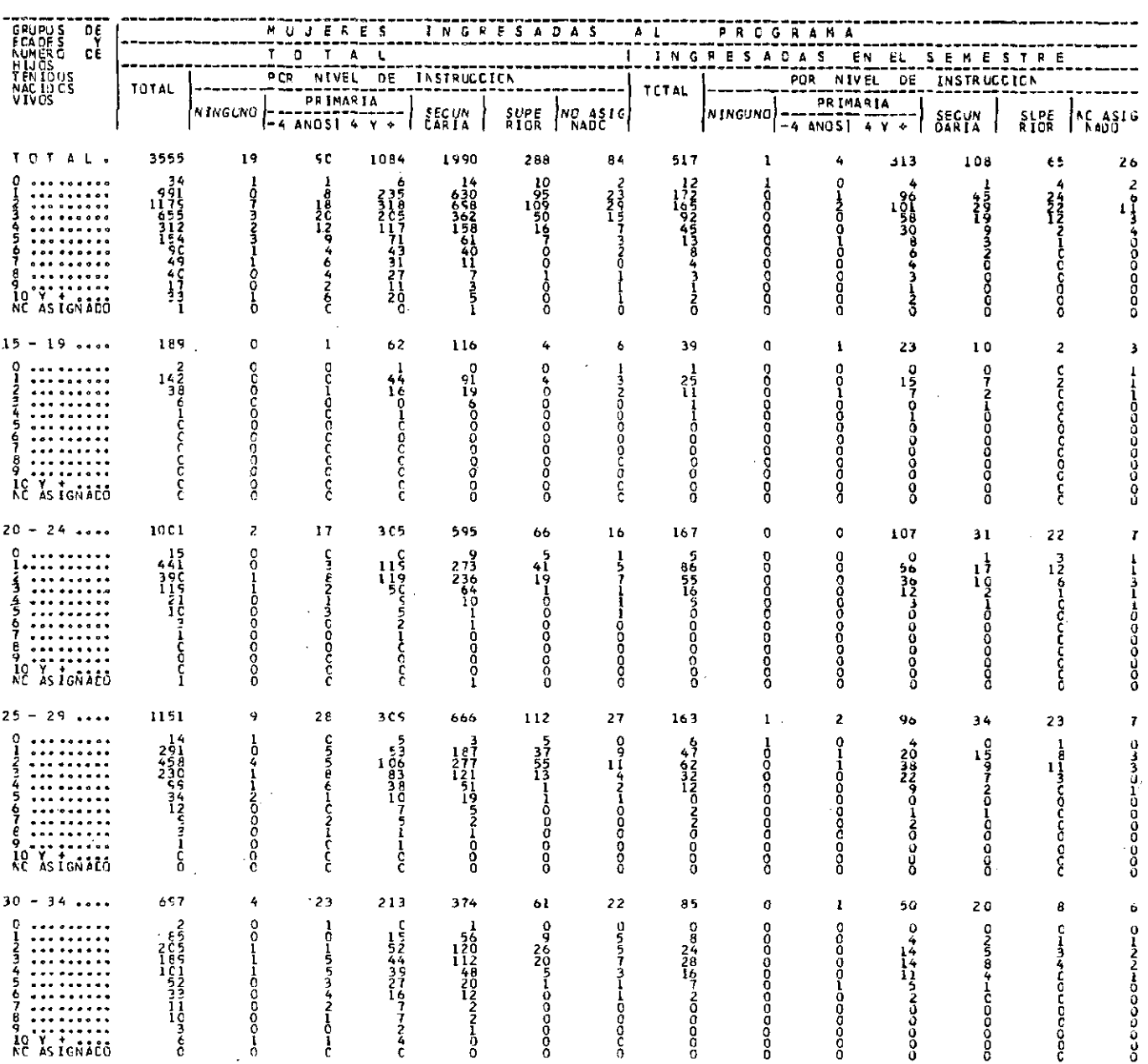

#### $C_0$   $A_0$   $B_1$   $C_2$   $C_3$   $D_3$   $D_4$   $D_5$   $D_6$

## REGIONAL PROPORTEMENT CALCIDATION CHILE

#### UNICAD DE ATFACICS = 20

PUTES ENGEREAS AL PROGRAM FÚE LOQUA DE FRIGUELLE INSTRUCCION, SEGUN<br>CPUPES IN SONDE Y NUMERO DE HIJOS TONNECIOS NACIOIS DE VIVIS

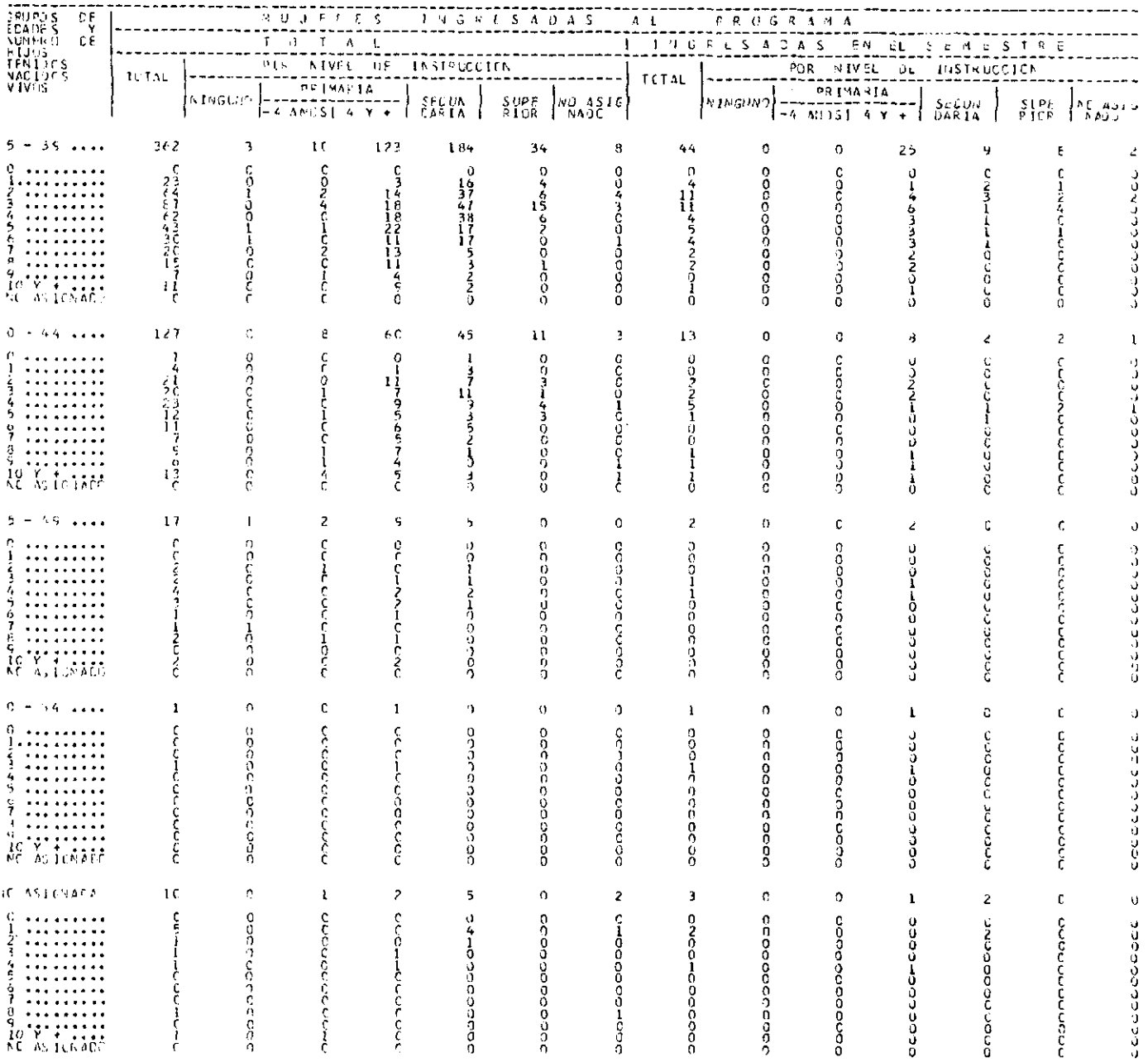

#### 

#### PREGRAMA PLANTFICACION FARILIAR CHILE PERINCE: 1/68 - 6/72 UNTEAD DE ATENCIEN = 201 MUJERES INGRESADAS AL PROGRAMA POP EPOCA LE INGRESO Y METODO ADOPTADO, SEGUN<br>GEUPOS DE EDADES Y NUMERO DE ABORTOS TENIDOS

 $\frac{1}{2} \sum_{i=1}^n \frac{1}{2} \sum_{j=1}^n \frac{1}{2} \sum_{j=1}^n \frac{1}{2} \sum_{j=1}^n \frac{1}{2} \sum_{j=1}^n \frac{1}{2} \sum_{j=1}^n \frac{1}{2} \sum_{j=1}^n \frac{1}{2} \sum_{j=1}^n \frac{1}{2} \sum_{j=1}^n \frac{1}{2} \sum_{j=1}^n \frac{1}{2} \sum_{j=1}^n \frac{1}{2} \sum_{j=1}^n \frac{1}{2} \sum_{j=1}^n \frac{1}{2} \sum_{j=$ 

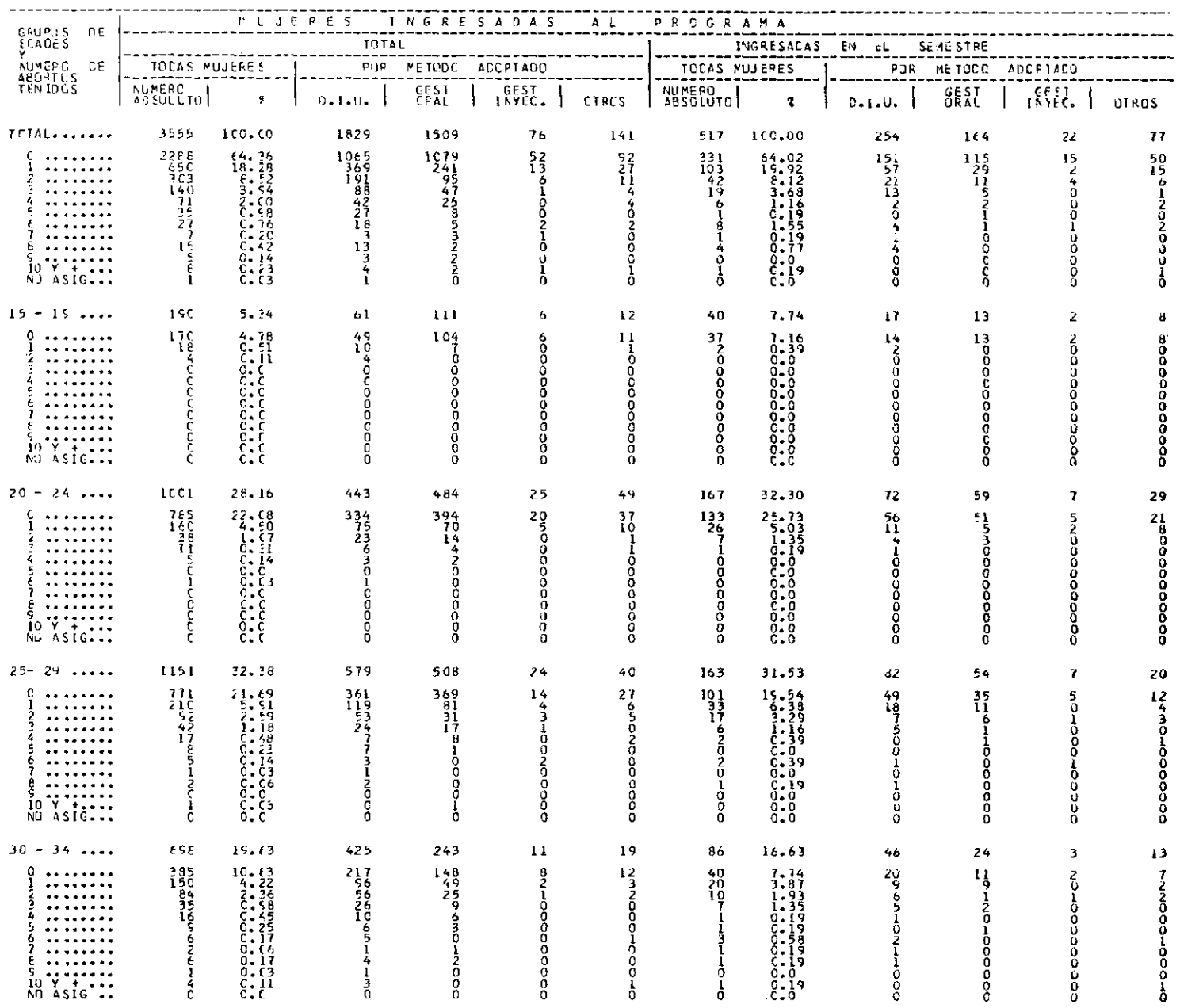

#### CUADRO # 6

#### RCGRAFA PLINTFICACION FAMILIAR CHILE

EPICCO 1766 - 6772 UNICAD DE ATENCICN = 201

## MUJERES INGRESADAS AL PROGRAMA POR EPOCA DE INGRESE Y METODO ADOPTADO, SEGUN<br>GRUPOS DE EDADES Y NUMERO DE ABCRIOS TENIDOS

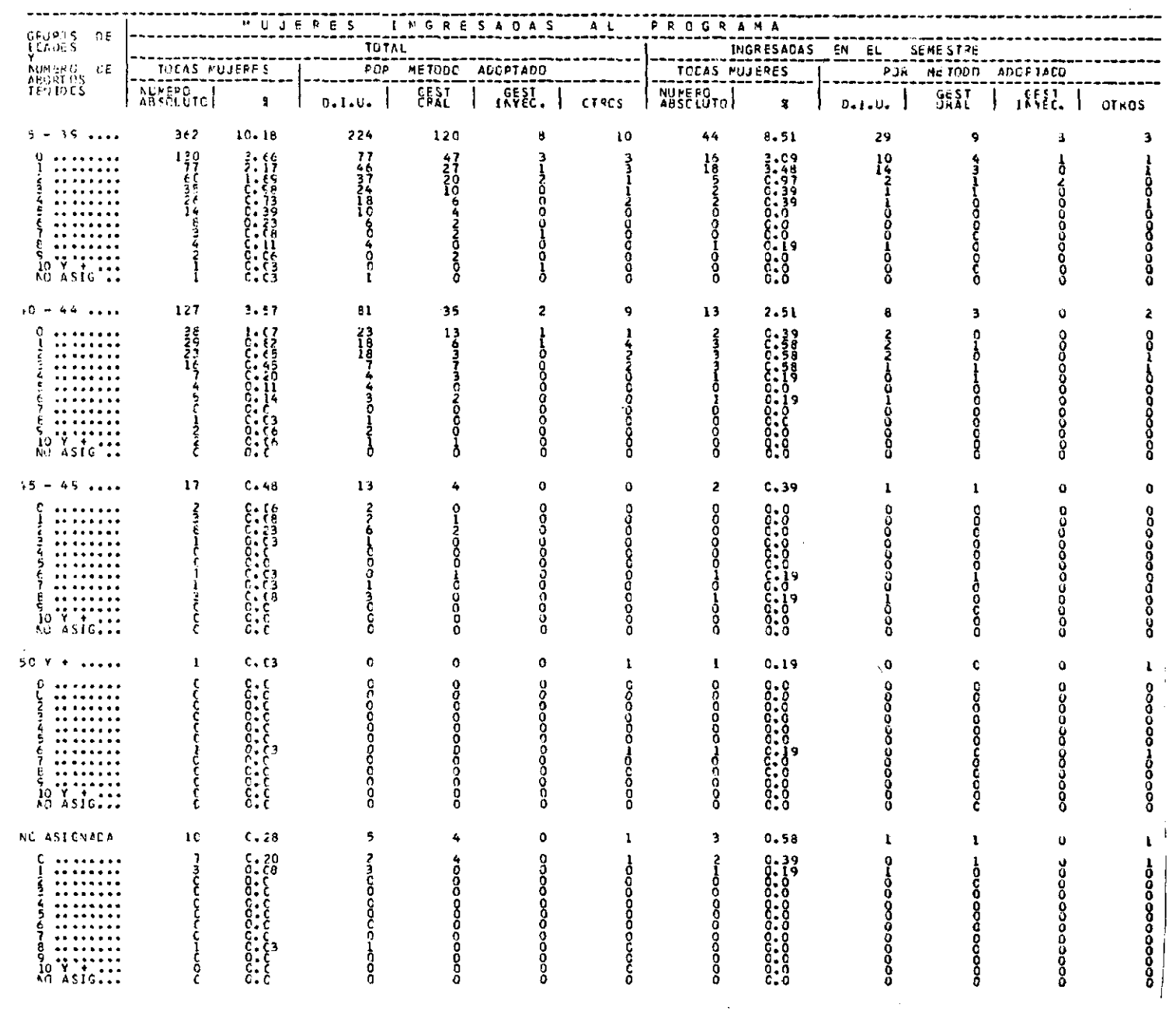

#### $C \cup A \cup R \cup C \qquad # \quad \textbf{7}$

#### PREGRAMA PLANIFICACION FANILIAR CHILE

PERIOCO:  $1/\epsilon \epsilon = \epsilon/72$  UNICAD DE ATENCIEN = 201

# MUJERES INCRESADAS AL PROCRAMA EN EL FERIDDO, POR METODO CUE INICIA EN EL<br>PROGRAMA, SEGUN GRUPOS DE EDADES Y METODO USADO ANTES DE INGRESAR

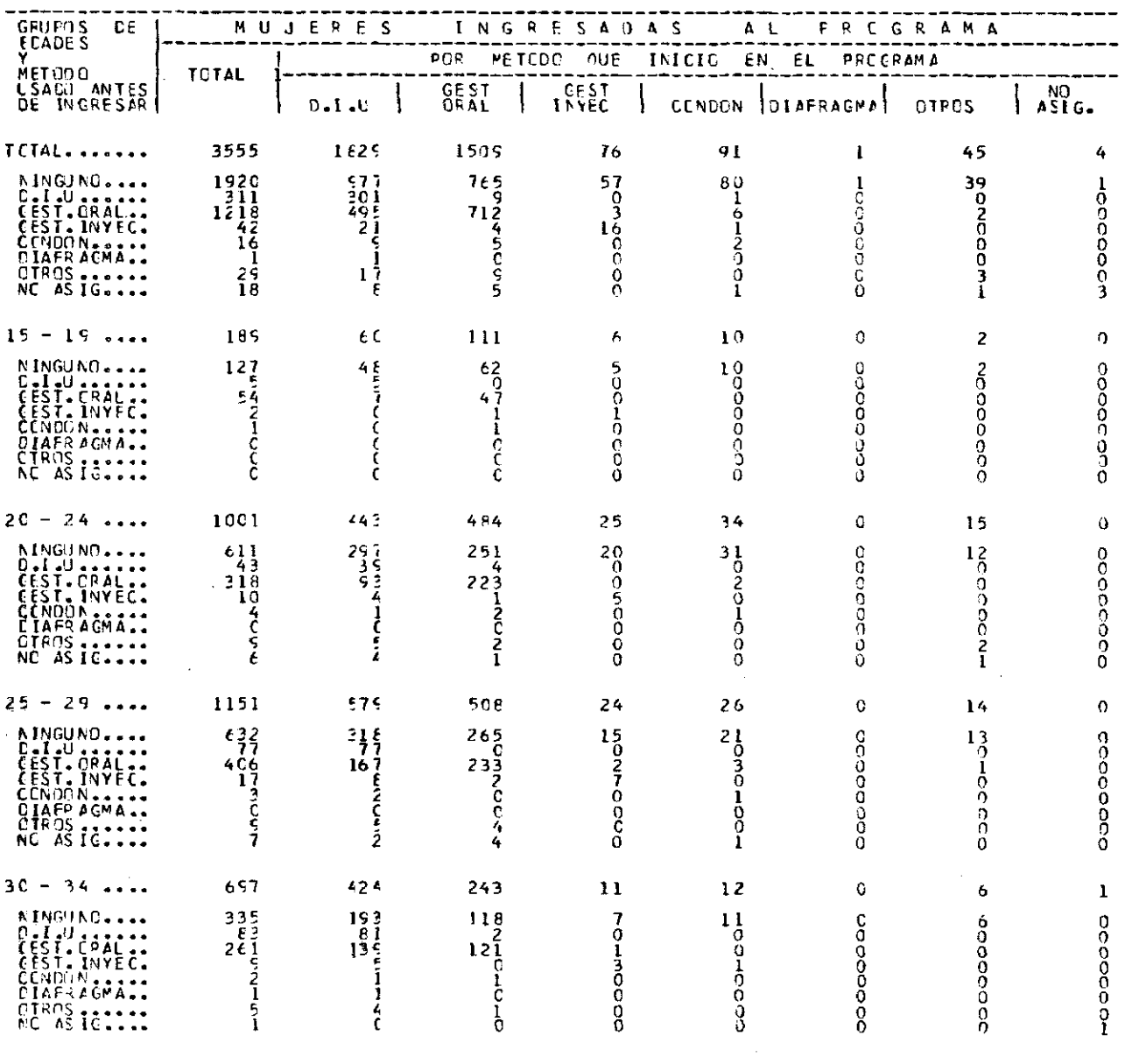

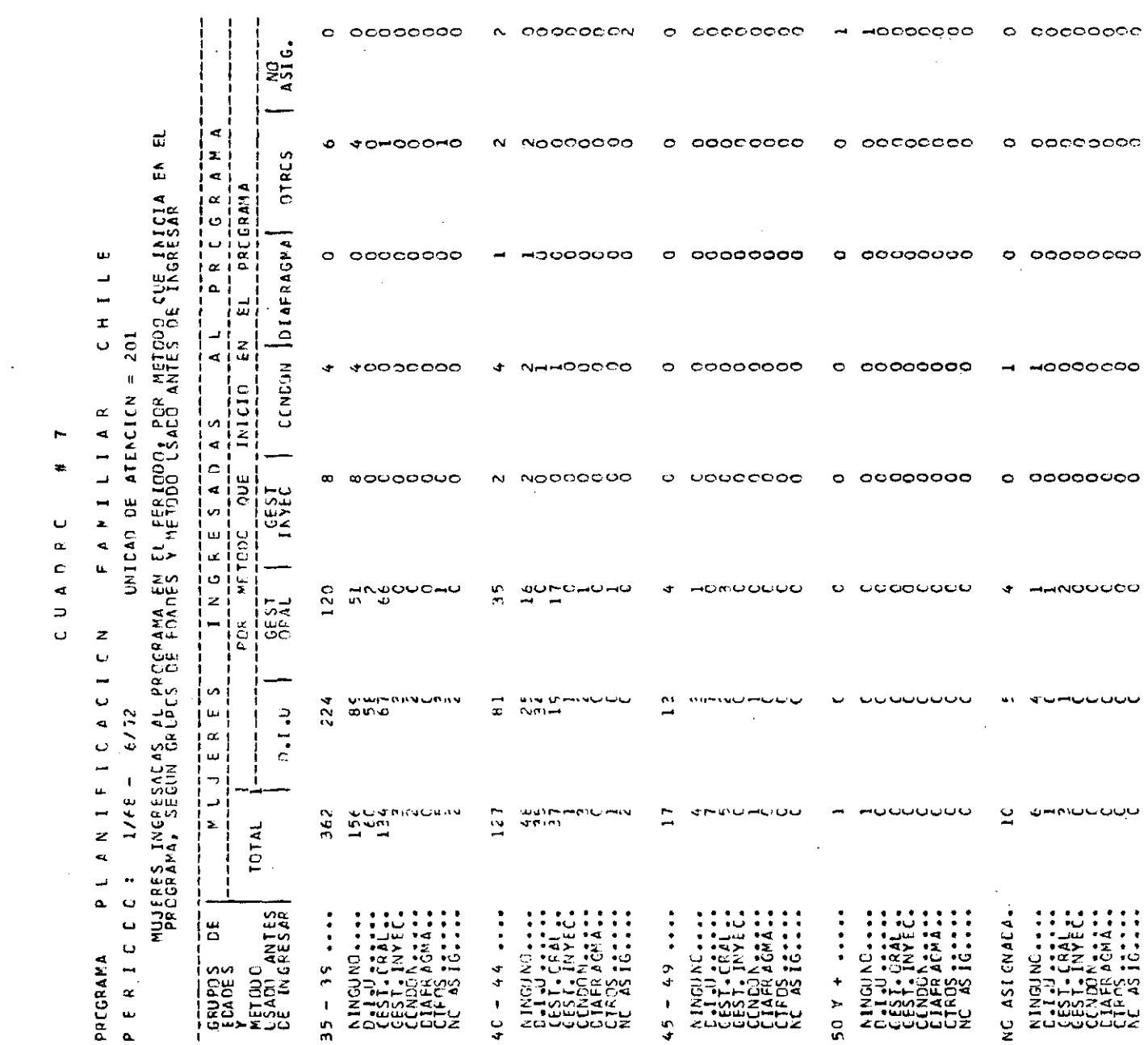

# CUADRO # 8<br>PREGRHA PLANEFECACEON FAMILIAR . CHILE

# P E R I O C O : 1/68 - 6/72 UNIDAD DE ATENCION = 201<br>MUJERES INGRESADAS AL PROGRAMA POR EPOCA DE INGRESO Y NIVEL DE INSTRUCCION, SEGUN<br>GRUPOS DE EDADES Y NUNERO DE EMBARAZOS

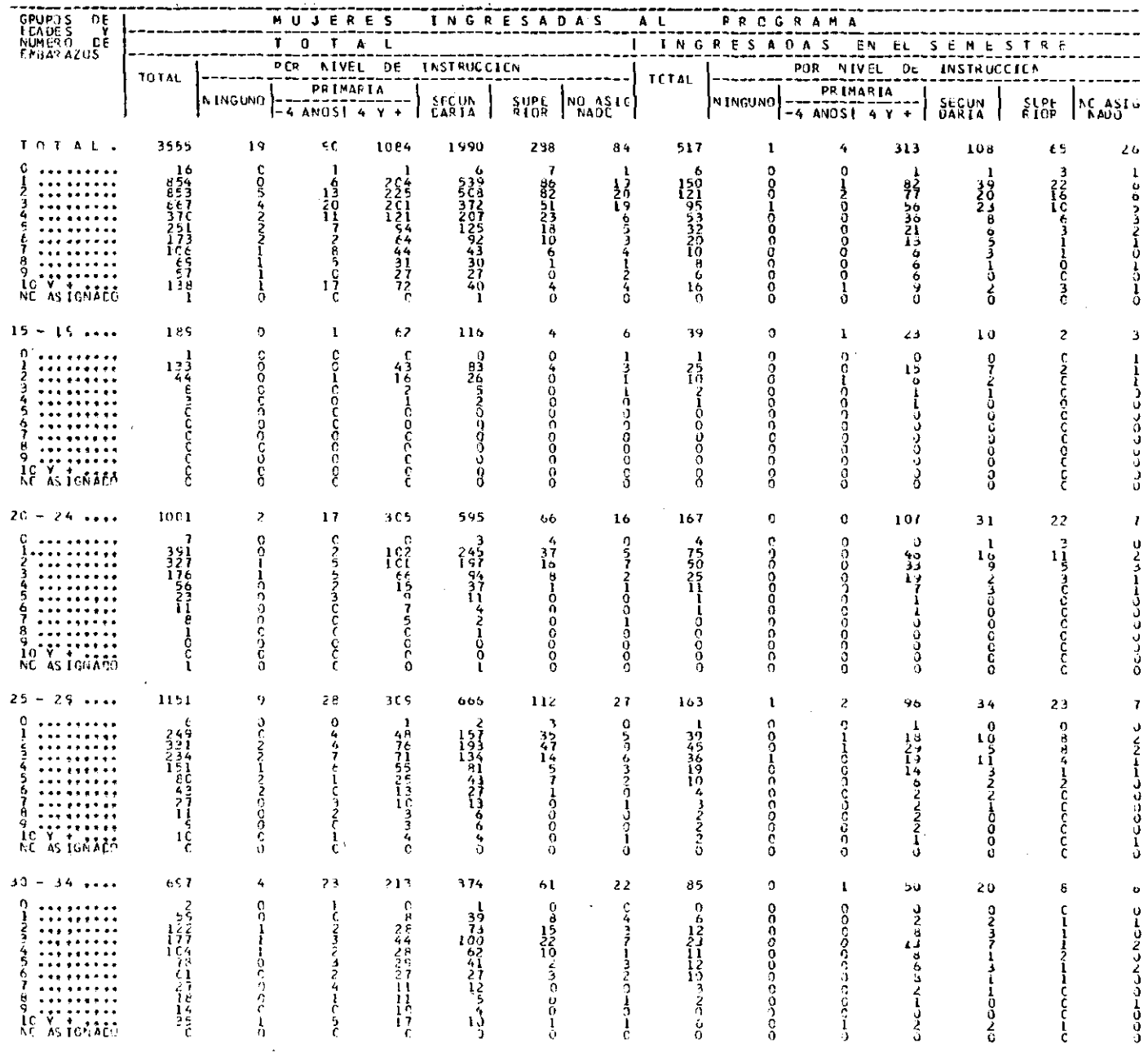

 $\mathcal{L}(\mathcal{L})$  and  $\mathcal{L}(\mathcal{L})$  .

#### CUNDRO # 8 PECGRMA PLANSFICACION FAMILIAR - CHILE

#### PERICLO : 1/68 - 6/72 UNICAD DE ATÉNCIEN = 201

## NUJERES INGPESALAS AL PROGRAMA POR EPOCA DE INGRESO Y NIVEL OF INSTRUCCION, SEGUN

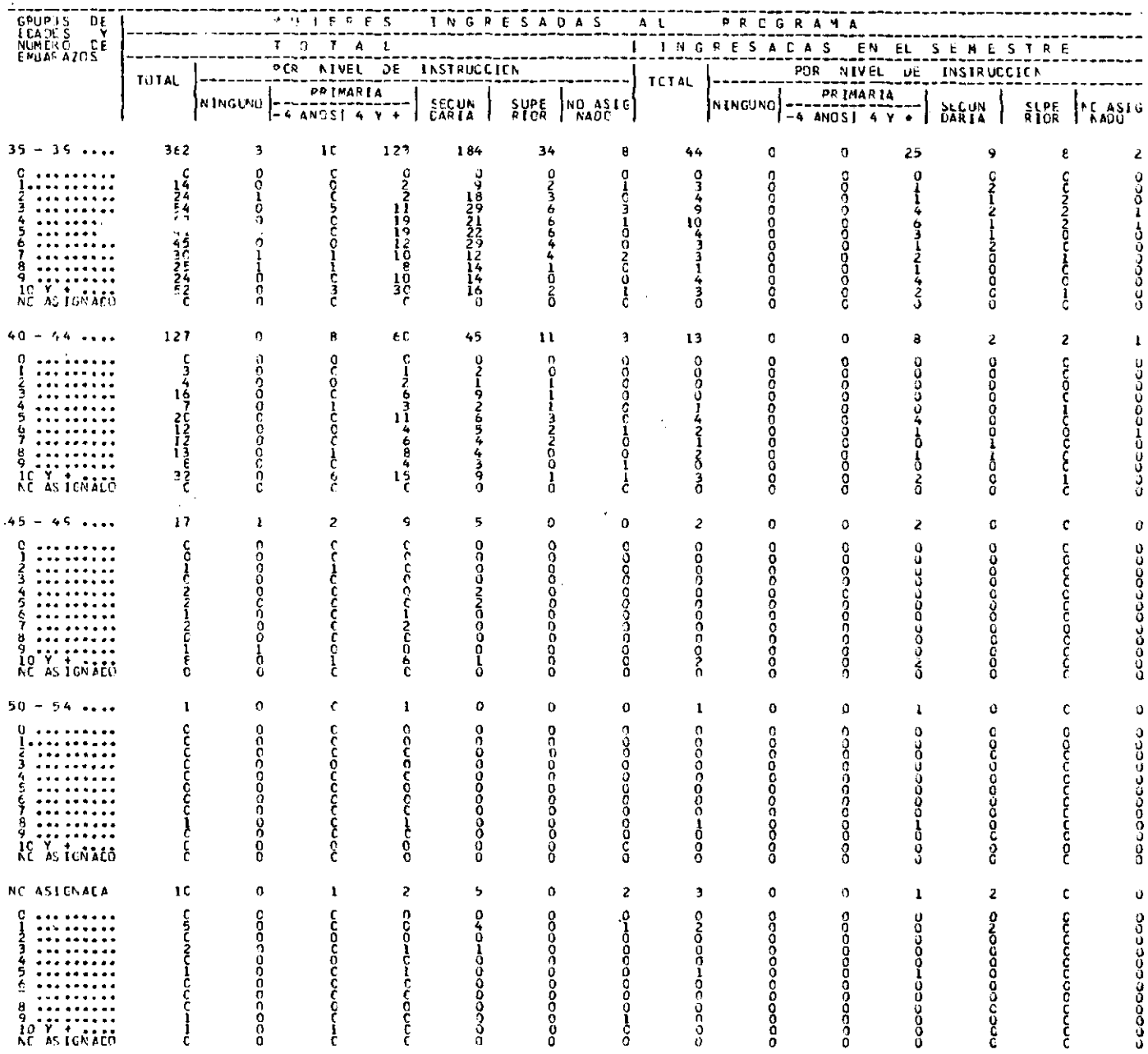

# 

#### PERICECT 1/68 - 6/72 UNITAG DE ATENCIEN = 201

## MUJEFES INSPESADAS AL PERCRAMA PUR EPOCA DE INGERSC Y NIVEL DE INSTRUCCION, SEGUN

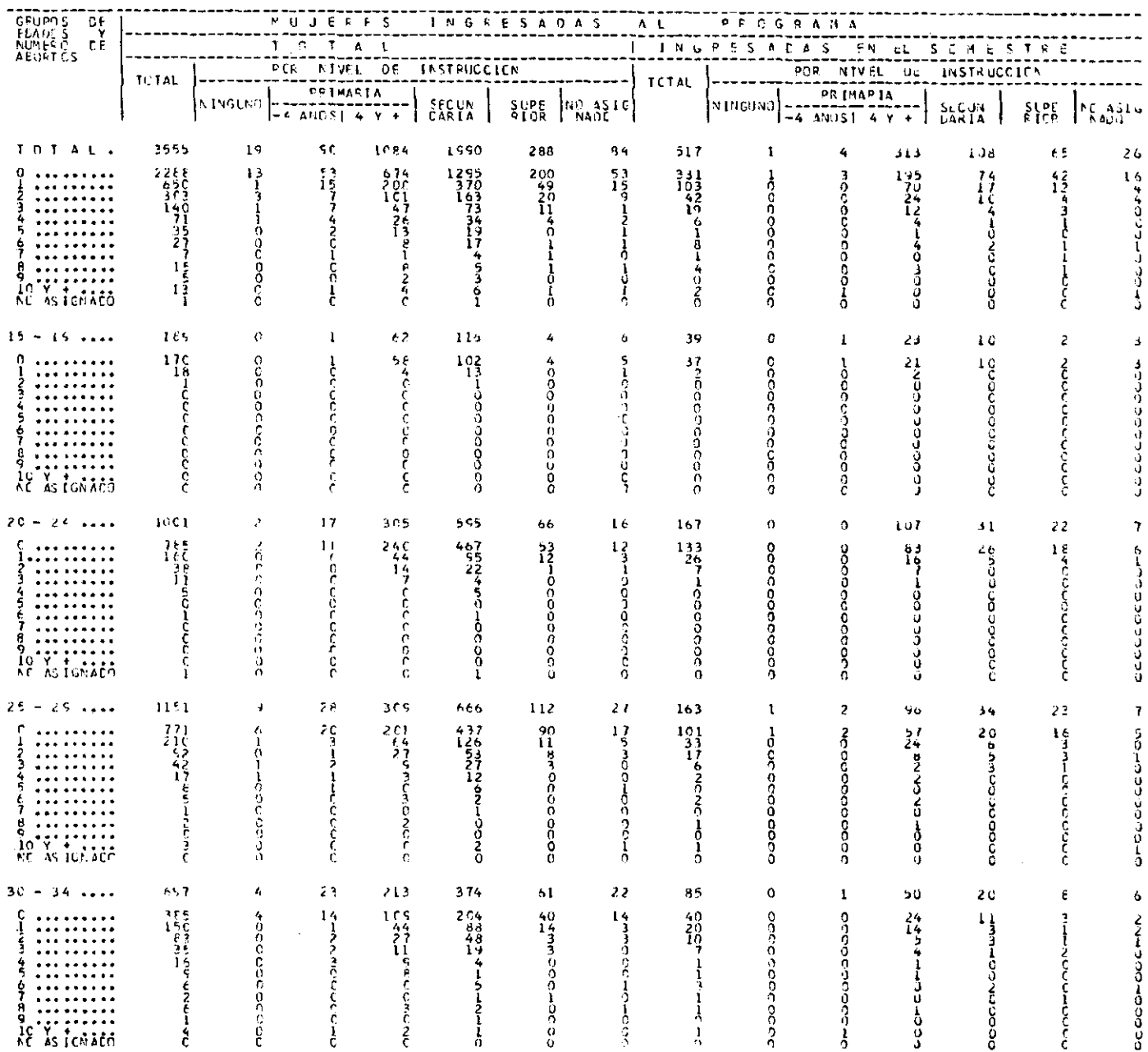

# CUADRO # 9<br>PRCGRMA PLANIFICACION FAMILIAR CHILE

## **PERIOCO:**  $1/68 - 6/72$  UNICAD DE ATENCION = 201

 $\ddot{\phantom{0}}$ 

## MUJERES INGRESALAS AL PROGRAMA POR EPOCA DE INGRESO Y NIVEL DE INSTRUCCION, SEGUN

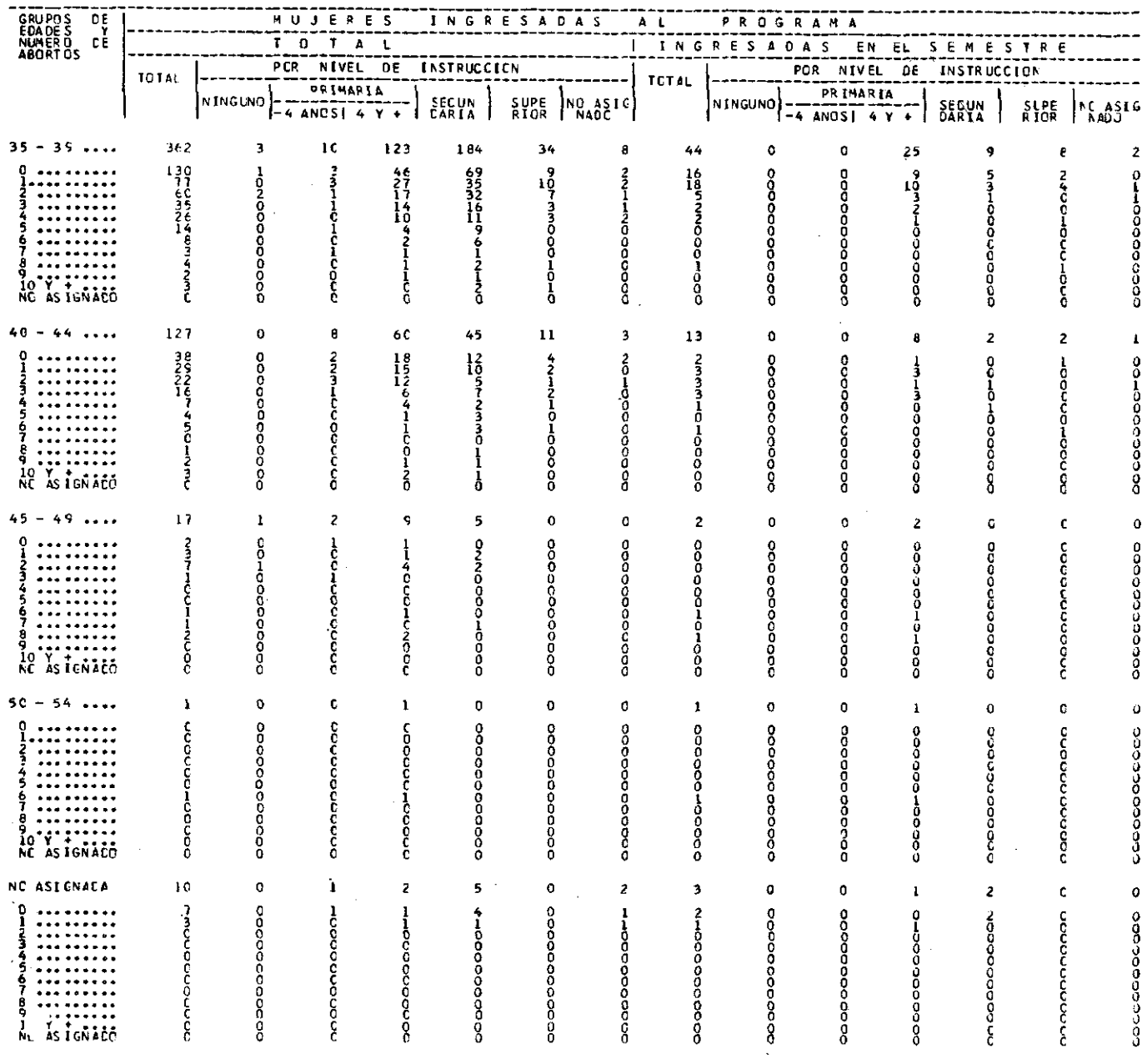

 $\sim$   $t$  .

#### PROGRMA PLANTFICACION FAMILIAR CHILE

## PERICCC: 1/68 - 6/72 UNICAD DE ATENCICN = 201 WUJERES INGRESALAS AL PROGRAMA FOR EPOCA DE INGRESO Y NIVEL DE INSTRUCCION, SEGUN

 $\sim 10^6$ 

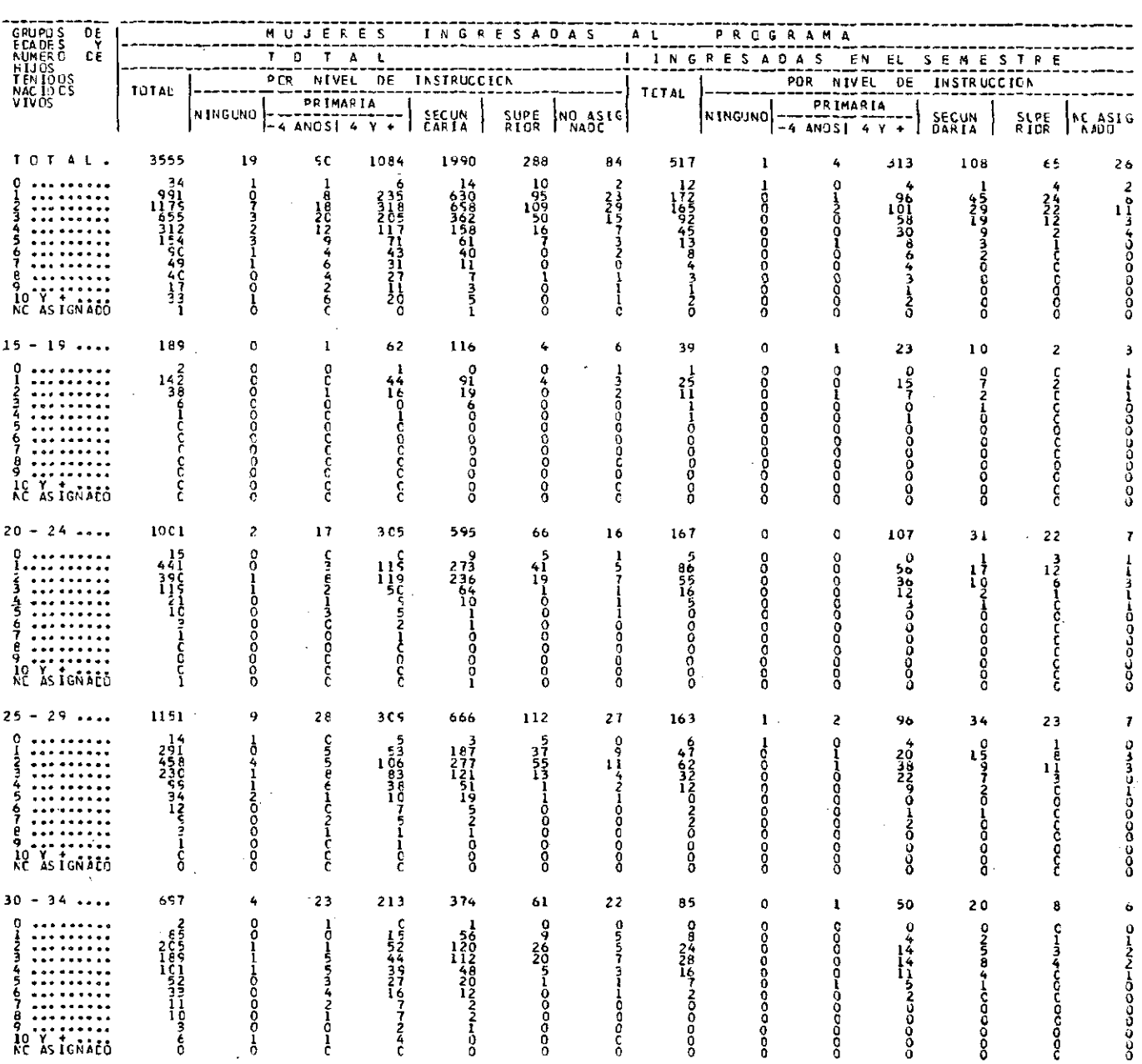

#### $1.34383 + 13$ PREGRIMA PEANTEFONCTON PANTLEAR (PILE

#### FERICIC : 1/68 - 6/72 UNICAD DE ATFREIEN = 20

## PUUFTES INGERSALAS AL PROGRAMA FUE ENGLA DE INGERIA Y NIVEL DE INSTRUCCION, SEGUN<br>DUPUES INGERSALAS AL PROGRAM EDADES Y NUMERO DE HIJOS TENICOS NACIONS VIVIS

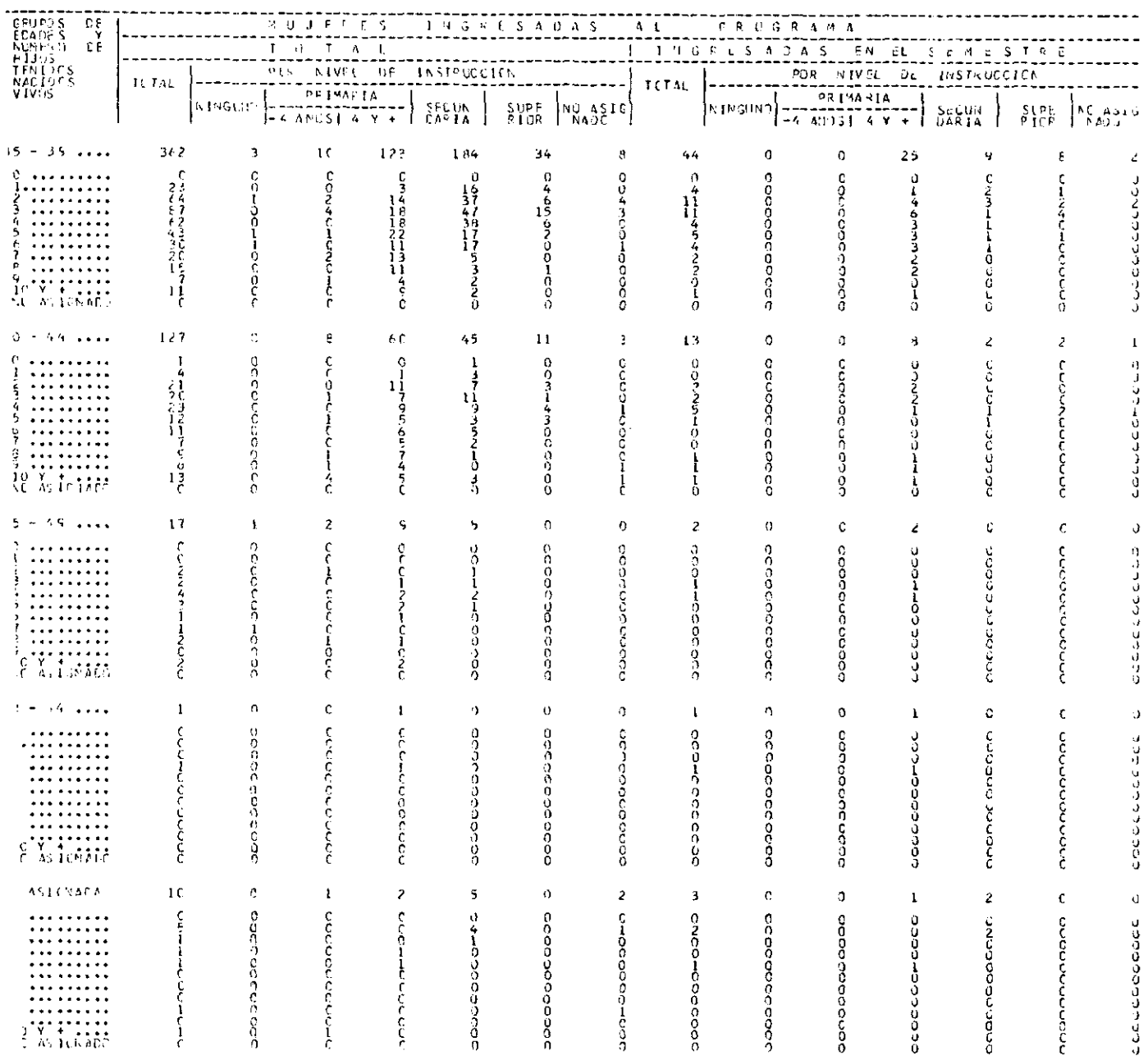

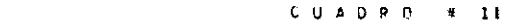

#### PREGRMA PLANTFICACION FAMILIAR - CHILE

PERICIC : 1/68 - 6/72 UNICAD DE ATENCIEN = 201

## HUJEFES INSEESALAS AL PECCRAMA POR EPOCA DE INGRESO Y NIVEL DE INSTRUCCION, SEGUN<br>GRUPOS DE EDADES Y NUMEPO DE HIJCS VIVOS EN LA FECHA

 $\sim 10^6$ 

 $\mathcal{L}^{\text{max}}_{\text{max}}$  and  $\mathcal{L}^{\text{max}}_{\text{max}}$ 

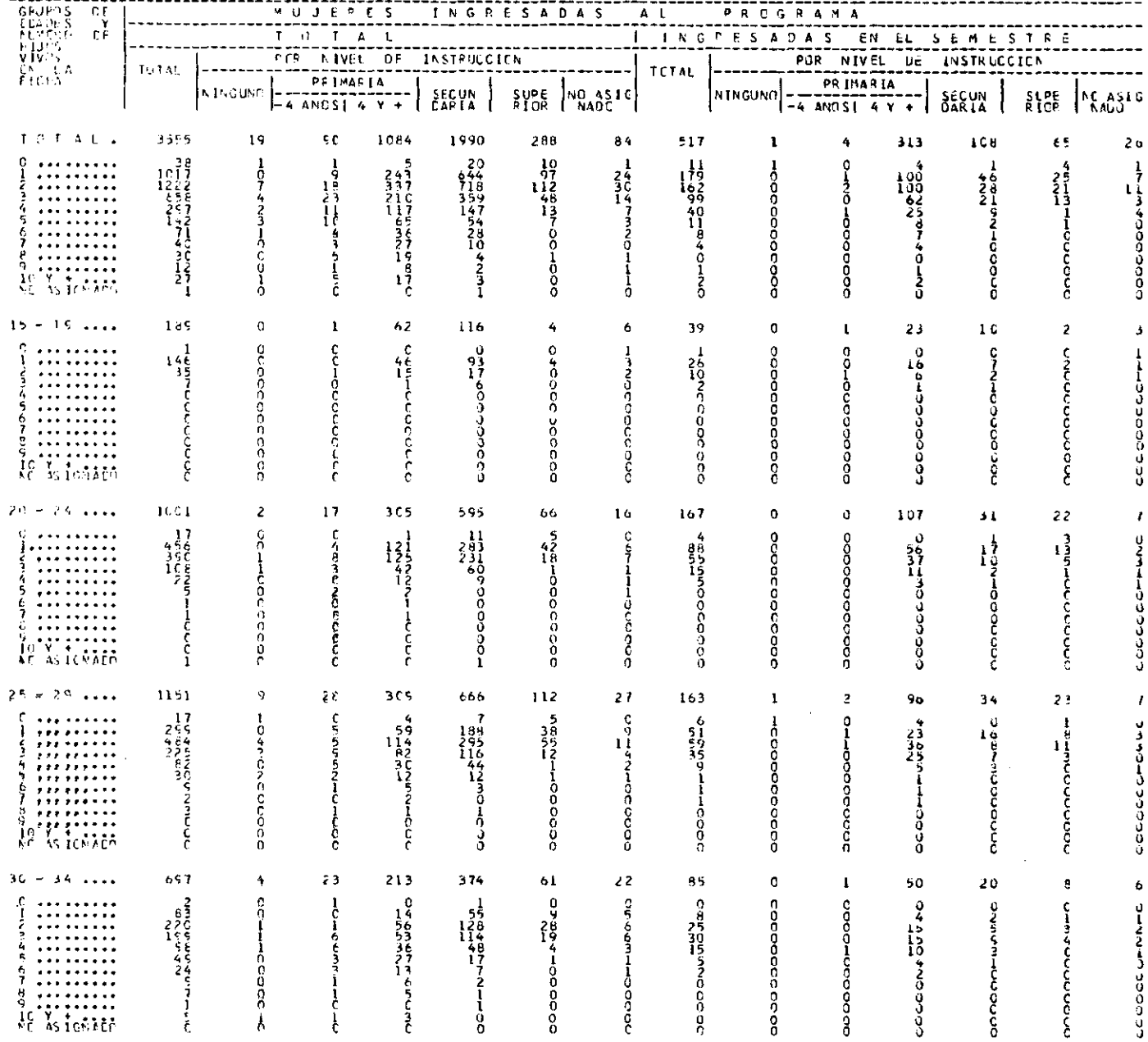

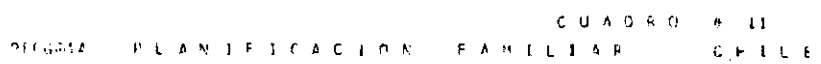

## PERICIC : 1/68 - 6/72 UNIDAD DE ATENCIEN = 201

## MUJERES INGRESATAS AL PECCRANA FOR ERGO DE INGRESO Y NIVEL DE INSTRUCCION, SEJUN<br>GRUPOS DE FRACES Y NUMERO DE HIJLS VIVOS EN LA FECHA

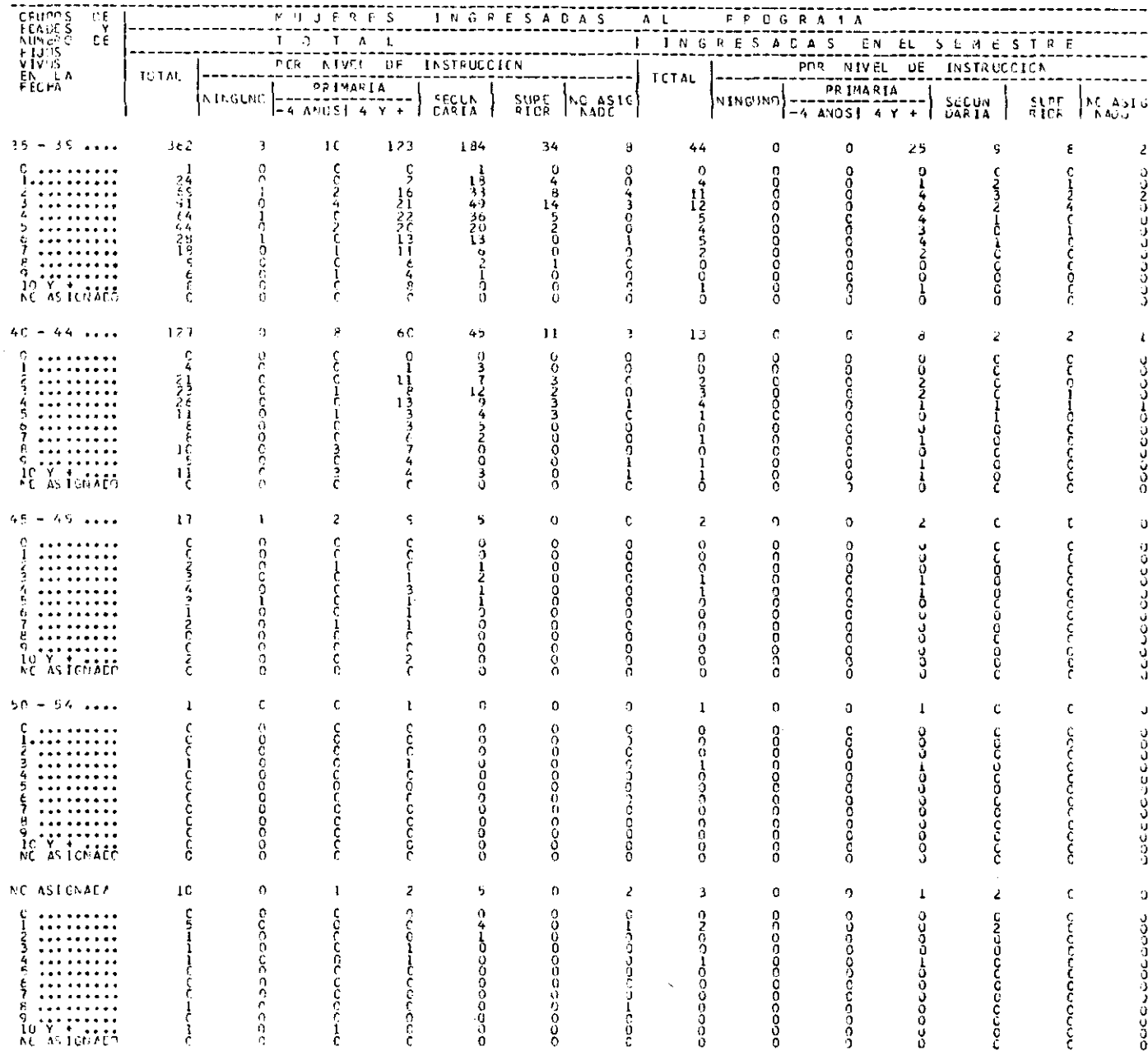

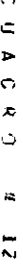

PROPRIA PLANIFICACION FAMILIAR<br>FAMILIAR **CHILE** 

UNIDAD DE ATENCICK = 201

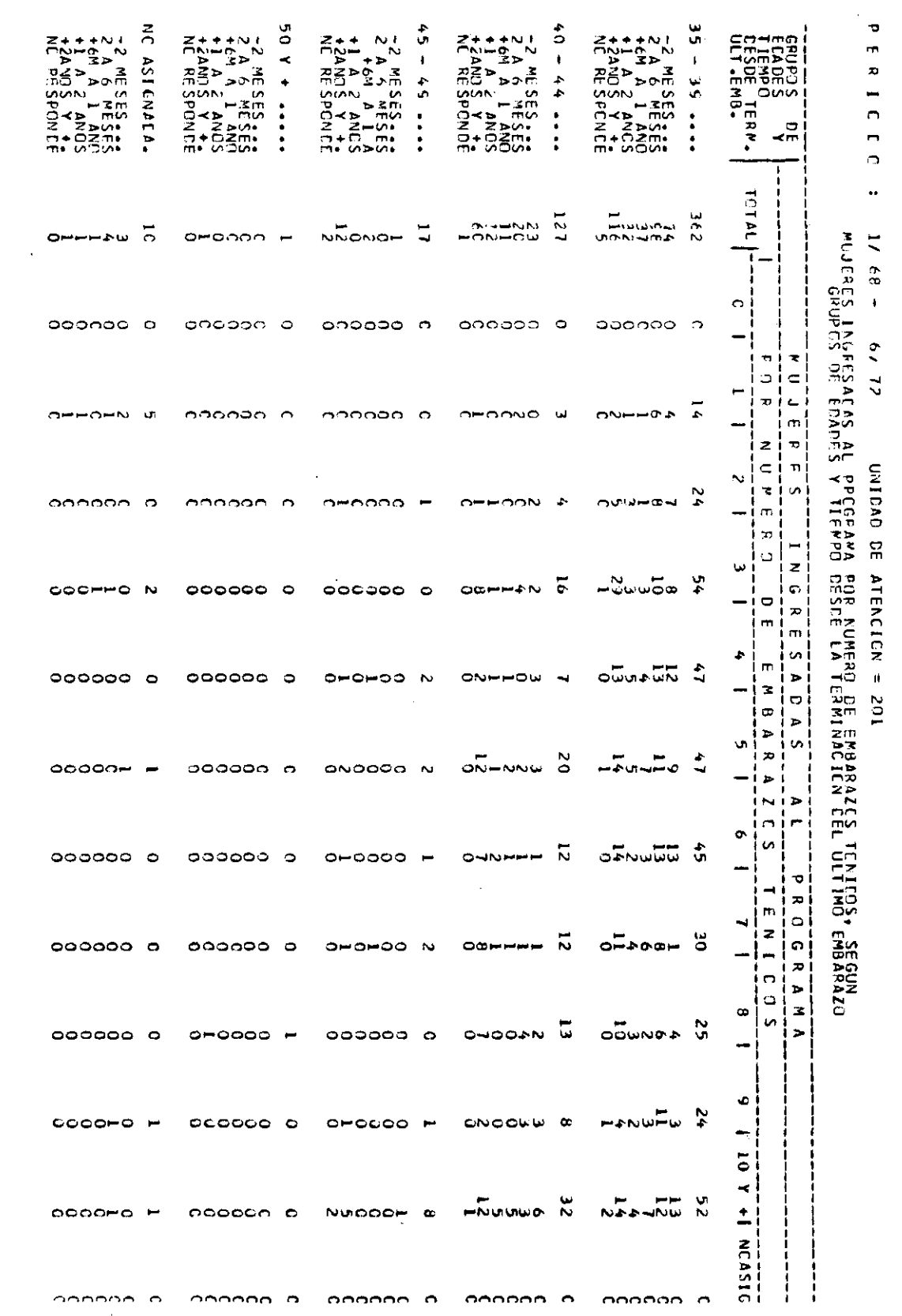

#### CUACRO # 27

#### PECGRAMA DE FLANIFICACION FAMILIAR CHILE PERICEC: 1/68 - 6/72 UNICAD DE ATENCION= 201

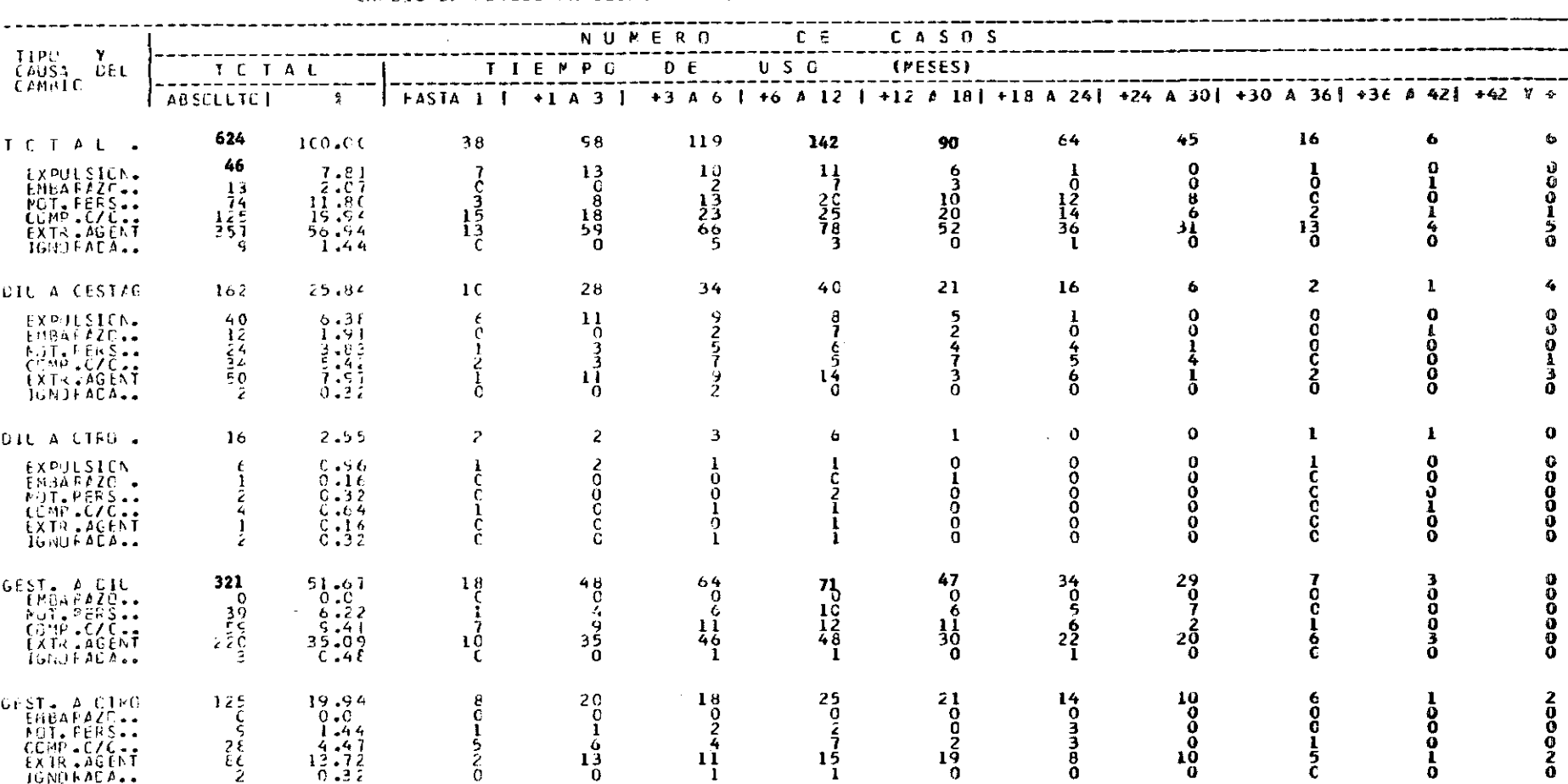

 $\sim 100$  km s  $^{-1}$ 

#### CAMBIC CF METODO ANTICCNCEPTIVC, POR TIEMFC DE USO, SEGUN TIPO Y CAUSA DEL CAMBIO

#### PRUGRAMA PLANIFICACION FAMILIAP #IEA \* CHILE

 $\sim 10$ 

 $\sim$   $\sim$ 

#### INFORME PENSUAL CE ACTIVICADES

#### RESEMEN 6 MESES DEL MES : 01/72 HASTA

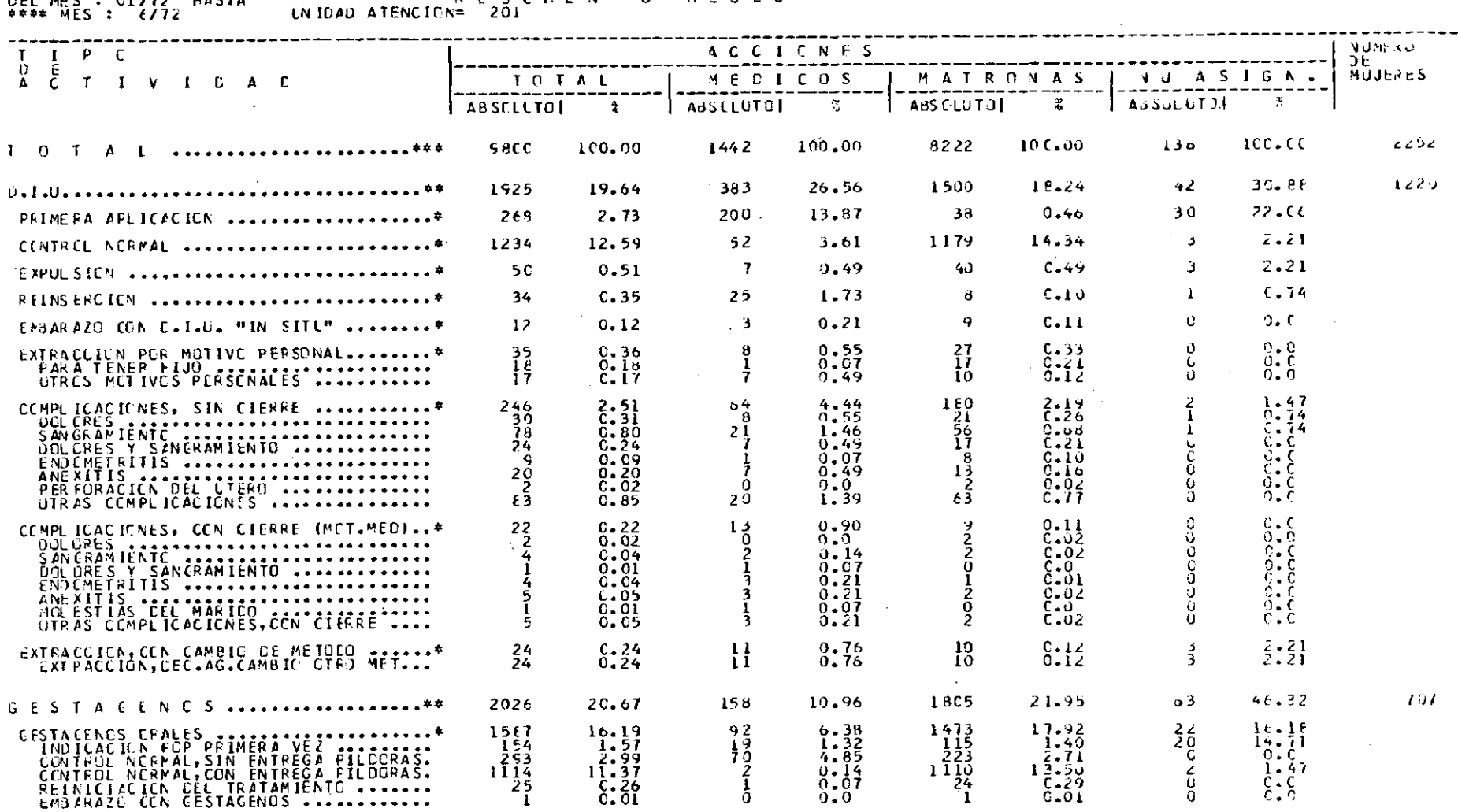

 $\sim 1000$  $\sim 100$  INFORME MENSUAL CE ACTIVICADES

# UNIDAD ATENCION=  $201^{\circ}$  M E M = 6 M E S E S Z

 $\mathcal{L}_{\text{max}}$  and  $\mathcal{L}_{\text{max}}$  . The set of  $\mathcal{L}_{\text{max}}$ 

UEL MES : 01/72 FASTA

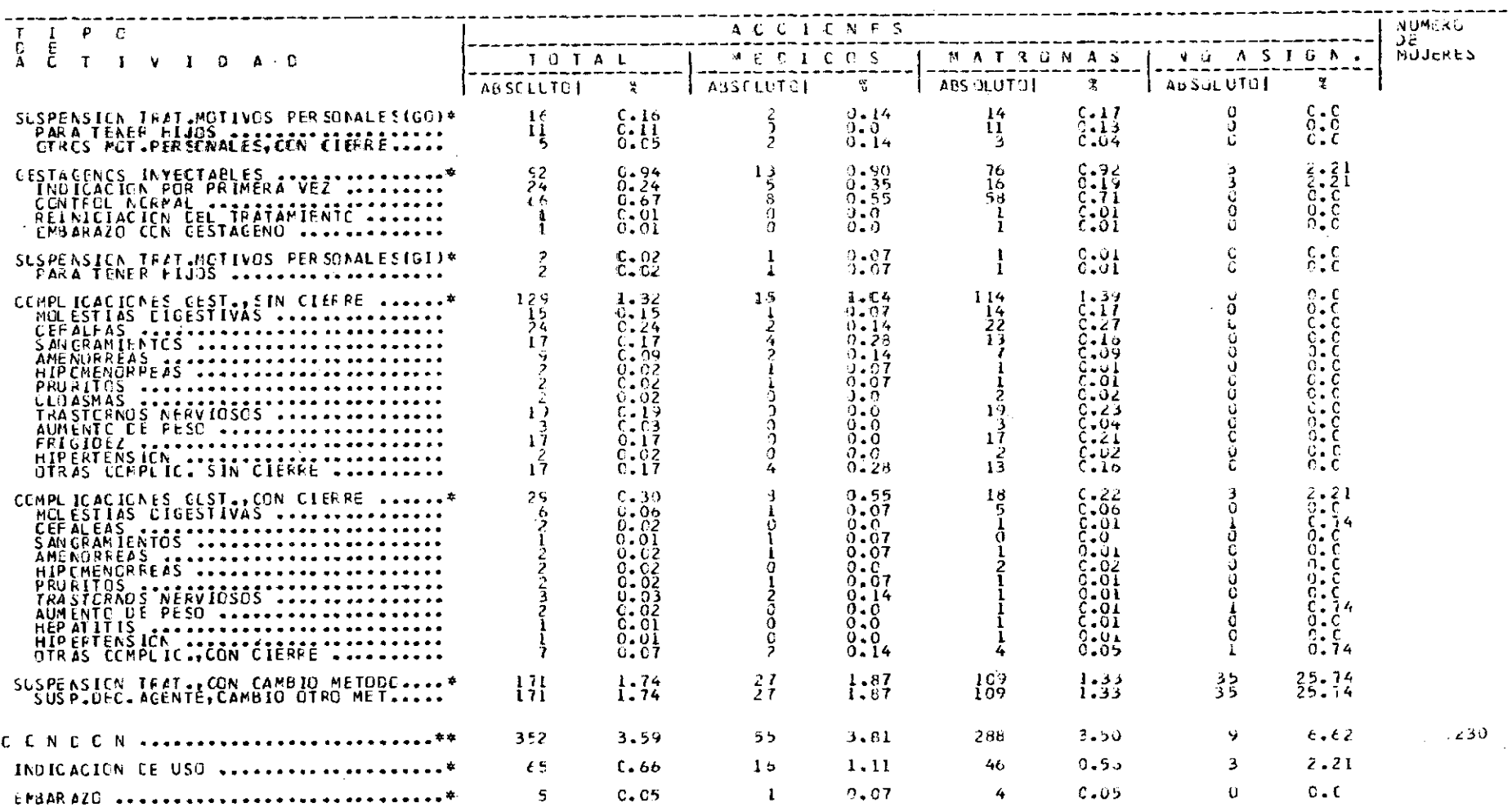

 $\mathcal{L}^{\mathcal{L}}(\mathcal{L}^{\mathcal{L}}(\mathcal{L}^{\mathcal{L$ 

#### PRUGRAMA PLANIFICACION FAMILIAR

\*ICA \* CHILE

 $\sim 100$  km s  $^{-1}$ 

INFORME MENSUZE DE ACTIVIEADES

 $\sim$ 

#### LNIDAD ATENCION= 201 DEL MES : CL/72 HASTA

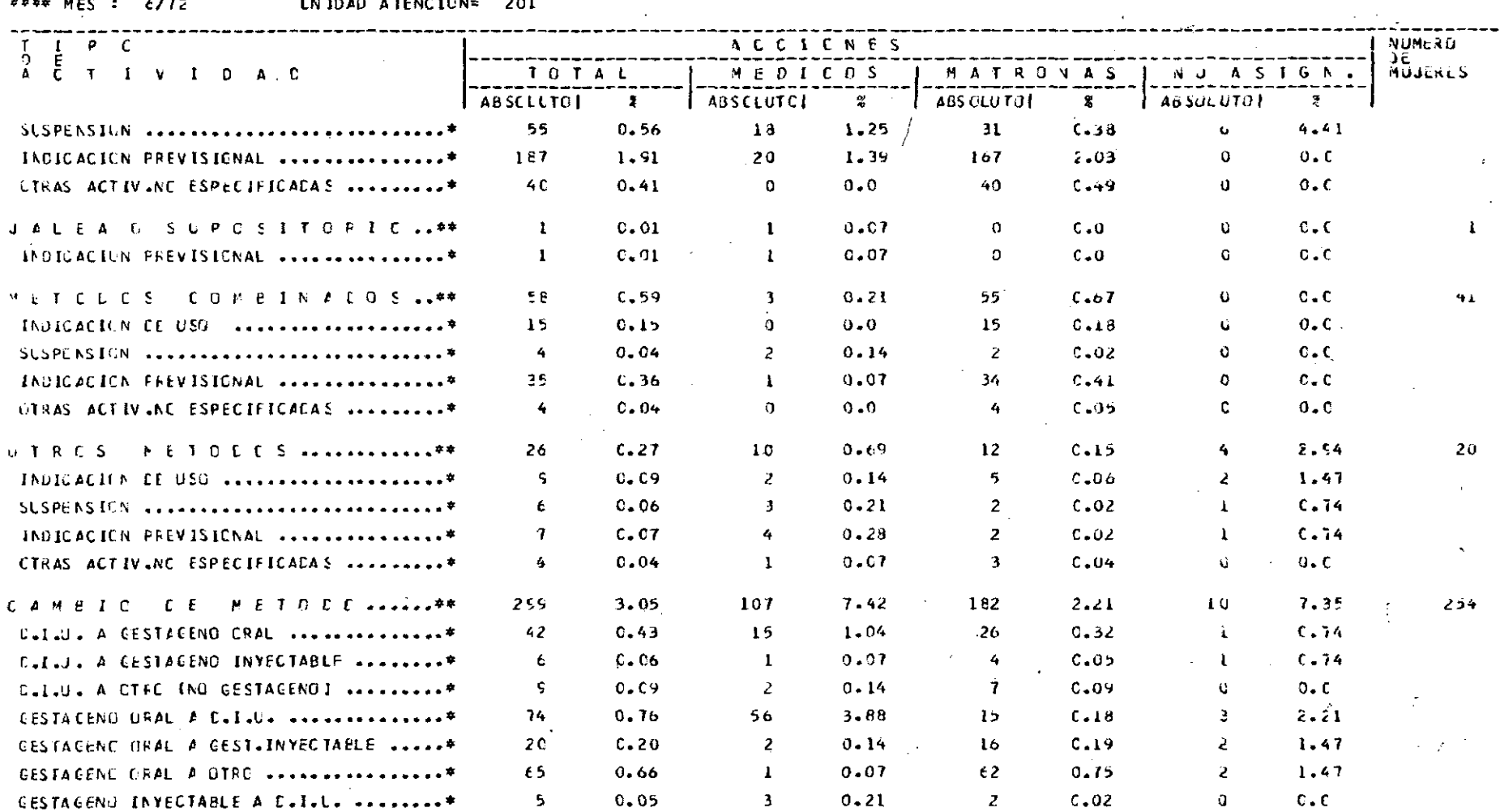

INFORME MENSUAL DE ACTIVIEADES.

#### LN IDAD ATENCIUN= 201  $0.51$  MES :  $0.172$  HASTA

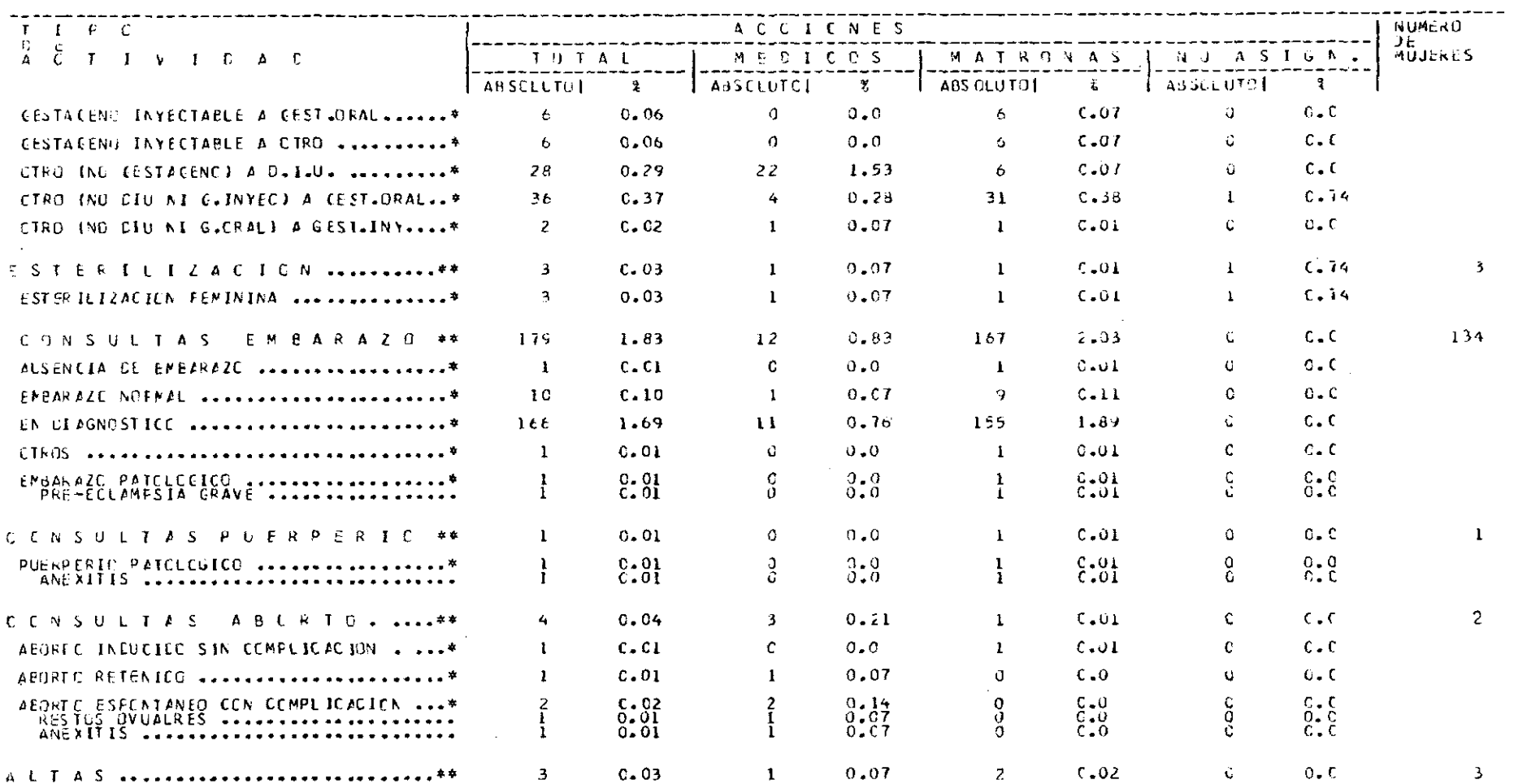

 $\sim 10^{11}$  km s  $^{-1}$ 

 $\mathcal{L}^{\text{max}}_{\text{max}}$  and  $\mathcal{L}^{\text{max}}_{\text{max}}$  $\sim 10^{-1}$ 

 $\mathcal{L}_{\text{max}}$  and  $\mathcal{L}_{\text{max}}$  are the set of the set of the set of the set of the set of the set of the set of the set of the set of the set of the set of the set of the set of the set of the set of the set of the set o

#### PROGRAMA PLANTFICACION FAMILIAR #IDA\*

#### INFORME MENSUAL CE ACTIVICADES

#### UNICAD ATENCION= 201<br>UNICAD ATENCION= 201 **DEL MES : C1/12 HASTA**<br>\*\*\*\* MES : 6/72

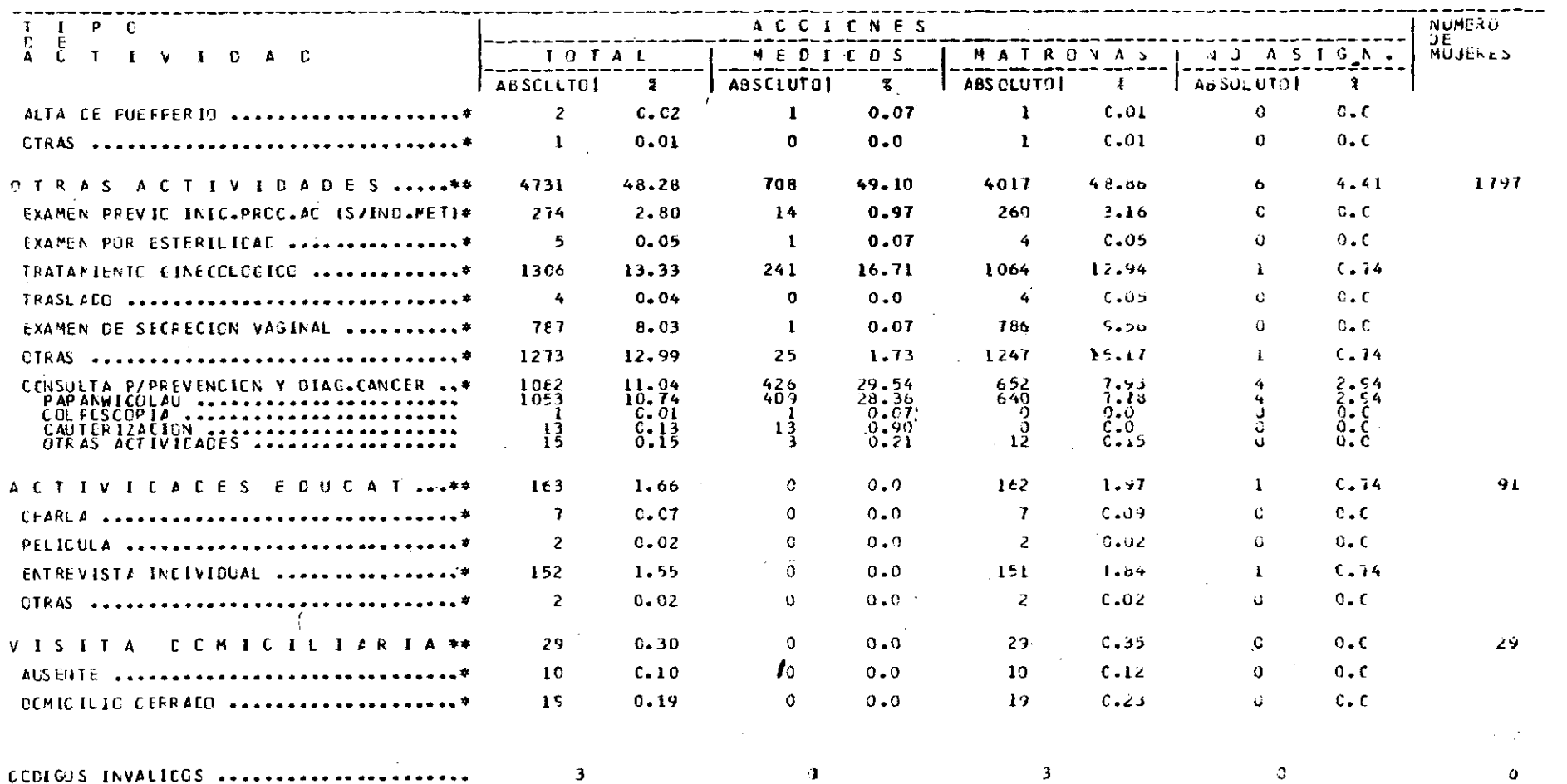

 $\label{eq:2.1} \mathcal{L}(\mathcal{L}) = \mathcal{L}(\mathcal{L}) = \mathcal{L}(\mathcal{L}) = \mathcal{L}(\mathcal{L})$ 

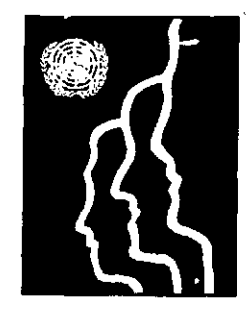

 $\sim$   $\sim$ 

 $\bar{z}$ 

CENTRO LATINOAMERICANO DE DEMOGRAFÍA CELADE

Sede: J.M. Infante 9. Casilla 91. Teléfono 257806 Santiago (Chile) *Subsede:* Ciudad Universitaria Rodrigo Fació Apartado Postal 5249 San José (Costa Rica)